2ejeur. 8

#### UNIVERSIDAD NACIONAL **AUTONOMA**

## DE MEXICO

FACULTAD DE INGENIERIA

DISENO Y CONSTRUCCION DE UNA CORTADORA AUTOMATICA

DE TUBOS

TESIS QUE PARA OBTENER EL TITULO DE INGENIERO MECANICO ELECTRICISTA

PRESENTA

Iuis Agustin Alvarez Icaza Longoria

MExico D.F.

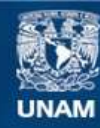

Universidad Nacional Autónoma de México

**UNAM – Dirección General de Bibliotecas Tesis Digitales Restricciones de uso**

## **DERECHOS RESERVADOS © PROHIBIDA SU REPRODUCCIÓN TOTAL O PARCIAL**

Todo el material contenido en esta tesis esta protegido por la Ley Federal del Derecho de Autor (LFDA) de los Estados Unidos Mexicanos (México).

**Biblioteca Central** 

Dirección General de Bibliotecas de la UNAM

El uso de imágenes, fragmentos de videos, y demás material que sea objeto de protección de los derechos de autor, será exclusivamente para fines educativos e informativos y deberá citar la fuente donde la obtuvo mencionando el autor o autores. Cualquier uso distinto como el lucro, reproducción, edición o modificación, será perseguido y sancionado por el respectivo titular de los Derechos de Autor.

TESIS CON FALLA DE ORIGEN

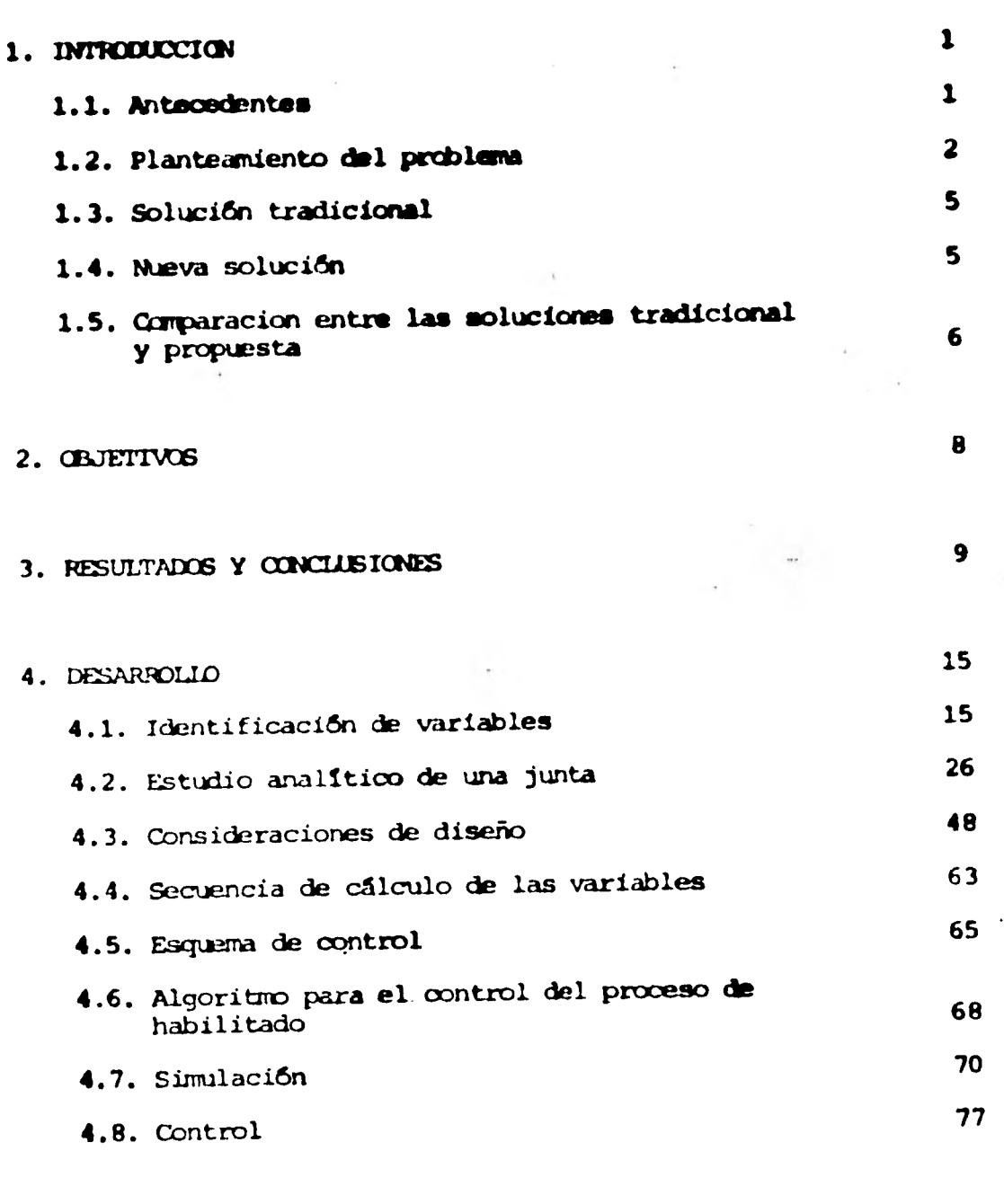

×.

**5. REFERENCIAS** 

**1** 

**1** 

**1** 

**1** 

**1** 

**1** 

**1** 

**e** 

**e** 

**1** 

**1** 

**1** 

1

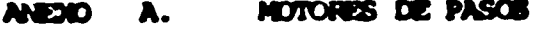

**DISENO MECANICO ANEXO** B.

ANEXO C. DISENO ELECTRICO

ANEXO D. PROGRAMA DE SIMULACION

PROGRAMA DE CONTROL ANEXO E.

PROCESO DE CORTE DE METALES CON SOPLETE ANEXO F. DE OXIACETILENO

 $\sim$ 

AMEXO G. INSTRUCTIVO DE OPERACION.

#### 1. INTRODUCCION

 $\blacksquare$ 

1

 $\blacksquare$ 

1

1

1

1

 $\blacksquare$ 

1

1

 $\blacksquare$ 

1

 $\blacksquare$ 

#### **1.1 Antecedentes**

**El acelerado desarrollo de las computadoras digitales en los d'Urnas años ha facilitado la construcción de autamatismos capaces de efectuar opera ciones carrlejas con precisi6n y rapidez. Los elementos electrónicos - que** sincronizan y **coordinan los movimientos de los mecanismos están despla zando a los elementos mecánicos que tradicionalmente desempeñan ese papel.** 

**Este proyecto se realizó par el interés de la coordinación de automatizaci6n del Instituto de Ingeniería en obtener experiencia directa de las problemas del diseño y construcci6n** *de* **mecanismos controlados directamente por computadora digital.** 

**Para esta experiencia directa, se fijó como meta identificar un problema**  externo al grupo de investigación, que tuviera aplicación práctica in<del>edia</del> **• ta y que ofreciera posibilidades de desarrollos novedosos. Se encontr6 que uno de los principales problemas que se presenta en la construcción de** 

**ifitzuctures tubulares da avaro de gran tarado es unir correotanante dos o más de sus elementos.** 

Para la unión de dos tubos en estructuras es necesario efectuar un corte **en** uno de ellos. A esta operación se le conoce como habilitado. **El corte que se realiza depende de diversos factores COM el ángulo de la. -**

**unión, los diámetros de loe tubos a unir, la excentricidad de los ejes,etc. El habilitado se efectGa normalmente a mano.** 

**Después de los desarrollos analíticos, el estudio de la tecnologfa disponi**ble y la existencia de componentes en el mercado, se diseñó y cunstruyó una **máquina cortadora de tubos controlada por una computadora digital.** 

#### **1.2 Planteamiento del Problema.**

1

1

 $\mathbf{I}$ 

1

1

1

1

 $\blacksquare$ 

1

 $\mathbf{I}$ 

 $\blacksquare$ 

1

 $\blacksquare$ 

 $\blacksquare$ 

1

**La construcción dé la cortadora de tubos resuelve el problema del habilitado 6 corte de un tubo que ha de unirse a otros durante La fabricación de estructuras.** 

**La juntas que puede habilitar san de las formas mostradas en la Fig. 1.1. - Para lograr cualquiera de ellas es necesario efectuar un corte en el tubo de diámetro menor (elemento secundario o riostra ) de tal forma que al sol- darse con el tubo de diámetro mayor (elemento primario) cumpla can los roque rimientos de una unión que son:** •

**- Angulo de la unten.** 

**- Excentricidad de los ejes de los tubos.** 

**El corte en el elemento secundario genera sobre su syperficie un perfil qUe** 

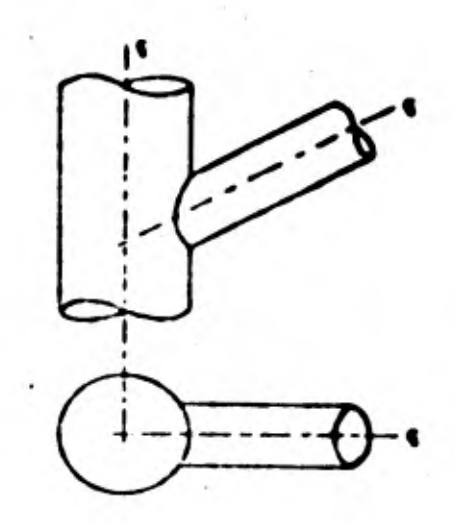

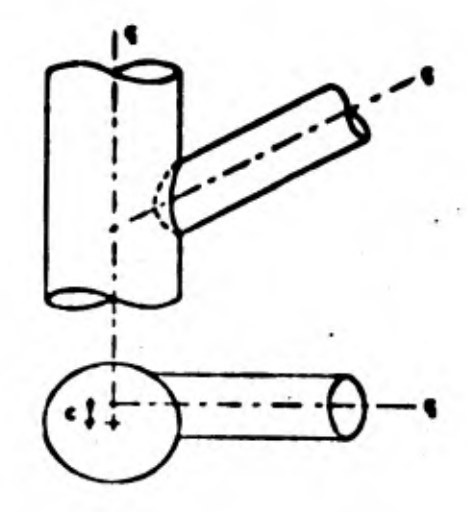

 $1.04 - 1$ 

r

٠

I

**Tipe** Ħ

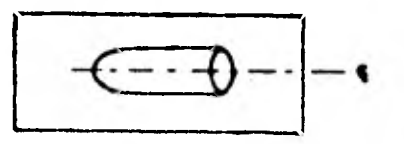

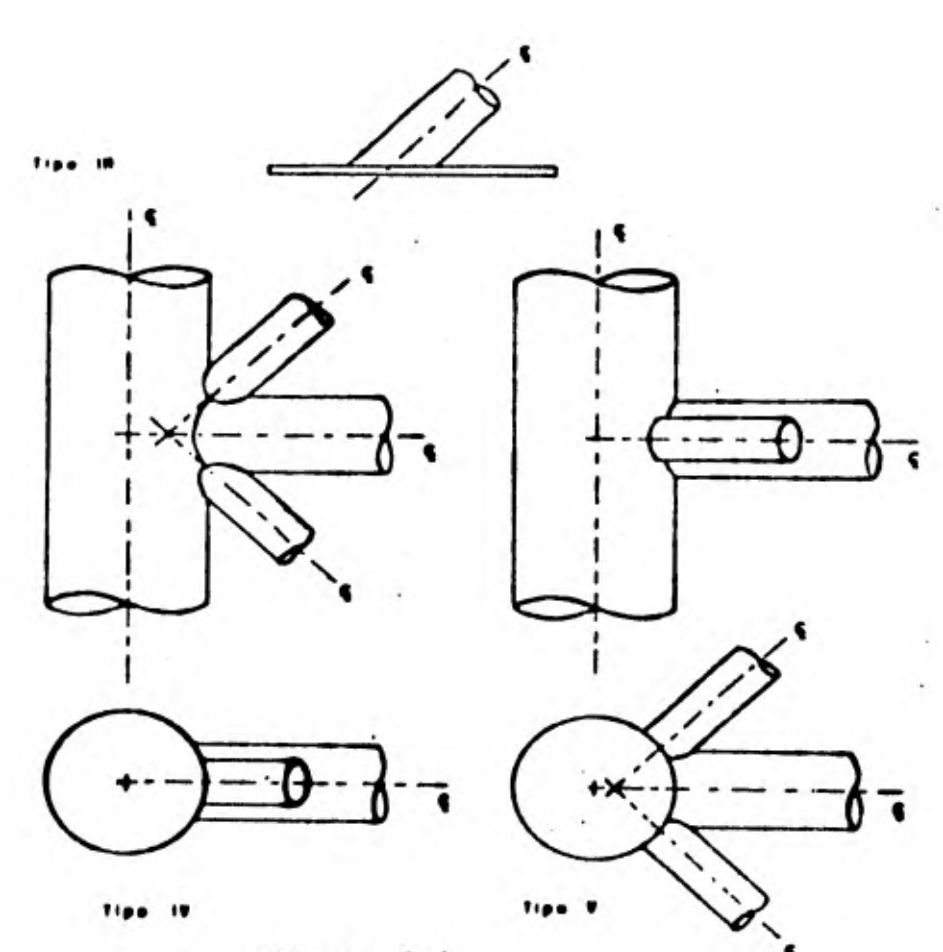

Figura 1.1.

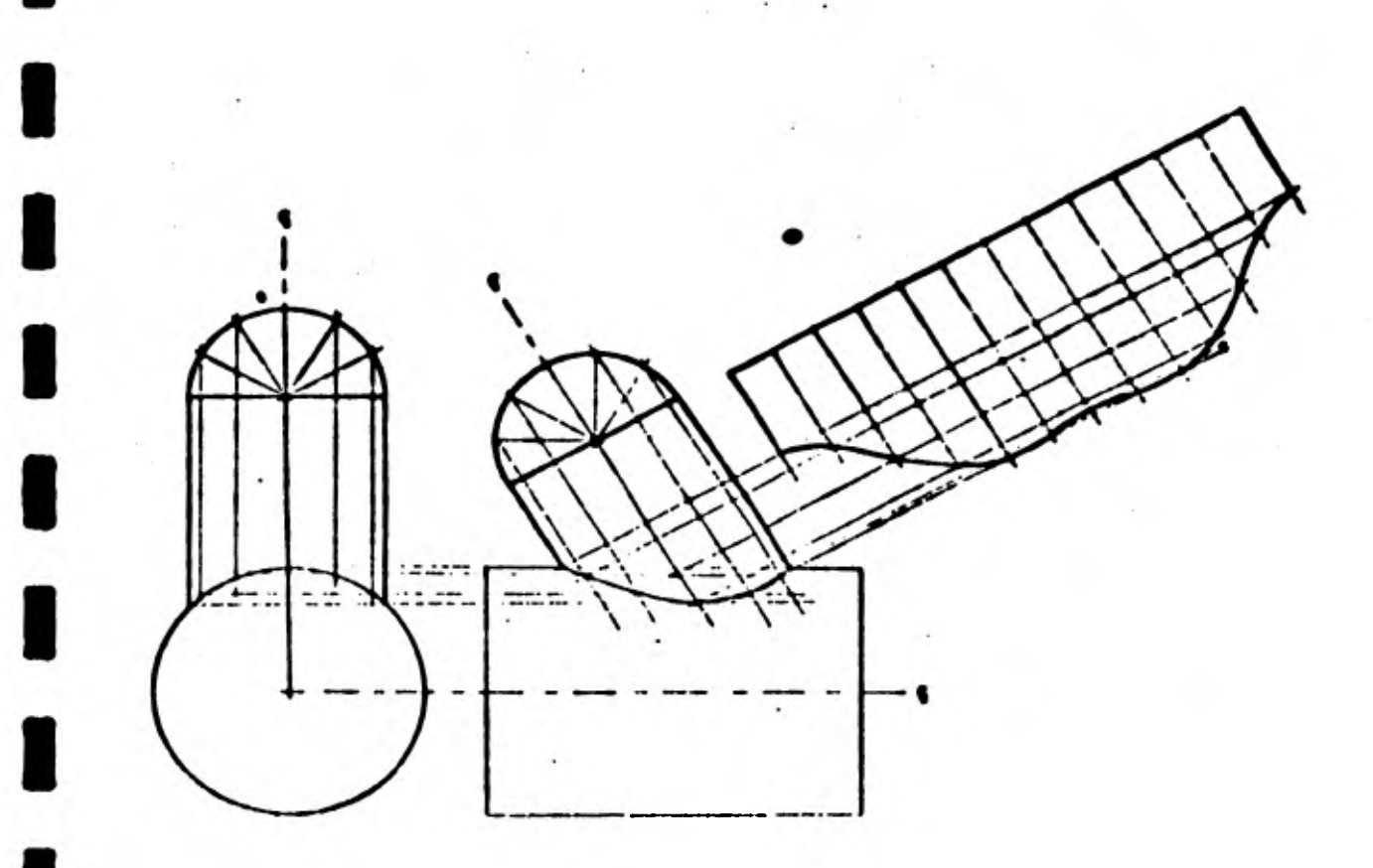

Figura 1.2. Método para generar la plantilla en la solución tradicional.

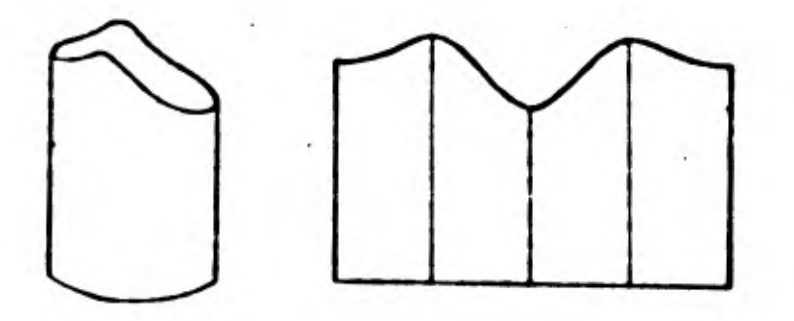

Figura 1.3. Aspecto y desarrollo de un tubo habilitado.

**debe Pemitirle mantener contacto con el elemento primario en todos los puntos**  *de* **La unión, El problema del habilitado queda resuelto al además de esie...**  tir ese contacto se curple con los requerimientos de la unión. **Para facilitar la operación de soldado de la junta, que se realiza después del habilitado, es conveniente biselar el borde del perfil para permitir el depósito adecuado de soldadura.** 

#### **1.3 Solución Tradicional.**

En la mayoría de los países y en particular en el nuestro, el habilitado de **los tubos para las juntas se realiza de acuerdo con el siguiente proaedimlen to: Se genera por métodos gráficos una plantilla, a escala natural, del desarrollo del perfil deseado. Se calca la plantilla sobre la superficie del tubo para que posteriormente un operador que emplea un soplete de corte manual efectúe el corte siguiendo la marca dejada por el calcado. Finalmen te se bisela el borde del tubo (ver figura 1.2.) .** 

**Cuando se deben realizar varias uniones semejantes, el corte se efectúa sobre un tubo de diámetro mayor al requerido. Este tubo habilitado se utili za posteriormente cano gula para un mecanismo pantógrafo sobre.el que se - monta el soplete de corte. De esta forma se cortan los tubos.con mayor ve locidad que cuando el aperador sostiene directamente e/ soplete.** 

#### **1.4 Nueva Solución.**

**El mecanismo que se prqpane deberá, habilitar los tubos para las uniones, en**  forma automática empleando para ello la menor cantidad de información posi**ble y requiriendo mínima intervención humana.** 

La cortadura de tubos que se construyó produce movimientos relativos entre el soplete y el tubo. Estos movimientos son de desplazamiento en la direc**c, del eje del tubo y de giro.** 

**1** 

**1** 

**1** 

**1** 

**1** 

**1** 

1

1

 $\blacksquare$ 

1

**1** 

**1** 

**1** 

 $\blacksquare$ 

La maguina proporciona ademas movimientos angular a la punta del soplete **para producir el bisel del borde del tubo. Para lograr controlar el proceso de habilitado, es hizo un estudio analttico da la junta para determinar los parámetros de control que permiten generar cualquier perfil de corte.**  Con base en los resultados del estudio analítico se diseñó y construyó un **mecanismo digital controlado can una minicoMputadora (MDP-11/40) del labora torio de Autamatizacien del Instituto de ingeniería.** 

Se consider**ó** más conveniente usar una minicomputadora en la etapa de diseño **y pruebas iniciales porque proporciona mayor flexibilidad para la depuración del diseño. En el futuro se intregará al mecanismo una microcamputadora es pecializada en las tareas del sistema de corte can el fin de lograr un auto matismo ~pacto y portátil.** 

# **1.5 Comparación entre las Soluciones Tradiciónal y Propuesta.**

**El procedimiento actual para habilitar tubos es lento y no permite alcanzar**  altas velocidades de producción, aún en los casos de cortes repetitivos que **se realizan con ayuda de un pantógrafg. La generación de las plantillas y el corte del tubo, requieren la participación de personal altamente especia 'izado, y por lo tanto, muy escaso.** 

**La calidad y precisión de los cortes depende directamente de la calidad de la plantilla generada normalmente y de la habilidad del operador del soplete de corte. En general es difícil lograr cortes de calidad uniforme.** 

**En el sistema de corte automático una computadora controla la operacián del habilitado. El operador sólo tendrá que colocar el tubo proporcionar algu nos datos a través** *de* **un teclado convencional y supervisar la operación con creta del mecanismo, eliminándose ast la necesidad de personal altamente es pecializado.** 

 $\mathbf{u}$  .

**Las altas velocidades de cálculo que alcanza la camputadora permitirán redu**  cir la duración del proceso en forma notable y garantizar mayor precisión **y uniformidad de la calidad de los cortes.** 

**Resumiendo, las ventajas del esquema construido sobre el tradicional son:** 

- **Menor duraci5n del proceso.**
- **Bajo costo del proceso.**
- **Mayor precisión del corte.**
- **Repetibilidad del corte.**
- **Uniformidad de la calidad.**
- **facilidad de operaci6n.**

#### **2. OBJETIVOS**

**Los objetivos del prayecto,de acuerdo con lo expuesto en el capitulo 1 fueron:** 

 $\bullet$ 

- a) Adquirir experiencia en el proceso de diseño y construcción **de automatismo.. •**
- **b)** Diseñar un automatismo controlado directamente mediante com **putadora digital.**
- **c) Construir el prototipo de una cortadora de tubos.**
- **d) Controlar el prototipo de la cortadora de tubos can una mini computadora.**
- **e) Efectuar pruebas sobre el prototipo para concluir sobre su funcionalidad.**

#### **3. RESULTADOS Y CONCLUSIONES**

**Se construya el prototipo de una cortadora que pueda habilitar tubos de 5 a 50 cm.** *de* **diámetro para usarse en uniones de** *mis de* **30\*. La maquina construida funciona controlando mediante una computadora digital el valor de eua tro variables que san:** 

- **Posición angular del tubo**
- **Posición lineal del soplete**
- **Angulo de biselado**
- **Presian del oxigeno de corte**

**E cualquier instante el soplete se encuentra apuntando hacia un punto del perfil, determinado por el tipo de unión para lo que habilita el tubo, con el ángulo** *de* **bisel adecuado y la presión del oxigeno de corte requerida. Ademlls se controla una válvula que impide el paso del oxigeno de corte hacia la flama oxiacetilénica hasta que la superficie del tubo alcance la temperatura de ignición y se pueda iniciar el corte.** 

**El control del sistema se efectea en malla abierta utilizando motores de pao sos como actuadores (ver anexe, A) y está basado en el estudio de las relacio res funcionales que deben existir entre las distintas variables que intervie nen en el problema del habilitado.** 

**11 procedimiento de control se separó en dos etapas a la que se llamó de si sulacidn y de control.** 

**1** 

**1** 

**1** 

**1** 

**1** 

**1** 

**1** 

**1** 

**1** 

**1** 

**1** 

**1** 

**1** 

**1** 

**1** 

**En la etapa de sInulacidn, e Factls da los datos de la urden y da les ralaclanes funclanalesavencienadam, os genera una tabla de los tiempos en gua deben enviares señales a cada actuador. Como loe calculosque se efecttan en esta etapa san complejos roes posible** *aperar* **en tiempo real; por ello primero debe generarse una tabla de tiempo que se almacena temporalmente. En la etapa de control, se envían a los actuadores las señales generales en la**  de simulación. El procedimiento consiste en generar con un reloj de tienpo real señales de interrupción con una frecuencia alta ( 1 *KH<sub>z</sub>*) y verifi**car en cada interrupción si es t'ayo de enviar una señal a algIn actuador. El desarrollo de las relaciones funcionales así amo el del sistema de control se muestra con detalle en el capitulo 4.** 

**Se diseñaron y canstxuyeran diversos dispositivos para integrar el sistema de corte, en las figuras 3.1, 3.2, 3.3. se muestran representacianes del aspecto final del mecanismo( las especificaciones del diseño se muestran**  en el anexo B).

Las conclusiones obtenidas a partir del diseño y construcción del prototi **po de la cortadera de tubos se puedeneexpresar en dos categorías:** 

**Recomendacionne sobre el diseño del mecanismo.** 

**• Recomendaciones sobre el control del sistema.** 

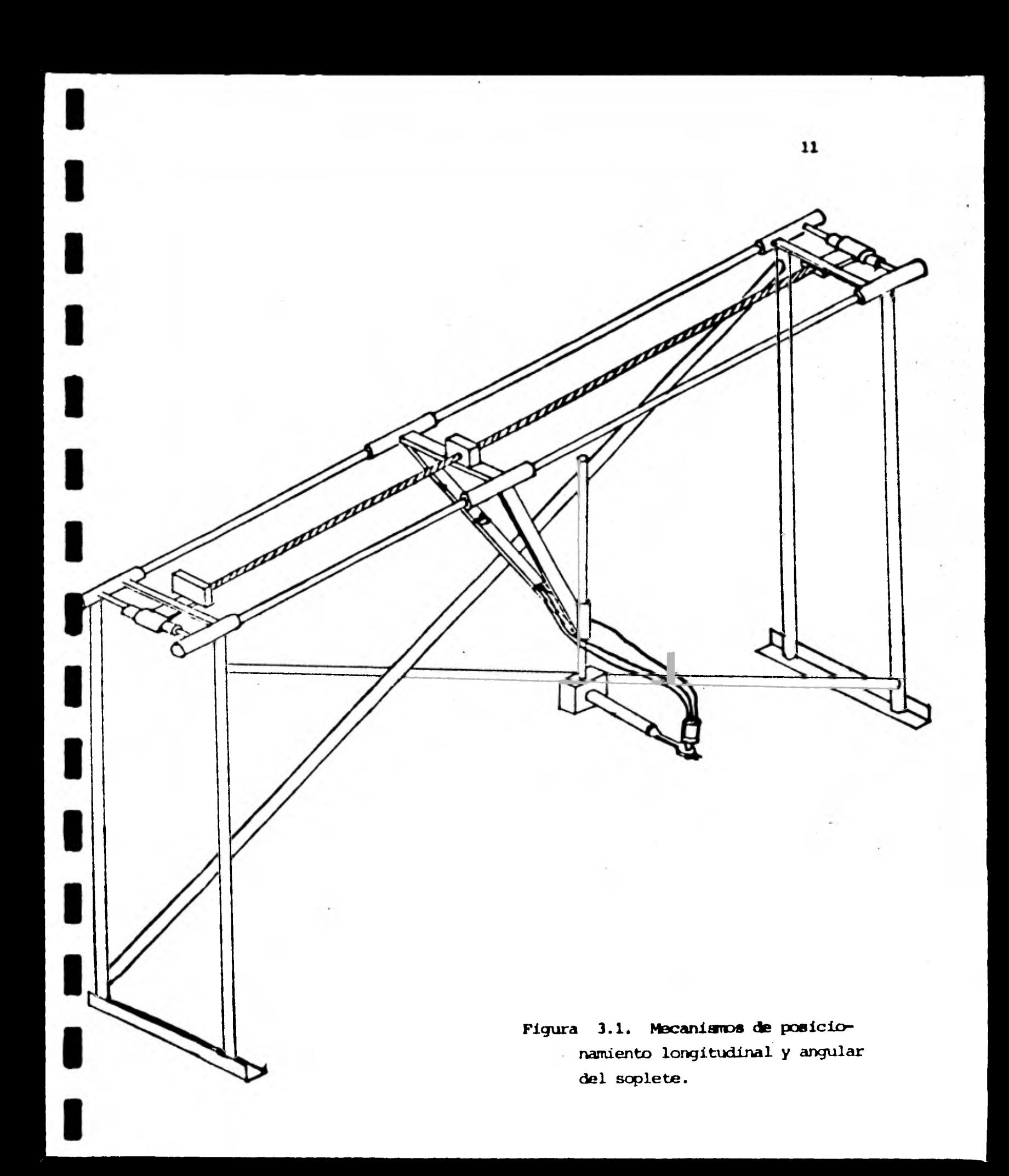

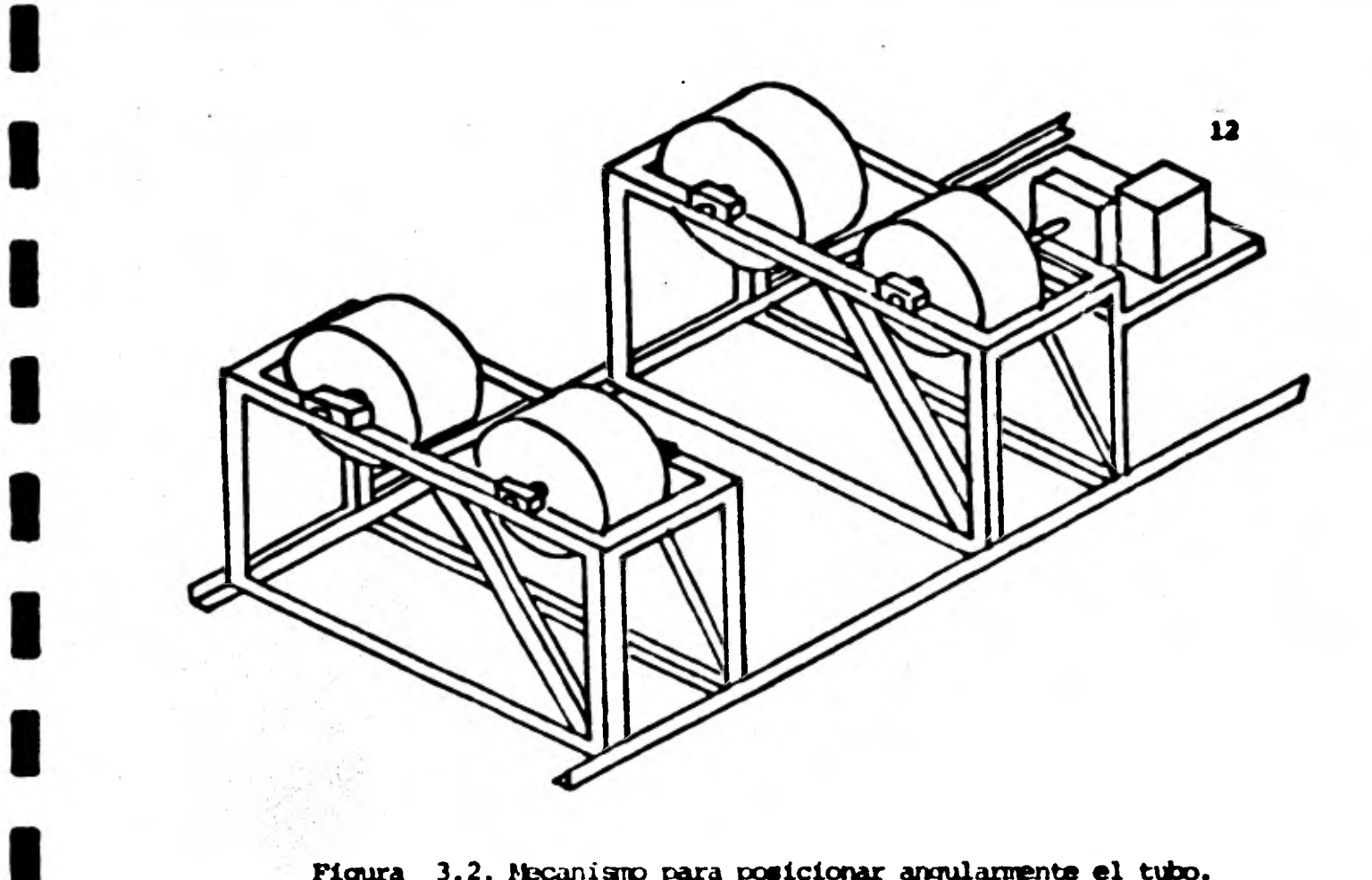

**Figura 3.2. Yhcanisrno para puncionar angularmente el tubo.** 

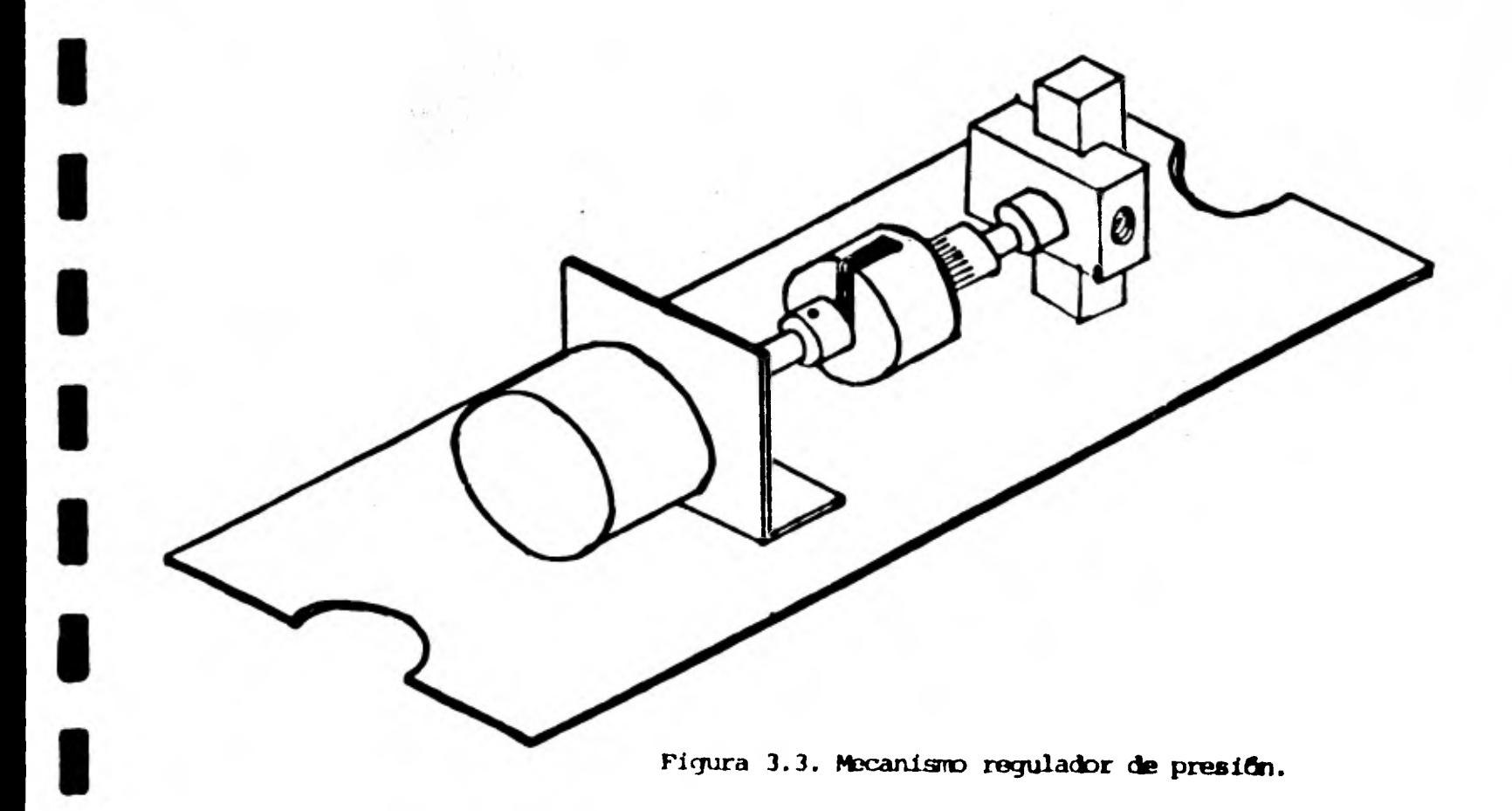

**Con respecto a las recomendaciones sobre el diseño del mecanismo se puede mencionar la necesidad de algunos cambio\* que mejorarían el funcionamien**to y funcionalidad de la magnuina como son:

- **Utilizar rodamientol lineales en las corredoras longitudinales del carro del soplete para disminuir la tricoten.**
- **Cambiar la tuerca de bronce del carro longitudinal del soplete**  por una tuerca con rodamientos.
- Evitar las vibraciones en la punta del soplete cambiando el diseño del mecani**smo** de biselado. Las modificaciones mínimas que **se sugiere efectuar son las inclusiones de un amortiguador en el motor y la de una reducción de velocidad acoplada a la flecha del rotor que controla el ángulo de bisel**
- **Incluir un sistema de gulas que facilite el alineamiento de loe tres juegos de rodillos para soporte del tubo.**

**Las recomendaciones para mejorar el control del sistema son:** 

- **Cambiar la minionmputadora DIGITAL PDP-11/40 por una microommpu tadora que estaría situada en el gabinete que contiene los controladores de los motores.**
- **Utilizar detectores de posición en los motores para vérificar que los desplazamientos reales de sus flechas oorrespbrdan a los ordenados, es decir, adaptan un esquema dq malla cerrada que contirme utilizando rotores de pasos oamo actuadores del sistema.**

**Si bien es cierto que 14 sugerencia de emplear malla cerrada contradice la decisión de emplear malla abierta, también lo es que a partir de las pruebas del aparato construido y del mejor conocimiento** *de* **la forma de operar los oro**  tores de pasos, se determinó la conveniencia de seguir dicho cambio para pro **porcionar más seguridad** *en* **la operación del mecanismo.** 

**Estas recamandacionee tienen par objeta mejorar el dímelo del** *aparato,* **so obstante que am el** *dimito* **actual funciond satisfactoriamente durante las**   $\bullet$ **pruebas.** 

1

1

1

1

 $\blacksquare$ 

1

1

1

1

 $\blacksquare$ 

 $\blacksquare$ 

 $\blacksquare$ 

**.** 

#### **4. DFSARIOLW**

**1** 

**1** 

**1** 

1

**1** 

**1** 

**1** 

**1** 

**1** 

 $\blacksquare$ 

#### **4.1 Identificaci6n de Variables**

**<sup>E</sup>el primer capitulo se explicó someramente' el concepto de junta de tubos, se ampliará ahora dicho concepto para facilitar el entendimiento de los** *de***sarrollos subsecuentes.** 

**Se llama junta a la uni6n de dos o más tubos. Se reconocen distintos ti- pos de ellas:** 

- **I.- Junta de dos tubos sin excentricidad de ejes (Figura 4.1.1).**
- **II.- Junta de dos tubos con excentricidad de sus ejes (Figura**   $4.1.2$ ).
- **III.- Junta de un tubo con un elemento plano (Figura 4.1.3).**
- **IV, V.- Nudos, ésto es, juntas de más de dos tubos (Figura 4.1.4 y Figura 4.1.5).**

**E) una junta, (Figura 4.1.6) se llama riostra o elemento secundario al tubo de diámetro menor (o igual) que se unirá al tubo** *de* **diámetro mayor (o igual),**  *el* **que a su vez se denomina elemento primario. Se aclara que el corte se realiza dnicamente en él elemento secundario pues la uni6n es exclusivamente estructural (no hay circulaci6n de fluidos).** 

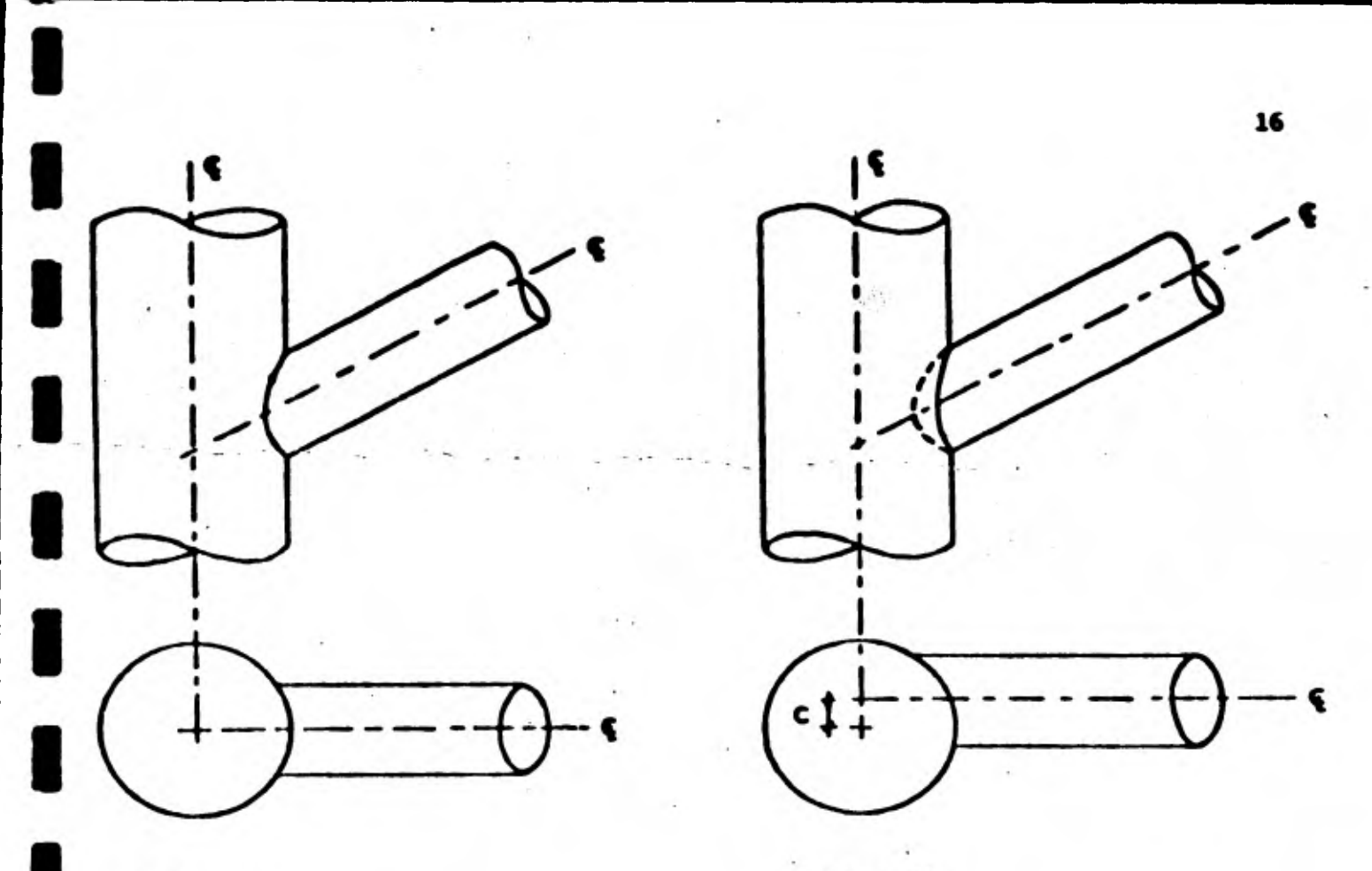

Tipo 1

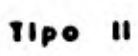

Figura 4.1.1.

Figura 4.1.2.

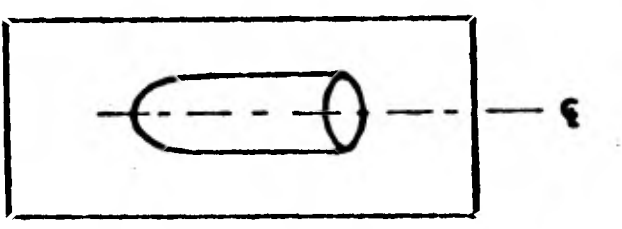

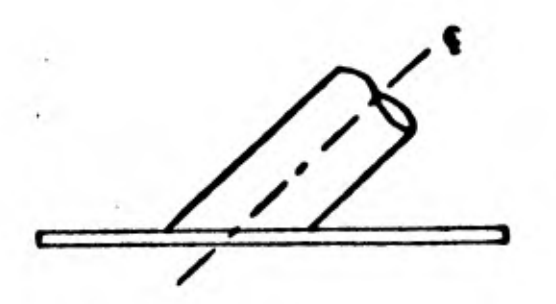

Tipe III

Figura 4.1.3.

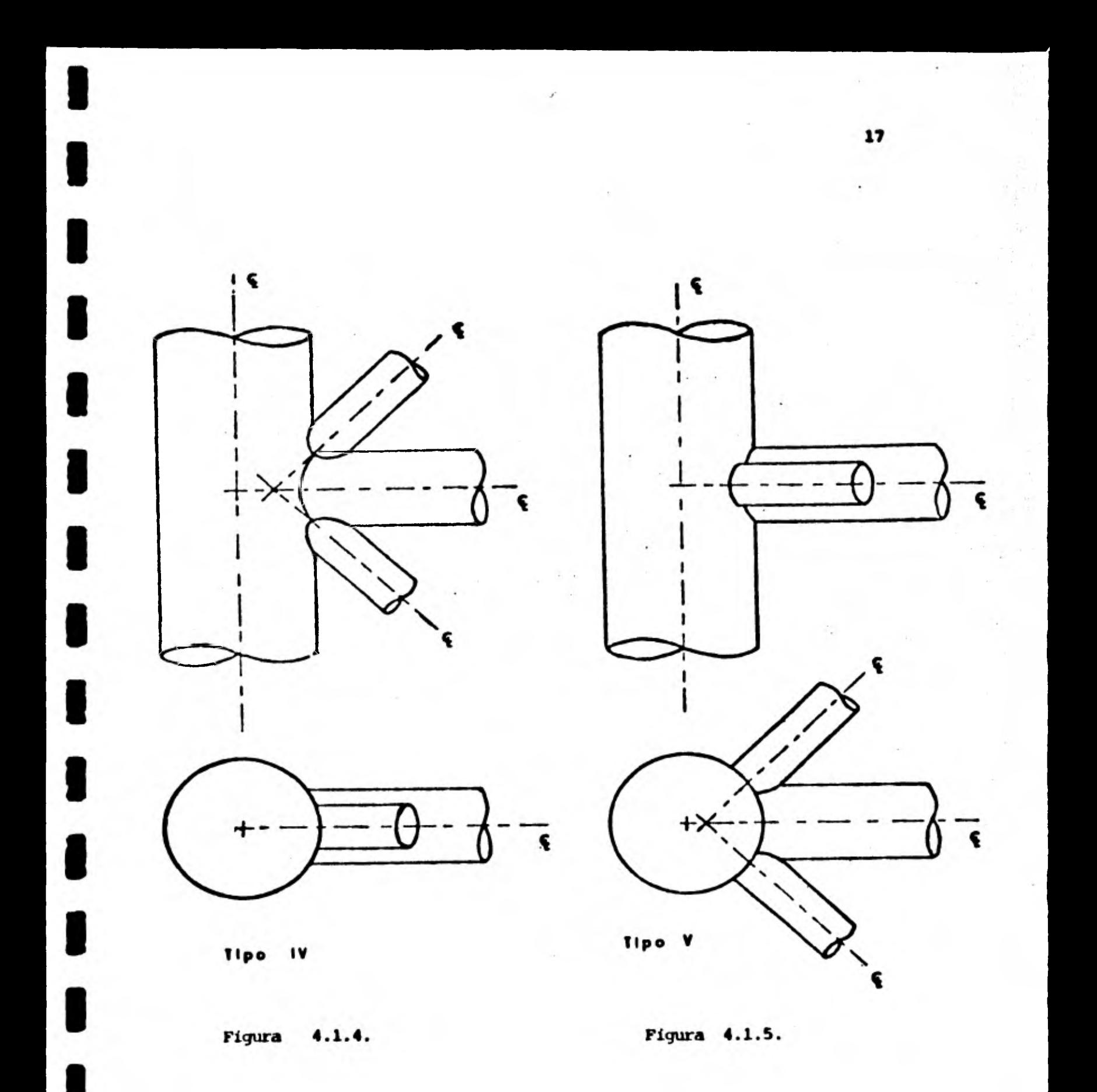

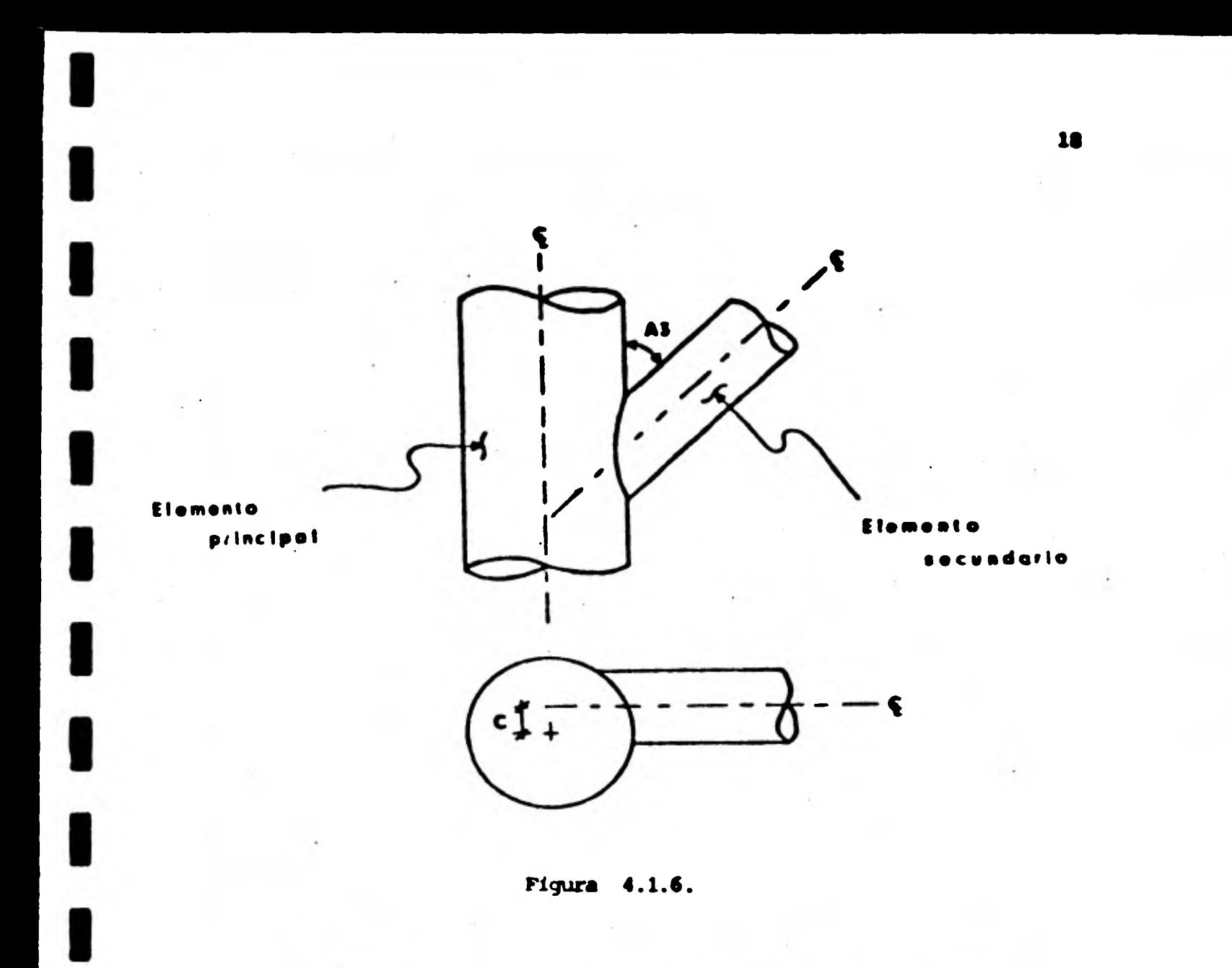

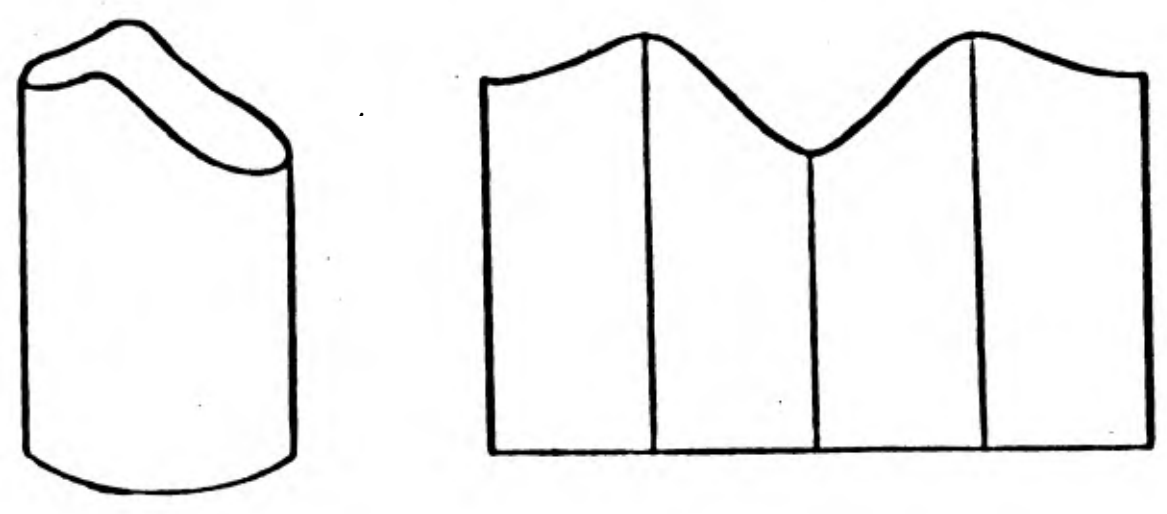

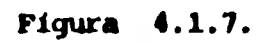

**Se conoce aro habilitado o corte de un tubo al proceso de preparación de la riostra de una junta. Las juntas deben cumplir con los requisitos de ángulo de unión (A3) y** *de* **excentricidad (C, ver Figura 4.1.6) los radios de tubos son parámetros que Intervienen y afectan la forma de una junta.** 

Dado que la unión de los tubos se realiza por soldadura, es recomendable bi salar los bordes del **tubo para facilitar su depósito. La forma de este bi**  sel depende también de los requisitos de la unión.

Se denomina perfil al desarrollo de un tubo habilitado. En la Figura 4.1.7 se muestra el aspecto **de un** tubo **habilitado** y el de su desarrollo.

Se llama posición longitudinal del soplete **(x) a la posición de un punto del**  perfil en la dirección **del eje del tubo respecto a una referencia fija.** 

**Se conoce caro posición angular de un punto del perfil del tubo al Angulo formado por el radio en dicho punto del perfil y el del radio en un punto de referencia. Se le denamina camo Al.** 

**El bisel del borde origina otra variable: el ángulo del bisel (7h2). En la Figura 4.1.8 se muestra el corte de un tubo biselado; el ángulo de bisel se define cana el ángulo formado entre una normal al tubo y el plano tangente al bisel del borde del tubo para cualquier punto del perfil.** 

**Cuando se emplea soplete de llama oxiacetilénica en el habilitado, la velocidad de corte depende del** espesor efectivo de corte (E, Figura 4.1.9), la variación del ángulo de bisel causa variaciones en el espesor efectivo **de -** 

•

**corte y por lo tanto en la velocidad de corte. la presión de los gases gua componen la flama (oxígeno y acetileno)' es función del eapeaor efectivo de**  conte. Como se demostrará posteriormente el gas cuya presión es importan**te controlar es el oxígeno. Se denota con PO la presión de dicho gas.** 

**E resdmen, dado un espesar efectivo de corte, existen una velocidad de ciar te y una presión del oxígeno de corte &lime.** 

**Existen además de las variables descritas otras que intervienen en la descripción del proceso de corte, como son: la temperatura** *de* **la auperficie del tubo, la de precalentamiento,** *la de flama,* **etc., pero que no se tomarán en cuenta en forma explícita.** 

**A continuación se da una lista con su definición y símbolo de los términos que se emplean.** 

**4.1.1 TErminos relacionados con el nincionamiento del Sistema de Corte AutcmItico (Figura 4.1.8).** 

**• Posicidn Angular del Tubo (Al)** 

**1** 

**1** 

1

**1** 

**1** 

**1** 

**1** 

**1** 

**e** 

**1** 

**Es la posición angular que can respecto a un cero de referencia, tiene el tubo al girar sobre su eje longitudinal de simetría.** 

**• Posición Angular del Soplete o Angulo de Biselado** *(A2)* 

Es la posición angular que con respecto a una normal a la superficie del tubo, guarda el soplete al moverse angularmente. (El soplete se mueve **lineal y anyularmente en un plano que contiene su eje longitudinal).** 

**20** 

**• Posición Lineal del Soplete (x)** 

**Se la distancia que existe entre el soplete y un cero de referencia.** 

**Velocidad Angular del tubo** *(Al)* 

**Ea la dárivada de la posición angular del tubo con respecto al tiempo.** 

**• Velocidad Lineal del Soplete (x)** 

**Es la derivada de la posición lineal del soplete con respecto al tiempo.** 

**Distancia de Giro (D)** 

**Es la distancia que hay entre .la superficie interior del tubo y el centro de giro del soplete.** 

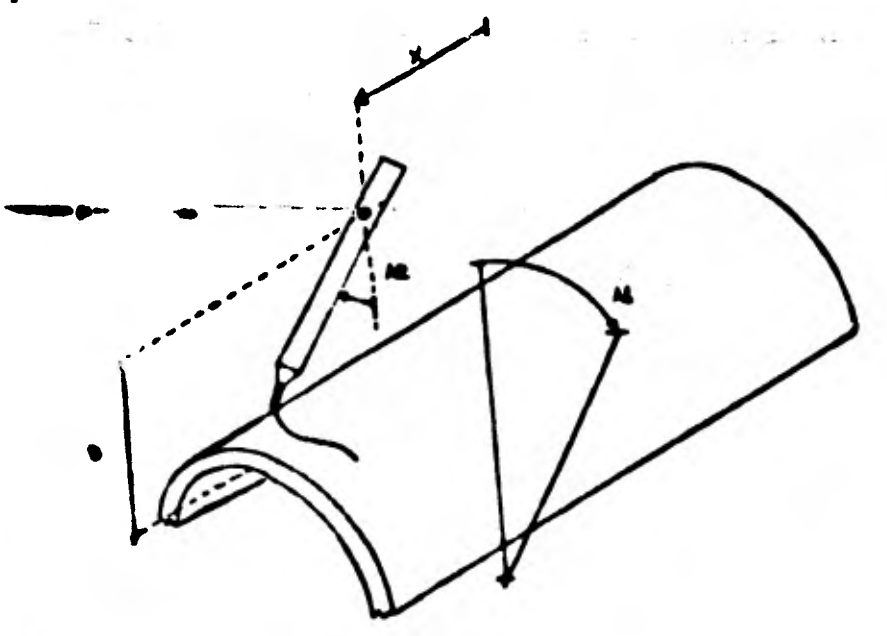

**Figura 4.1.8.** 

**4.1.2 Términos relacionados con las Características de la Junta (Figura 4.1.6) 'M'o o Elemento Principal.** 

**Es el elemento que no tiene que cortarse o habilitares para realizar la jun ta, ea decir, ea el elemento al cual se une el elemento habilitado.** 

**INAbo o Elemento Secundario (Riostra).** 

Es el elemento que tiene que cortaree o, habilitarse para realizar la junta, **es decir, es el elemento que se une al elemento no habilitado.** 

**Diámetro Mayor (Dl).** 

**1** 

**1** 

**1** 

**1** 

**1** 

**1** 

**1** 

**1** 

**1** 

**1** 

**1** 

**1** 

**1** 

**1** 

**1** 

**Es el diámetro exterior del tubo principal.** 

**Radio Mayor (Rl)** 

**Es el radio exterior del tubo principal.** 

**Diámetro Menor (D2)** 

**Es el diámetro interior del tubo secundario. D2 4D1.** 

**Radio Menor (R2)** 

**Fa el radio interior del tubo secundario. R2 4R1** 

Angulo de Unión (A3)

**Es el. Angulo formado por Las proyecciones de los eles de simetría de los**  elementos estructurales, sobre un plano paralelo a ellos.

**Excentricidad (c)** 

**Es la distancia que existe entre los ejes de simetría de los elementos eatruc tura les .** 

**4.1.3 Términos relacionados con Las Especificaciones para la Soldadura de las Juntas (Figura 4.1.9).** 

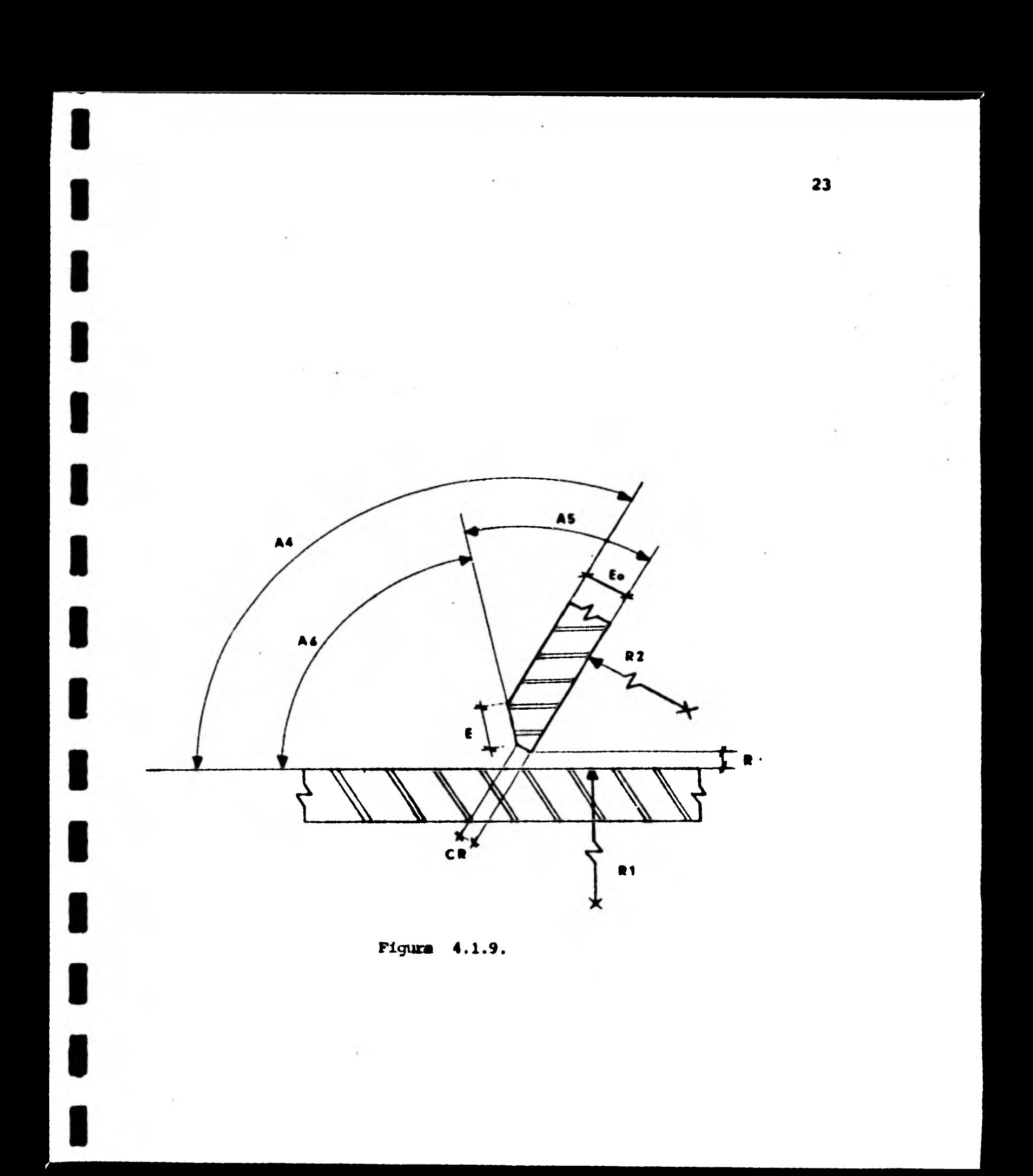

**• Angulo Disdro Local** *(AA)* 

**el formado por los planos tengentoms a los elementos estructurales, en un punto cualquiera de la unión.**  •

**Angulo** *de* **Bisel (A5)** 

**1** 

**1** 

**1** 

**1** 

**1** 

**1** 

**1** 

1

**1** 

1

**1** 

**1** 

**1** 

**Está formado por los planos tangentes a la superficie interior del tubo secundario y a la superficie generada por el corte del bisel, en un punto cual quiera de la unión. (Nótese que** *A2* **+** *A5* **= 90\*).** 

**Angulo de Depósito de Soldadura P6)** 

**Este ángulo se forma con los planos tangentes a la superficie exterior del tubo principal y a la superficie generada por el corte del bisel, en un pun to cualquiera de la unión. (Nótese que A6 +** *A5* **= A4).** 

**Raiz (R)** 

**Es la distancia que debe haber entre loe tubos antes de ser soldados, para garantizar una completa penetración de la soldadura.** 

**Cara de Raiz (CR)** 

**Es la porción del espesor de la pared del tubo, no afectada por el biselada.** 

**Espesor de Corte (E) Es el espesor de material que debe cortarse en un punto del perfil para el habilitado dél tubo.** 

- **4.1.4 Términos Relacicnelos con el Proceso de Corte de Metales con Copiloto de Culacetileno.**
- **Presión de Oxigeno (PO) Es la presida del oxigeno a la entrada del soplete.**

**Presión de Acetileno (PA)** 

**1** 

**1** 

**1** 

**1** 

**1** 

**1** 

**1** 

**1** 

**1** 

**1** 

**1** 

**1** 

**1** 

**1** 

**Es la presión del acetileno a la entrada del soplete.** 

**\* Velocidad de Corte (V) Es la velocidad lineal a la que se debe mover el soplete para realizar el corte.** 

**Los términos marcados con un asterisco (\*) representan el conjunto de variables que es necesario controlar-para efectuar un habilitado.** 

**En el apéndice F se describe el proceso** *de* **corte de metales oun.soplete de oxiocetileno.** 

### **4.2 Estudio Analitico de una Junta**

**1** 

**1** 

 $\mathbf{I}_{\mathcal{A}}$ 

**1** 

**1** 

**1** 

**1** 

**1** 

**e** 

 $\blacksquare$ 

 $\blacksquare$ 

**El objeto de esta inciso es plantear Lanalisar las relaciones fox:tabalee**  existentes entre las variables y parsmetros del sistema, para establecer **la forma y las funciones que determinaran su control.** 

**Basicamente son cinco las funciones que debecalnanel control del Glotona: dos se** *refieren* **a Los movimientos del soplete, una al movimiento del tubo, una a la preside del oxigeno y una a la operacidn de la válvula para el oxi geno de corte.** 

**4.2.1 MOvimiento Angular del Soplete.** 

**Para determinar la función que rmita controlar el movimiento angular del**  soplete, es necesario encontrar primero la relación entre el ángulo diedro **local cono una fuocidn de la posicidn angular del tubo, es decir, la relacidn funcional A4 = fl (A1). En la Figura 4.2.1 se ilustra el hecho de que el vector nonnal a un plano que es tangente a un cilindro, es paralelo**  al vector determinado por el radio del mismo.

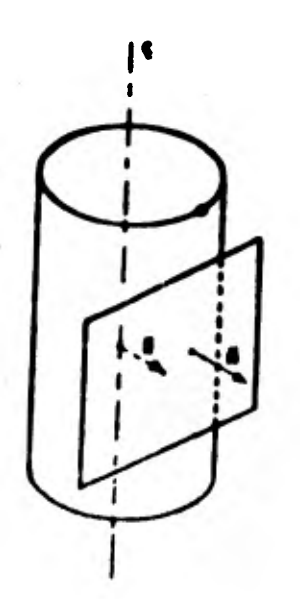

**De la definición** *de* **ángulo diedro local se concluye que queda determinado por el ángulo entre los vectores formados con los radios de los tubos, en un punto cualquiera de la junta, por lo que el problema de encontrar la fun cidn A4 = fl (A1),** *se* **reduce entonces a determinar en coordenadas cartesianas XYZ los vectores** -**RI y**-**W2 en cualquier punto de la junta, para calcular el ángulo entre ellos.** 

**En la Figura 4.2.2 se presenta una junta referida a dos conjuntos de coorde nadas XYZ y X'YZ'. Estas atinas se obtienen girando el plano XZ alrededor. del eje y un ángulo A3 con respecto al eje X.** 

**a) El vector P2 (formado con el radio del tubo secundario o riostra), está debaminado por el segmento dirigido 1**5-.**11**5-r **que está contenido en un plano paralelo al plano X'Y, por lo que la coordenada Z' del punto P2'** *es* **igual a la del punto P' (ver figura 4.2.2): Las coordenadas X' y Y de los pum tos, pueden determinarse como funciones de R2 y del ángulo Al (ver figura 4.2.3 especificamente).** 

$$
P2' = (0,0,-2')
$$
  

$$
P' = (R2 \cos Al, R2 \sin Al, -2')
$$

**Con los puntos P2' y P' definidos en las coordenadas X'YZ', pueden definirse en coordenadas XYZ por medio de una transofrinacidn (ver figura 4.2.4) así:** 

**P2+(Z'SenA3, 0,-Z' Cos A3)** 

 $P=(R2 \text{ Cos } M \text{ cos }\overline{M}+Z \text{ 'Sen }\overline{A3}, R2 \text{ Sen } M1, R2 \text{ Cos } A1 \text{ Sen }\overline{M} - Z' \text{ Cos }\overline{A3})$ **Definidos los puntos por las coordenadas XYZ, se calcula el** vector Res, **resultando:** 

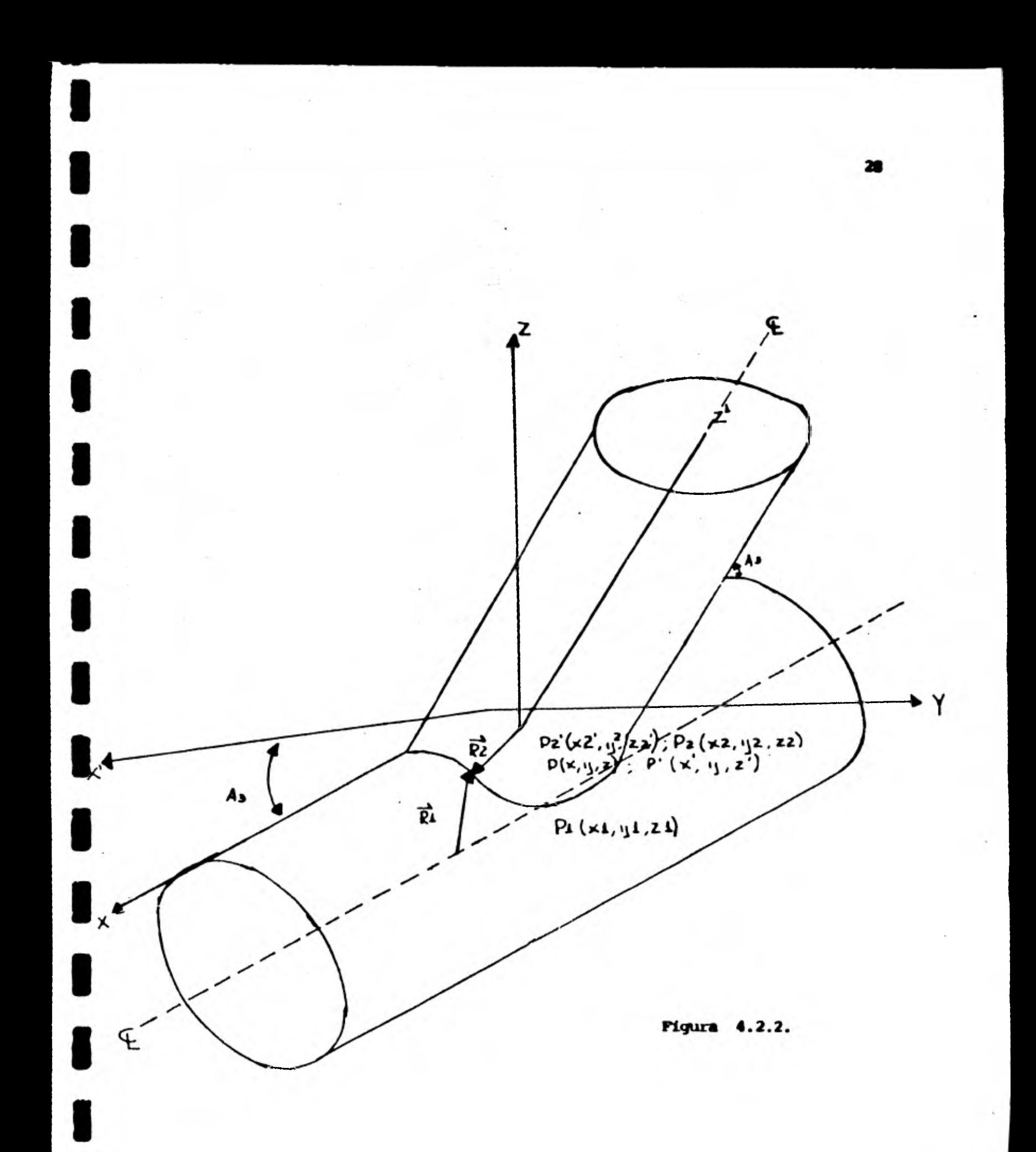

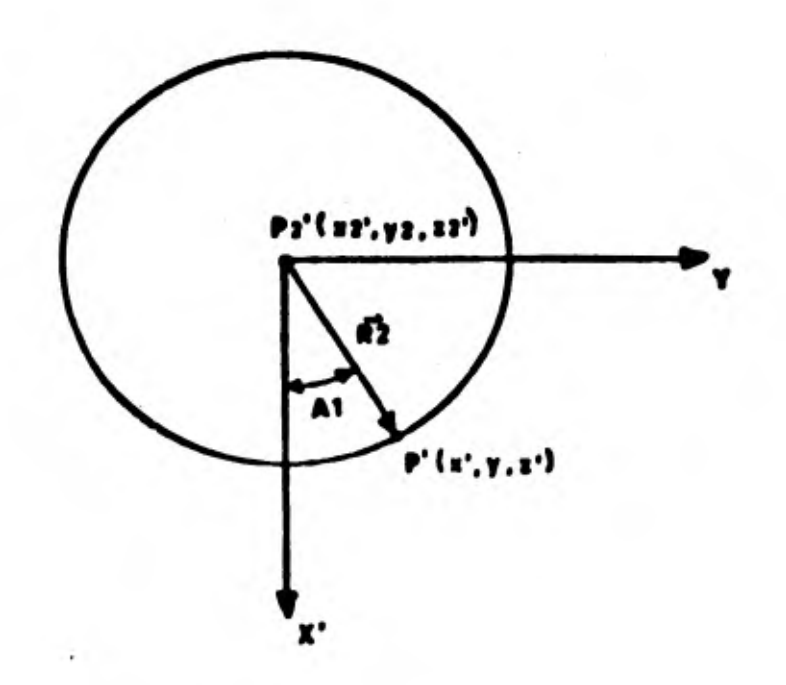

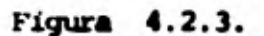

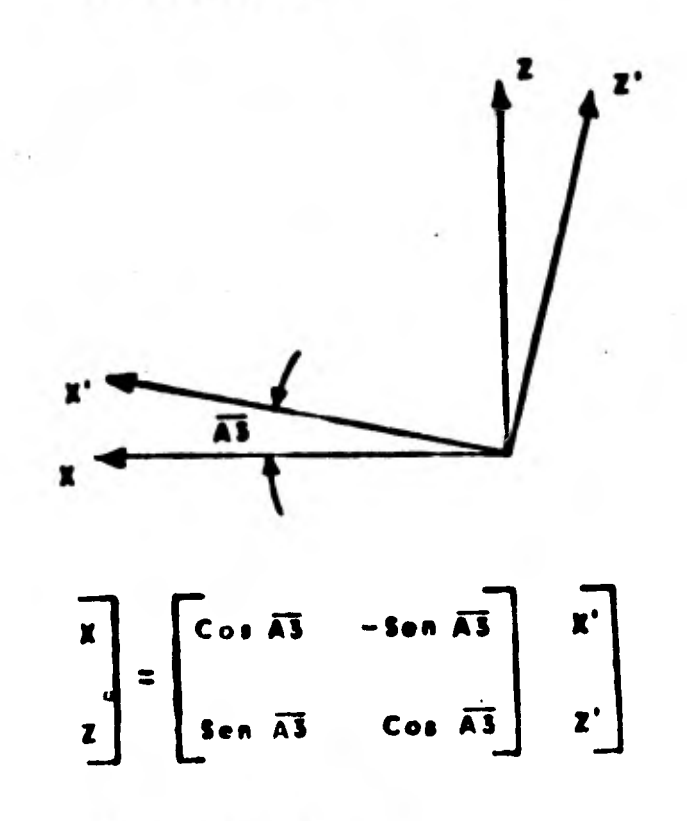

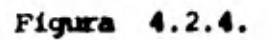

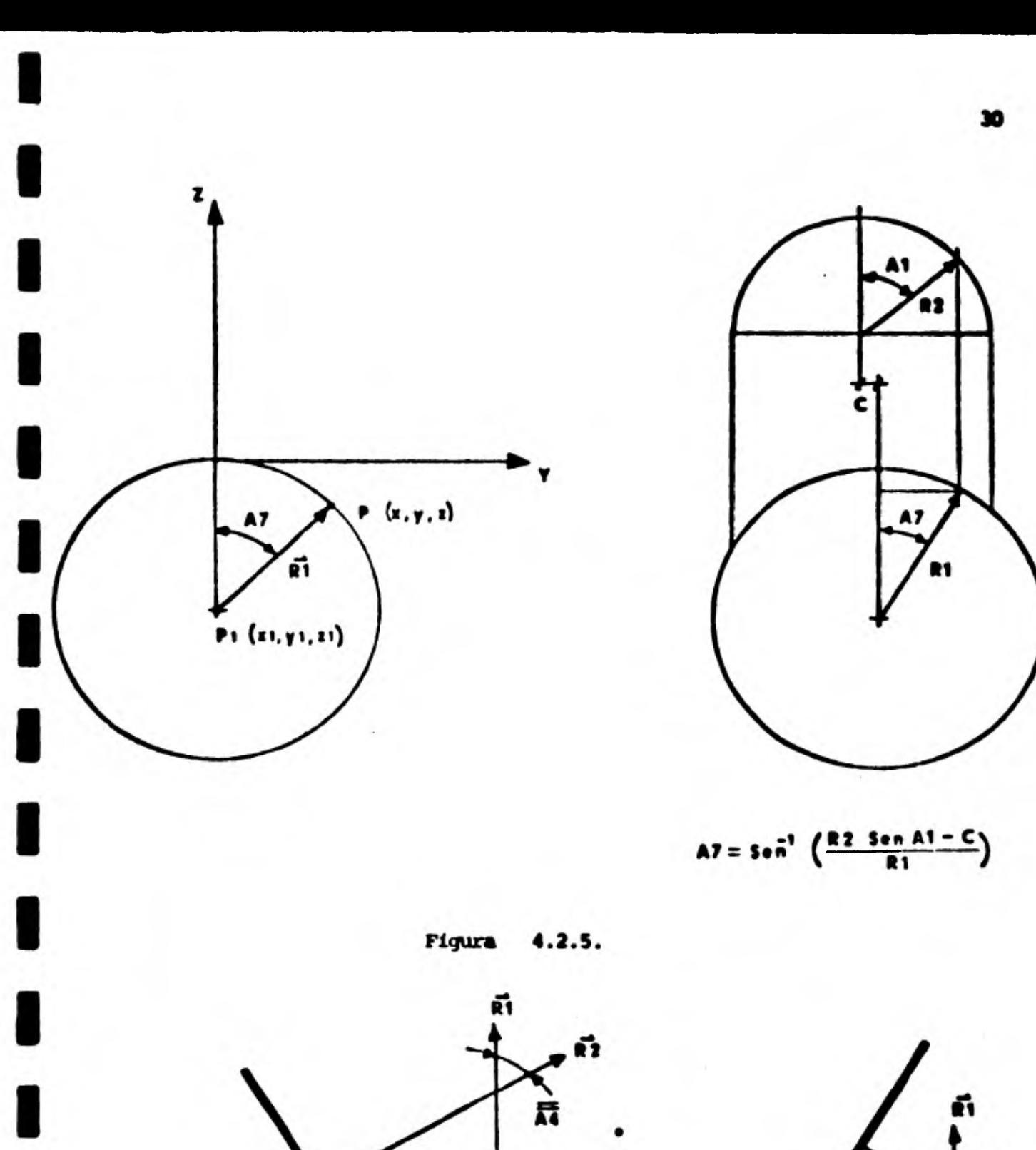

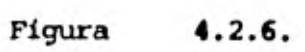

**• 0. • FIF i• R2 O» Al Cae** *la* **1 + R2 San Al j + R2 Cbe Al sea rr <sup>k</sup>**

**1** 

**1** 

**1** 

**1** 

**1** 

**1** 

**1** 

 $\blacksquare$ 

**1** 

**1** 

**1** 

**donde i, j, k vectores unitarios alojados en los ejes X,Y y Z raspeetivamente.** 

**b) El** vector RC **(tomado can el radio del tubo primario) esti detenalnedo**  por el segmento **dirigido FIL Este vector está contenido en un plano**  paralelo al plano **YZ, por lo que la coordenada X del pinto P1 es igual**  a la del punto **P** (ver figura 4.2.2). Las coordenadas ZY de los puntos pueden determinarse **fácilmente en función de R1, R2, C y el ángulo Al -**(ver figura **4.2.5), quedando finalmente definidos como:** 

> $P1 = (X, 0, -R1)$  $P = (X, R1 \text{ Sen } A7, -R1 + R1 \text{ Cos } A7)$

Con los puntos definidos en las coordenadas XYZ se calcula el vector RI, **resultando:** 

> a **pip la o 1 + Rl Sen A7 + R1 Cos A7 k**

De donde, como se puede ver en la (figura 4.2.6), el ángulo diedro local **queda determinado por:** 

$$
M = 180^{\circ} - \overline{M}
$$

 $M = f1(A1) = 180^{\circ} - \text{Coe}^{-1}$  (Sen A7 Sen **A1** + Cos A7. Cos A1 Sen  $\overline{X3}$ )

**Determinada La funcidn AA = fl(Al), se determina la función** *A2 =* **f2 (A4), que expresa la posición angular del soplete amo una fucidn del ángulo die dro local. El prdcedimiento se basa en la función discreta A5 = f (AA), tabla 4.2.1 la cual se muestra a** continuación:

• • •
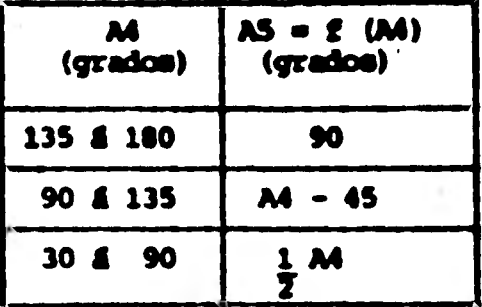

**TABLA 4.2.1** 

**1** 

1

**1** 

**1** 

1

**1** 

**1** 

 $\blacksquare$ 

**1** 

**1** 

**Eh el inciso 4.1 se mencionó que los ángulos A2 y A5 son complementarios, -~ decir qua A2 ♦ AS • 90', por lo que:** 

 $A2 = 90^{\circ} - A5$   $\therefore$   $A2 = f2$  (A4) = 90<sup>o</sup>-  $f(A4)$ .

**Eh la tabla 4.2.2 se presenta la !uncían discreta** *A2 •* **f2 (A4).** 

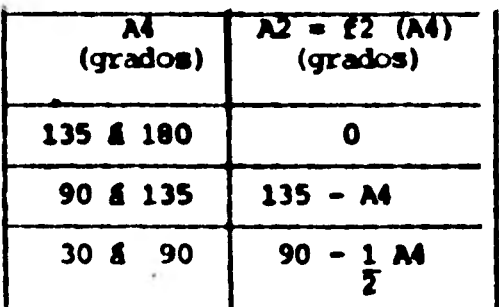

#### **'LABIA 4.2.2**

De estas dos funciones A4 = f1 (A1) y A2 = f2 (A4), se establece una función **que permite conocer la posicidn engullir del cordeta amo una rumien de la posicidn angular del tubo, La cual permátirt controlar el movimiento angular**  del soplete, ésto es:

$$
AA = f1(AL)
$$
  

$$
A2 = f2(AA)
$$
  

$$
A2 = f2(f1')(AL)) = F1(AL)
$$

**32** 

#### **4.2.2 Movimiento Lineal del Soplete**

**.** 

**I** 

1

1

1

1

1

1

1

 $\blacksquare$ 

1

1

 $\mathbf{r}$ 

1

1

Para controlar el movimiento lineal del soplete, es necesario establecer su posición lineal como función de la posición angular del tubo, es decir, es**tablecer la función X = F2(A1).** 

**La función deberá cubrir todos los casos que se presenten en el habilitado**  *de* **los tres tipos de juntas o uniones, mencionados en el inciso 4.1, que son: Tipo I: De dos tubos con ejes de simetría que se intersecan. Tipo II: De dos tubos can ejes de simetría que no se Phtersecan. Tipo III: De un tubo con una placa plana.** 

Los casos derivados del habilitado de juntas de los tipos **IV y V, quedarán cubiertos por aplicaciones simultáneas de esta misma función, es decir, que para habilitar un elemento de un nudo, basta considerar conjuntamente sus. uniones con los demás elementos del nudo. Esto se ilustra a continuaci6n: Sup6ngase que se quiere habilitar el tubo marcado con la letra B en la (fi gura 4.2.7).** 

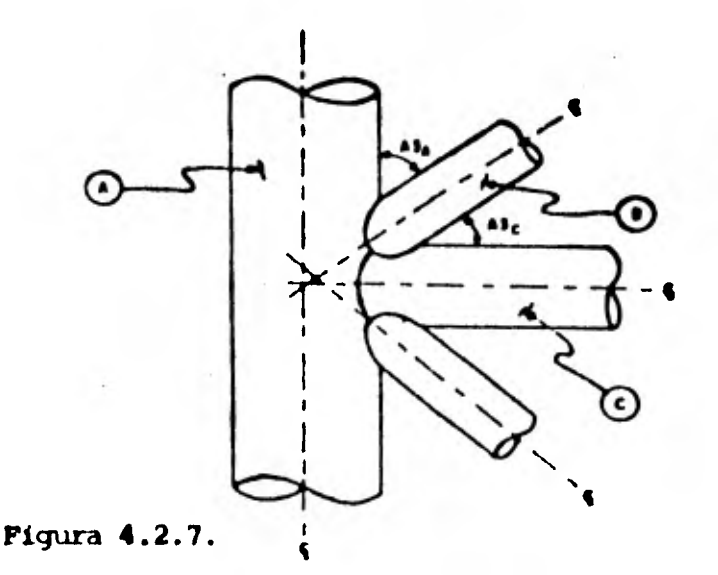

Si consideramos su unión con el tubo A, obtandremos un perfil de corte o -**plantilla, cano el noetrado en la (figura 4.2.1).** 

1

 $\blacksquare$ 

1

1

1

 $\blacksquare$ 

1

 $\blacksquare$ 

 $\blacksquare$ 

1

1

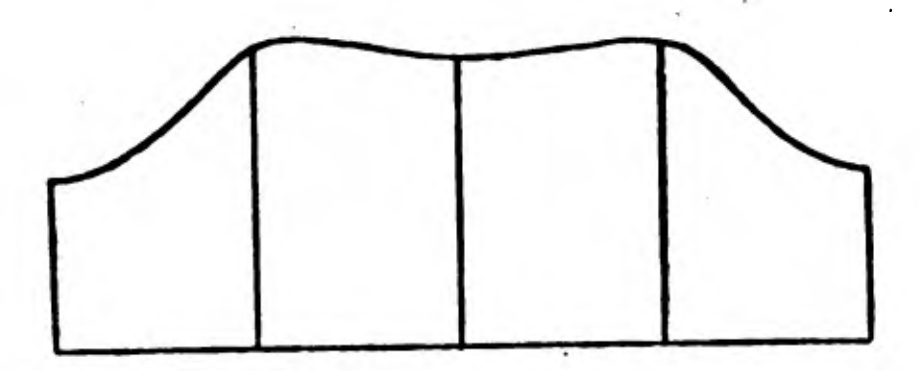

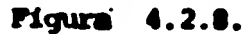

Si consideramos ahora su unión con el tubo C, obtendremos la plantilla mos**trada en la (figura 4.2.9).** 

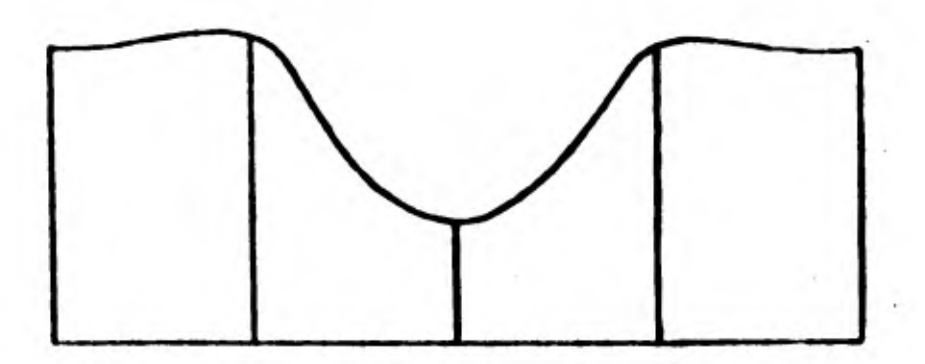

**Figura 4.2.9.** 

**Considerar conjuntamente estas dos uniones equivale a superycner las dos -** plantillas y tomar en cuenta dnicamente las zonas que predominen.

**En la (figura 4.2.10) se ilustra la plantilla resultante en este caso.** 

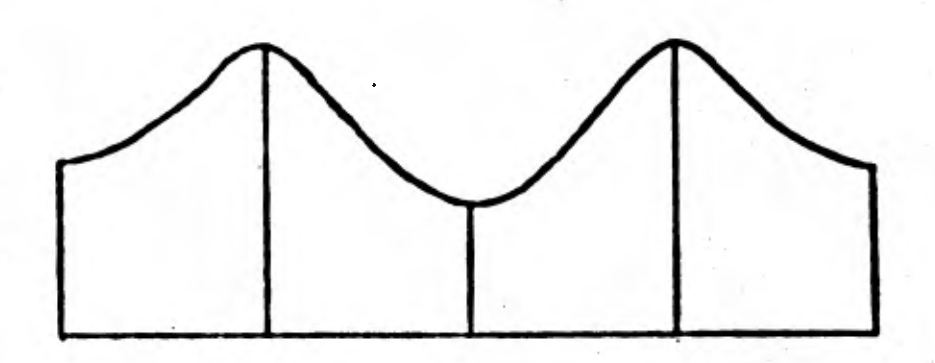

*Figura* **4.2.10.** 

**Para establecer la función F2, se determinarán las funciones especificas pe ra cada uno** *de* **los tres tipos de unión mencionadas anteriormente. En el análisis** *de* **estas funciones se hará frecuentemente referencia al méto do gráfico para obtener plantillas, mencionado en el inciso 1.2.** 

Se empezará analizando la función de posición lineal del soplete en las jun *tas* **tipo I.** 

**De la (figura 4.2.11) se obtiene:** 

1

 $\blacksquare$ 

 $\blacksquare$ 

 $\blacksquare$ 

1

1

 $\blacksquare$ 

1

1

$$
A7 = Sen^{-1} R2 \text{ Sen } \text{AL}
$$
\n
$$
SI = R1 - R1 \text{ Cos } \text{A}7 = R1(1 - \text{Cos } \text{A}7)
$$
\n
$$
SI = \frac{SI}{Sen \text{A}3} = \frac{R1(1 - \text{Cos } \text{A}7)}{\text{Sen } \text{A}3}
$$
\n
$$
SI = R2 - R2 \text{ Cos } \text{AL} = R2(1 - \text{Cos } \text{AL})
$$
\n
$$
SA = \frac{SI}{Tan \text{A}3} = \frac{R2(1 - \text{Cos } \text{AL})}{Tan \text{A}3}
$$

**y la funcidn buscada es:** 

$$
X = g1 (A1) = S2 + S4 = R1 (1 - Oos A7) + R2 (1 - Oos A1)
$$
  
Sen A3  

$$
X = g1 (A1) = R1 (1 - Oos (Sen^{-1} \frac{(R2 Sen A1)}{R1}) + R2 (1 - Oos A1)
$$
  
Sen A3  
Tan A3

 $-$ 

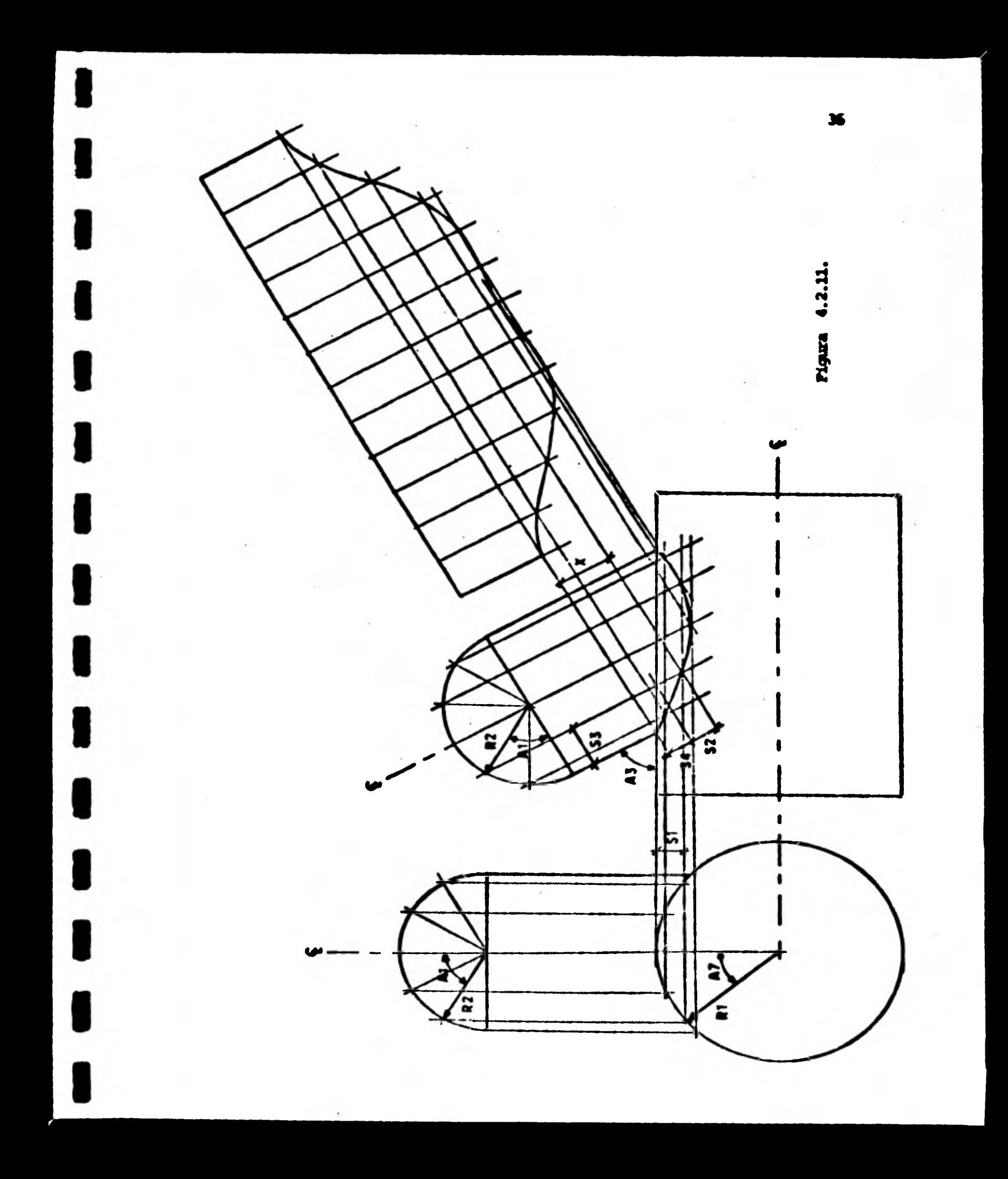

**donde:** 

**1** 

**1** 

**1** 

**1** 

**1** 

**1** 

**1** 

**1** 

**1** 

**1** 

**e** 

**1** 

# **Rl, R2 y A3, son constantes y Al es variable con si tiempo.**  Para la función de desplazamiento lineal del soplete en las juntas tipo II, **se obtiene de la(figura 4.2.12) lo siguiente:**

$$
A7 = \text{Sen}^{-1} \frac{R2 \text{ Sen } A1 - C}{R1}
$$
  
\n
$$
SI = R1 - R1 \text{ Cos } A7 = R1(1 - \text{Cos } A7)
$$
  
\n
$$
S2 = \frac{SI}{\text{Sen } A3} = \frac{R1(1 - \text{Cos } A7)}{\text{Sen } A3}
$$
  
\n
$$
S3 = R2 - R2 \text{ Cos } A1 = R1 (1 - \text{Cos } A1)
$$
  
\n
$$
S4 = \frac{S3}{\text{Tan } A3} = \frac{R2(1 - \text{Cos } A1)}{\text{Tan } A3}
$$

**y** la función buscada es:

$$
X = q2 (A1) = S2 + S4 = R1 (1 - \cos A7) + R2 (1 - \cos A1)
$$
  
\n
$$
Sen A3
$$
  
\n
$$
X = q2 (A1) = R1 (1 - \cos (\sin A7) - R1 - C)
$$
  
\n
$$
Sen A3
$$
  
\n
$$
Tan A3
$$
  
\n
$$
Tan A3
$$

**donde:** 

Rl, R2 ; A3 y C son constantes y A1 es variable con el tiempo.

**Finalmente para la función** *de* **posicidn lineal del soplete en las juntas tipo III, se obtiene de la (figura 4.2.13 lo siguiente ):** 

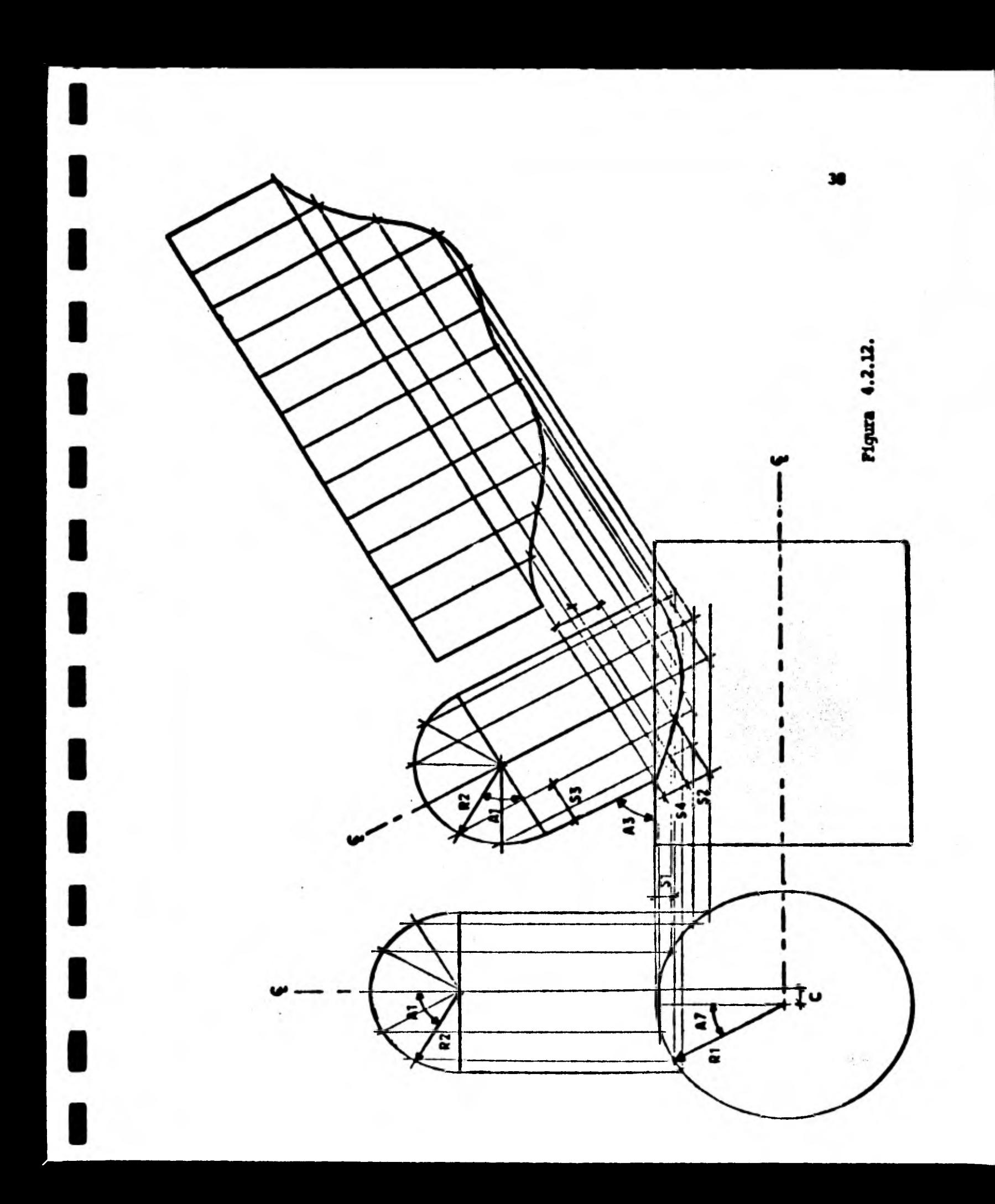

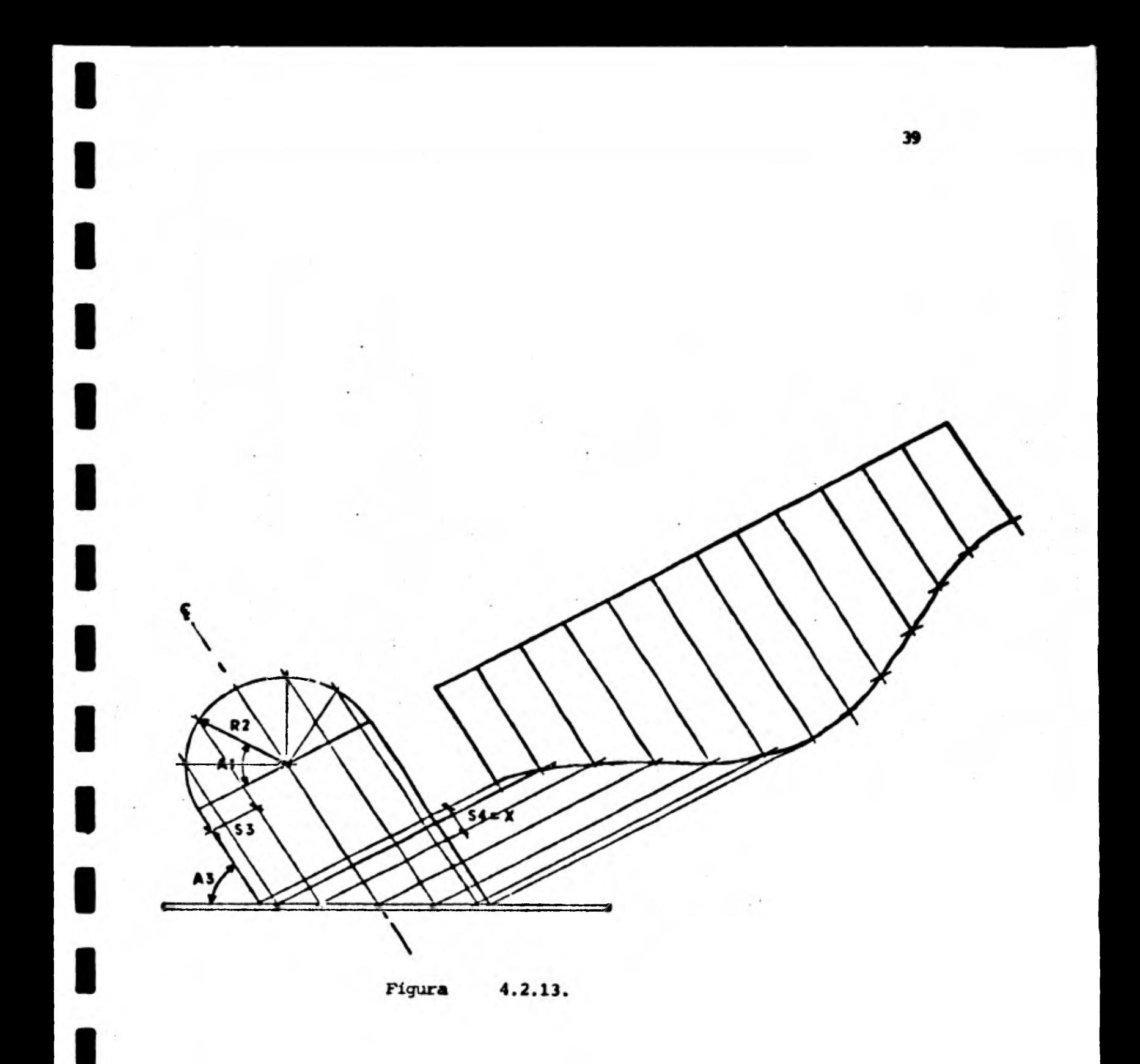

$$
53 = R2 - R2 \cos A1 = R2 (1 - \cos A1)
$$

$$
S4 = \frac{S3}{\tan \lambda 3} = \frac{R2(1 - \cos \lambda 1)}{\tan \lambda 3}
$$

**da donde la fondón buscada est** 

$$
X = g3 (Al) = S4 = R2(1 - \cos Al)
$$
  
Tan Al

**donde:** 

**1** 

**1** 

1

**1** 

**1** 

**1** 

**1** 

**1** 

**e** 

**1** 

**R2 y A3 son constantes y Al es variable con el tiempo.** 

**Bitas tres funciones.**  $X = g1(A1)$ **,**  $X = g2(A1)$  $Y X = g3(A1)$  **son consistentes, ya que si en la función X = g2 (Al) hacemos C = 0 obtendremos la función X= g1** (A1) y **si hacemos R1 +00 obtenemos la función**  $X = g3(A1)$ **.** 

**1 gl(A1) : para juntas tipo I La** funden **X = f3(A1) g2(A1) : para juntas tipo II g3(A1) j para juntas tipo III** 

Como el centro de giro del soplete no puede estar en la punta del mismo, y **tampoco coincidir con el borde interior del tubo, los movimientos angulares del soplete generan un error en la posición longitudinal del soplete que de**be corregirse. En la figura 4.2.14 se ilustra la corrección en el despla**zamiento lineal motivada por este giro.** 

**El desplazamiento para compensar el efecto del giro, as función de la posición angular del soplete(6.1ngulo de biselado), y esti determinado por:** 

$$
S = f4(A2) = D \text{ Tan } A2
$$

**donde 03MD ya se analizó, A2 = Pl(A1).** 

**40** 

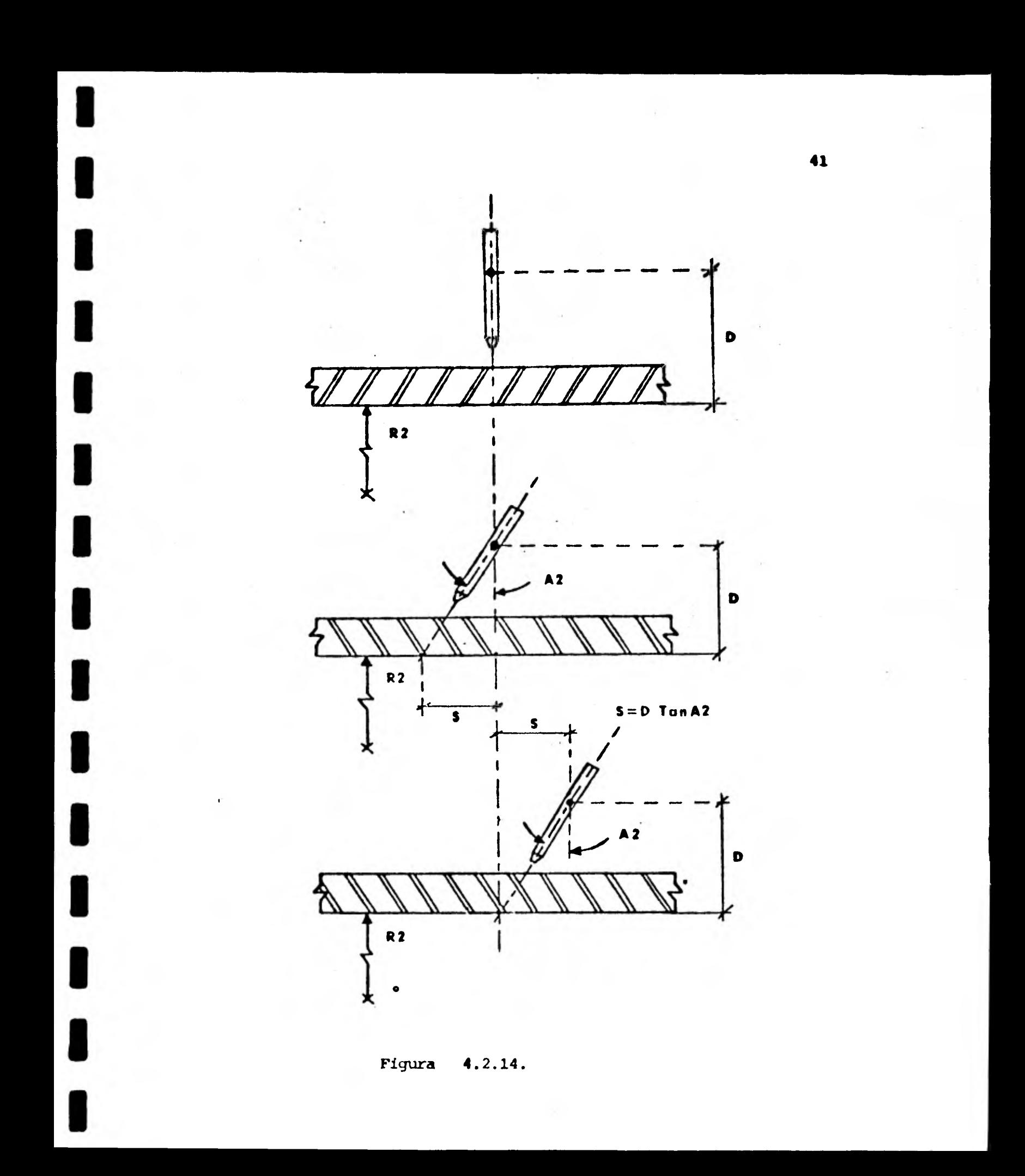

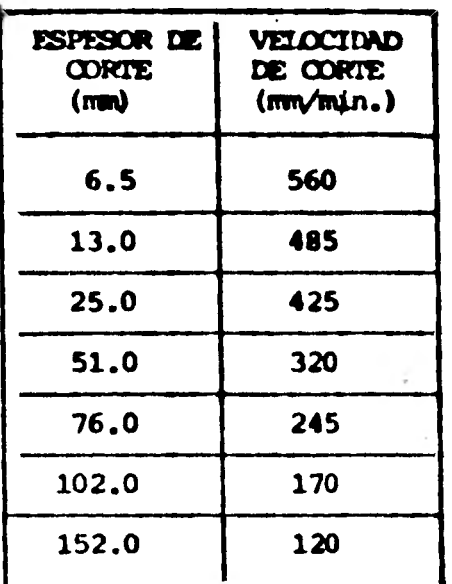

1

1

1

1

1

1

1

 $\blacksquare$ 

1

 $\blacksquare$ 

1

**TABLA 4.2.3** 

La velocidad de traslación del soplete y la velocidad tangencial en la peri**feria interior del tubo, son las componentes rectangulares de la velocidad de corte, es decir:** 

$$
\overline{V} = \dot{X} \hat{i} + R2 \hat{A} \hat{j}
$$

Como la posición lineal del soplete es una función de la posición angular **deI tubo, la velocidad de traslación del soplete será una función de la posi ción angular del tubo y de su velocidad de rotación, es decir:** 

$$
X = F2 (A1) + X = F2' (A1, A1)
$$

La función  $\dot{X} = F2'$  (Al,  $\underline{A1}$ ) se obtiene de:

$$
X = \frac{dx}{dt} = \frac{dx}{dA1} = \frac{dA1}{dt} = \frac{dx}{dA1} = \frac{dx}{dA1}
$$

**en donde derivando**  $X = g2$  **(A1) (que es el caso más general de**  $X = f3$  **(A1))con respecto a Al, se tiene:** 

$$
\frac{dx}{dA1} = \frac{R2 \text{ Os } A1 \text{ (R2 Sen Al - C)}}{\text{Sen } A3 \sqrt{R1^2 - (R2 \text{ Sen Al - C})^2}} + \frac{R2 \text{ Sen Al}}{\text{Tan } A3}
$$

$$
\frac{1}{2} \times -12' \quad (A1, \underline{A1}) - \underline{A1} \quad \underline{A1}
$$

 $\sim 350\%$  .

Si se denomina M a la derivada dx , se tendrá que:<br> $\frac{dX}{dX}$ 

$$
X = F2' \quad (M, \quad \text{Al}) = P11
$$

en donde  $H = f7(A1)$ .

Sustituyendo este valor de X en la ecuación vectorial de la velocidad de cor te, se obtiene:

 $\nabla$  =  $M \times \hat{i} + R2X\hat{i} \hat{j}$ 

de donde, la magnitud de la velocidad de corte estará dada por;

$$
V = \sqrt{N^2 A_1^2 + R^2 A_1^2} = \sqrt{N^2 + R^2 A_1^2}
$$

y la magnitud de la velocidad de rotación del tubo será entonces;

$$
A1 = fB(V,M) = \frac{V}{\sqrt{N^2 + R^2}}
$$

que es precisamente la función Al = F3 (A1), ya que tanto V como M son funciones de A1.

**Por lo tanto, la proicidn lineal del soplete, astil dada por la diferencia - X • S, que como función del ángulo Al es:** 

 $X = P2$  (Al)  $= f3(A1) - f4(P1(A1))$ 

**4.2.3 ?byinlento Angular del TUbo.** 

Este movimiento se rige por la velocidad de corte, la cual varia en función **del espesor de corta que a su vez depende del Angulo de biselado.** 

Por lo tanto, antes de empezar el an**filisis del movimiento del tubo, es necesario determinar las funciones**  $E = f5(A2)$  $y = f6(E)$ **.** 

**La primera se determina fAcilmente observando la figura 4.2.15.** 

$$
E = \frac{BD - CR}{Sen - A5}
$$

pero, como se acordo del anexo F, CR =  $0$  y AS =  $90^{\circ}$  - A2, por lo que:

$$
E = f5(A2) = \frac{BD}{\cos \lambda 2}
$$

La función **V** = f6(E) se determinó mediante una regresión exponencial realiza **da con los datos que se muestran en la tabla 4.2.3, dando como resultado:** 

 $V = f6(E) = 560.41$  Exp (-0.0107E)

**• esta regresión tiene un coeficiente de correlación de 0.9883.** 

**Con estas dos funciones se dotimoninará la función AI=F3(A1).** 

**El control del mcwimiento del tubo se logra corrigiendo su velocidad y su posición, a intervalos constantes de tiempo, es decir, que partiendo de una posición y velocidad iniciales en un tiempo inicial to, se calcula su posición** 

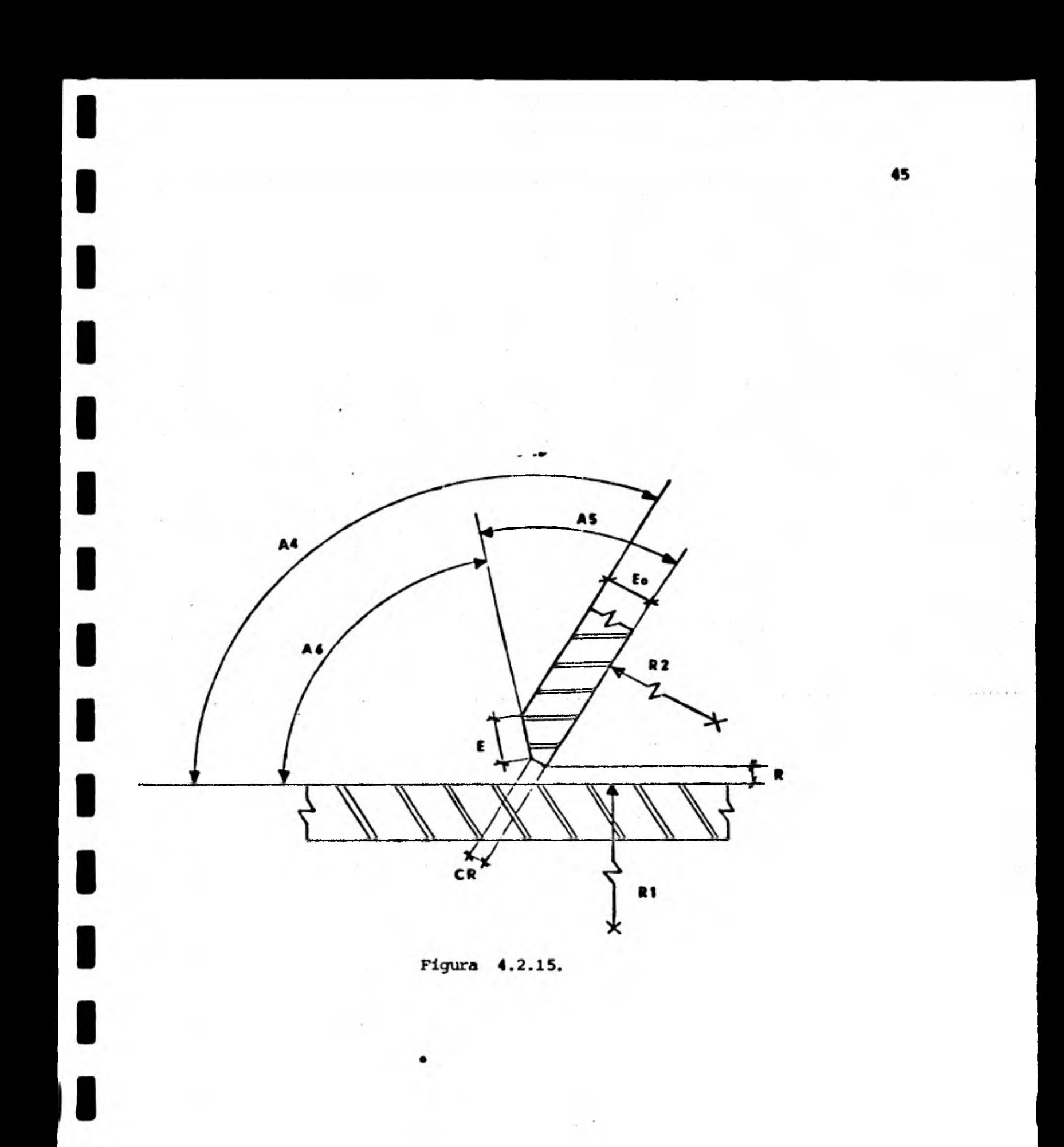

en un tiempo posterior t<sub>1</sub> considerando la velocidad constante durante el in  $\text{travalo } t_1 - t_0$ .

**Elscontrol descrito ea aproximado y gni precintan depende del tamaño de los intervalos de tiempo a loe que se corrige la velocidad y la posición del tu bo, sin erborgo, en el caso del sistema aquí propuesto la precisión es sufí ciente pues la distancia recorrida en el intervalo al que se corrige la velocidad es muy pequeña en comparación con la distancia total de corte.** 

# **4.2.3 PTesidn del Oxigeno**

**Al variar el ángulo de bisel, y por** *ende* **el espesor de corte, en función de la posici6n angular del tubo y para poder realizar el corte se hace necesario variar la presión del oxigeno a la entrada del soplete. Pudiera pensarse que variando tan sólo la velocidad de corte al variar el ángulo de bisel, es posible efectuar el corte, sin embargo en el caso más general ésto no es suficiente.** 

**La función para controlar esta presión, está determinada por la relación en**tre ésta y el espesor de corte, es decir, PO = f9(E).

**Para establecerla, se hizo una regresión lineal con los valores que apareoen en la tabla 4.2.4, resultando:** 

 $PO = f9(E) = 0.0271 E + 1.9364$ 

**K** 

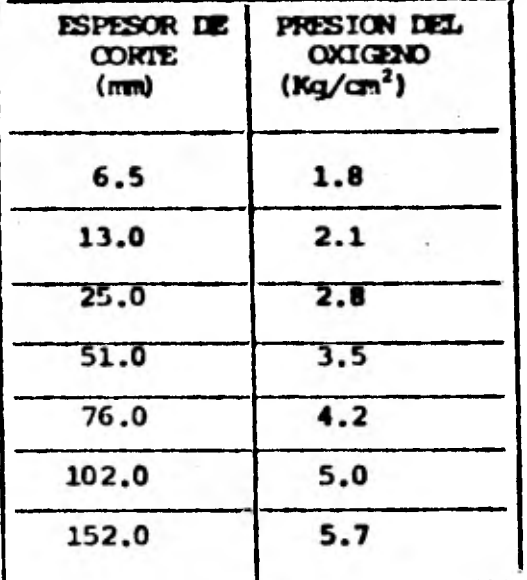

TABLA 4.2.4.

Esta regresión tiene un coeficiente de correlación de 0.9644.

### **4.3 Consideraciones de Diseñe**

#### **4.3.1 Sistema Macánico**

El criterio empleado en el diseño de las componentes mecánicas del sistema **buscaba lograr elementos sencillos, precisos y adecuados a la escala del pro totlpo. Se pretendi6 que la cortadora de tubos manejase tubos de 5 a 50 cm\_ de diámetro y con ángulos de unión hasta 30\*.** 

**Los factores que se consideraron fueron:** 

- **Funcionalidad**
- **Simplicidad**
- **Precisi6n**
- **Facilidad de Construccidn**
- Ozeto
- **Integraci6n al resto del sistema**

**Las figuras 4.3.1,2,3 y 4 muestran el aspecto final de las distintas camponentes del mecanismo elegido. A continuación se exponen las principales ~lb** 

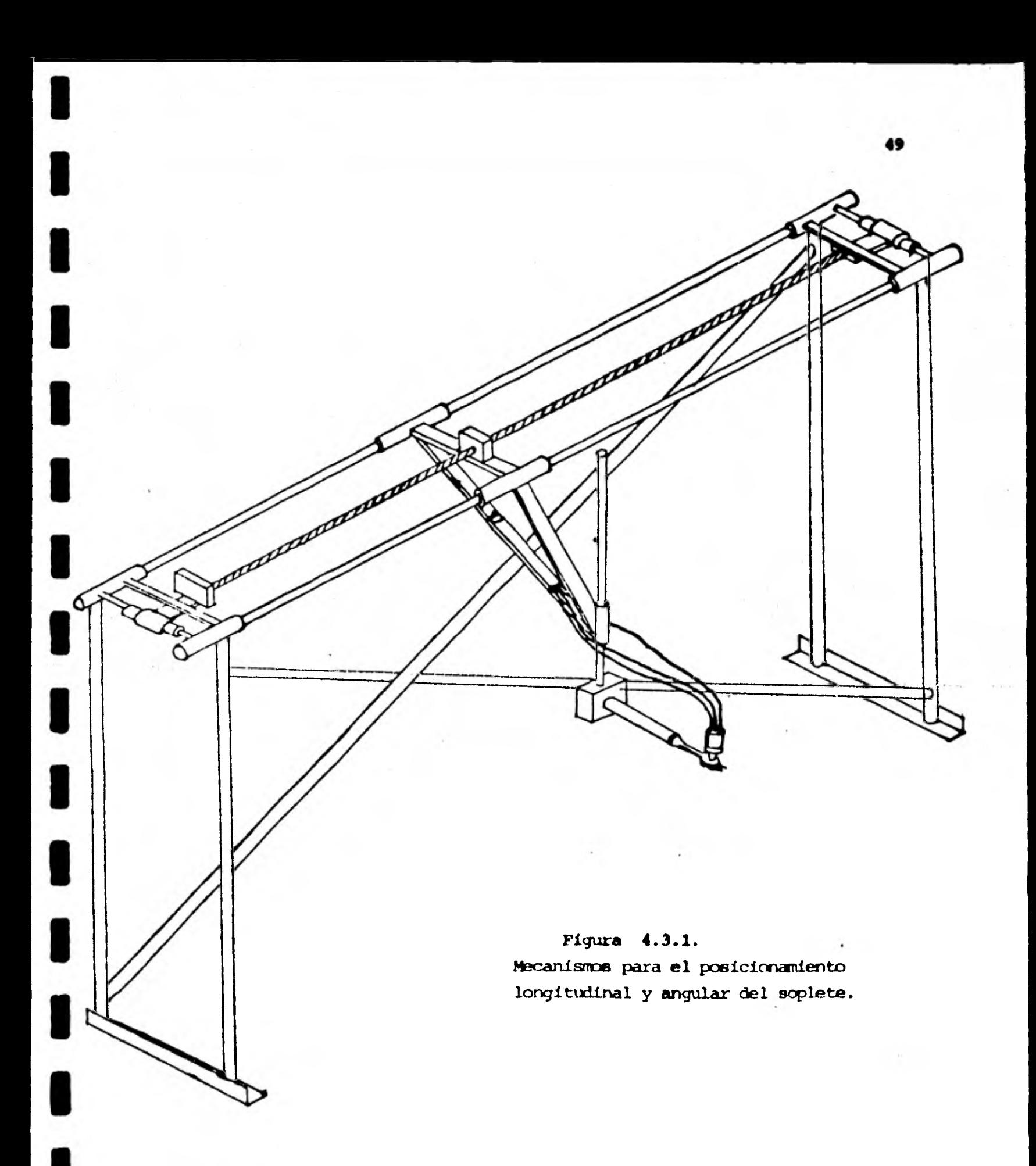

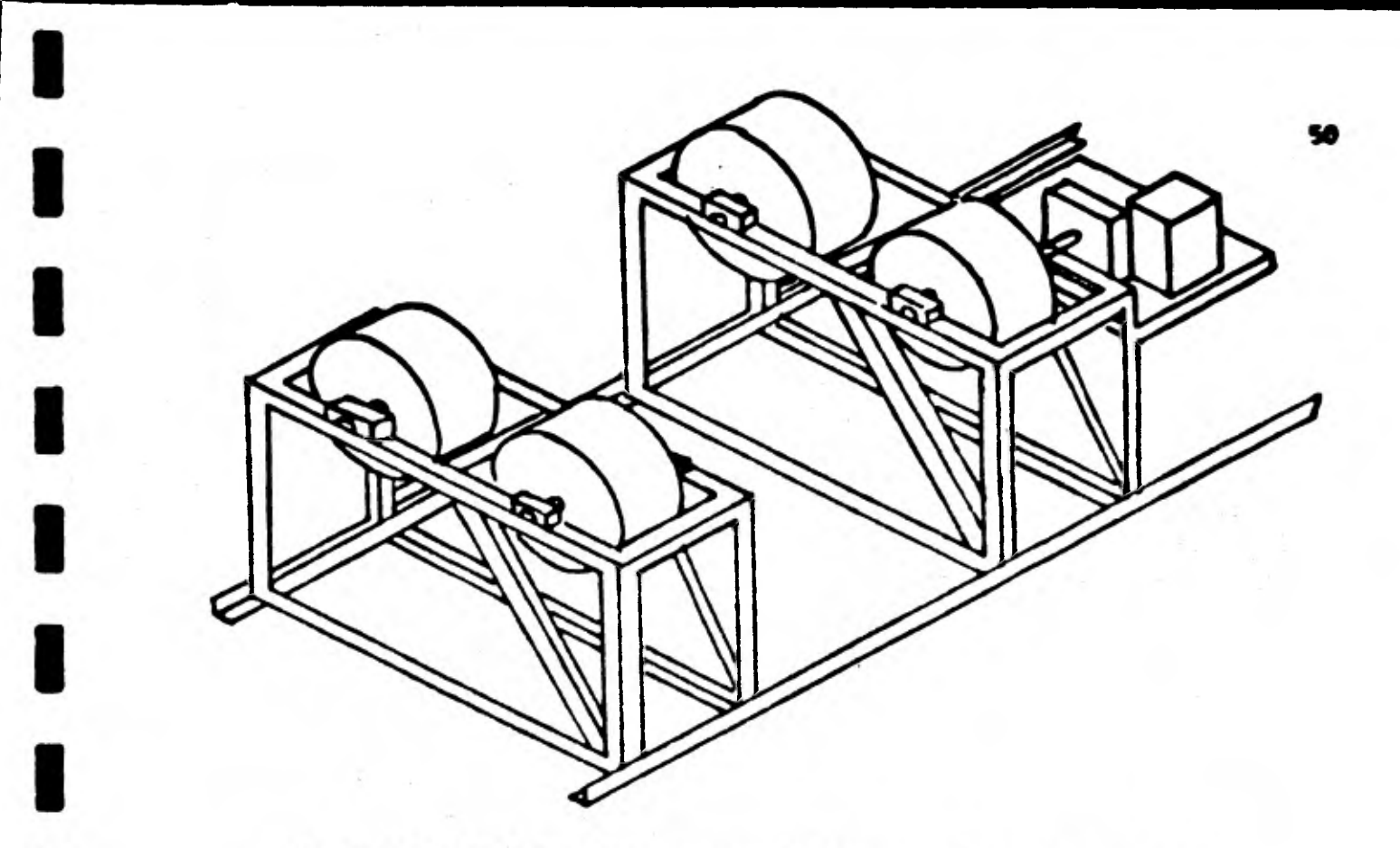

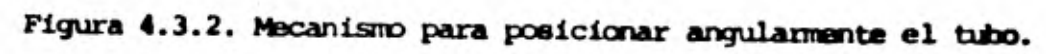

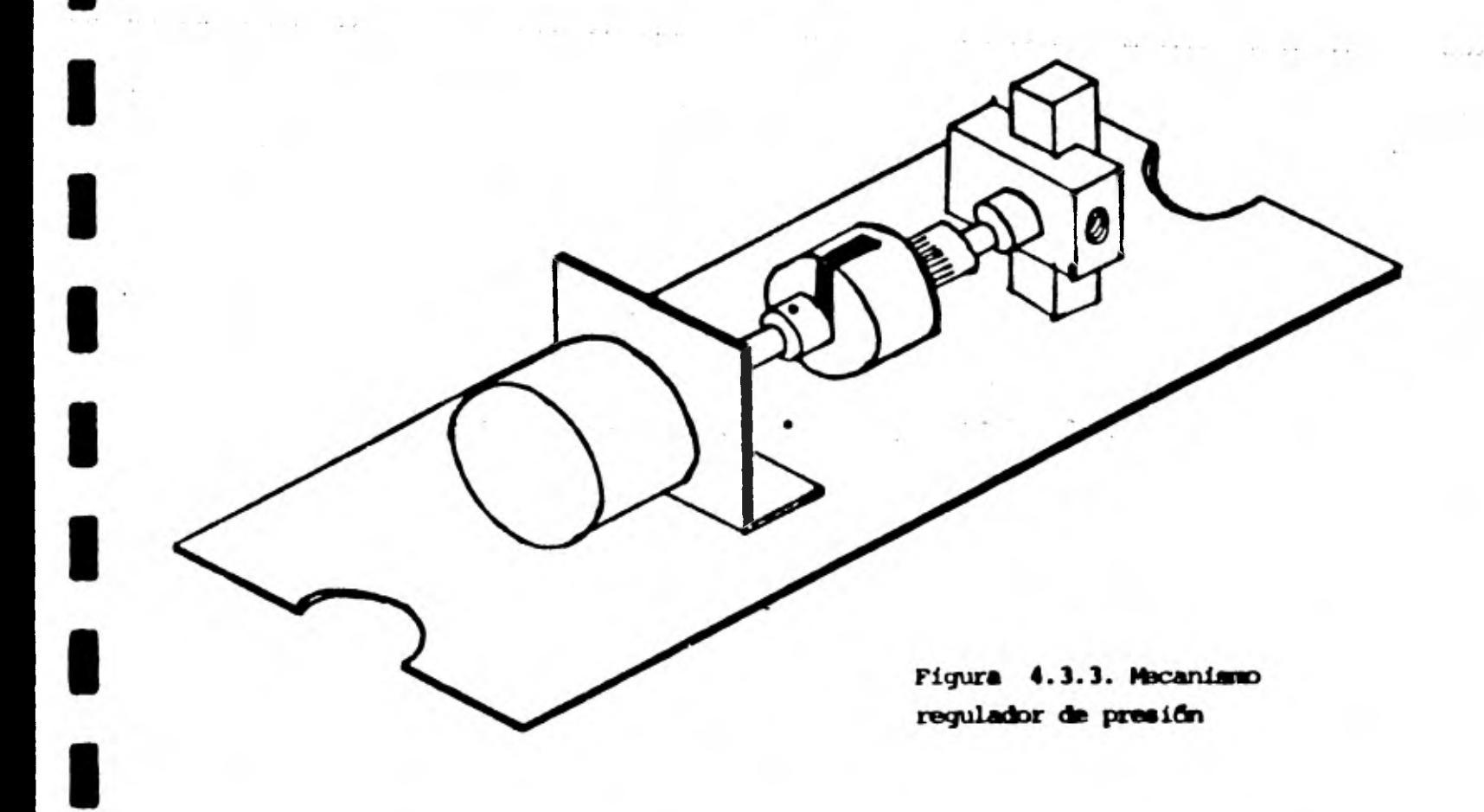

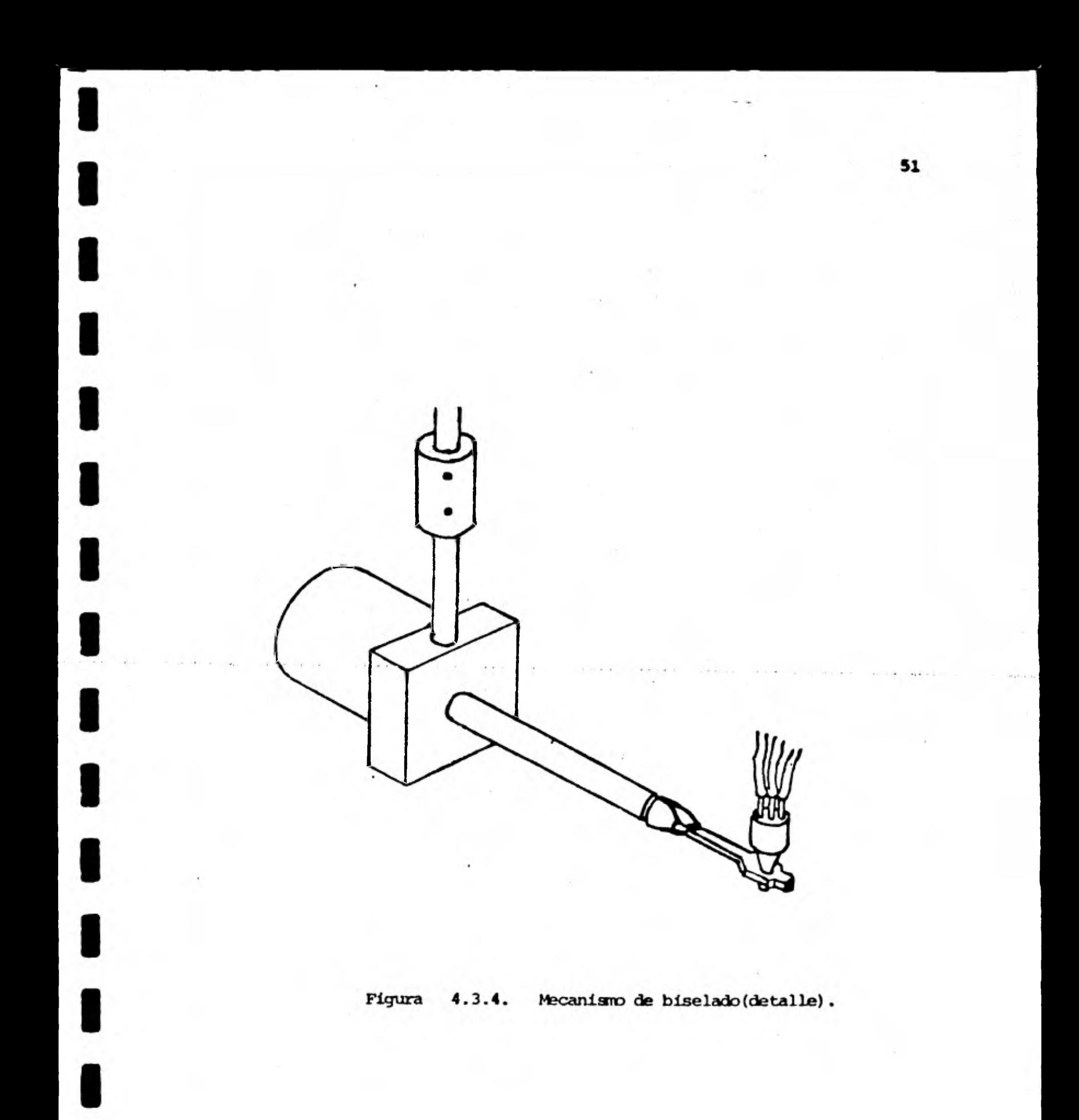

**consideraciones en el diseño de la cortadora de tubos. fa detalle del diemlb elegido ae nuestra en el anexó II.** 

**Pala el diaeño de la estructura de posicionamiento longitudinal del soplete se turnaran, además de loe mencionados anteriormente IDO siguientes factores:** 

- **Velocidad de Operación**
- **Potencia requerida**
- **Alineamiento**
- **Vibraciones** 
	- **Peso**

**Por existir diferencias hasta de un orden de magnitud en loe diámetros de los tubos a cortar ( de 5 a 50 ab.) se oonsiderd que el mecanismo de posicio namientolongitudinal del soplete no utilizaría al tubo como punto de apoyo. El uso de un tornillo sinfín como elemento trasmisor de potencia fue coman a las alternativas desarrolladas (figura 4.3.5) pues permite movimientos pre cisos y reduce el par que debe entregar el motor (y con ello su costo)**-**. Con el paso elegido (tornillo cuerda** *de* **listón 5 hilos por pulgada) la velocidad**  del motor no excedía la máxima que son capaces de proporcionar los controla**dores egoondmicos de los motores (en este caso 1000 pasos/seg.).** 

**De las distintas estructuras analizadas (figura 4.3.5) se elegid la de la fi gura 4.3.1. Las razones de dicha eleccidn fueran:** 

- **El maquinado de las guías cilíndricas es más sencillo y barato que el coa quinado de elementos planos del tipo viga, placa, solera, etc.**
- **Las guías cilíndricas pueden ser-huecas, lo que disminuye el peso de la estructura.**

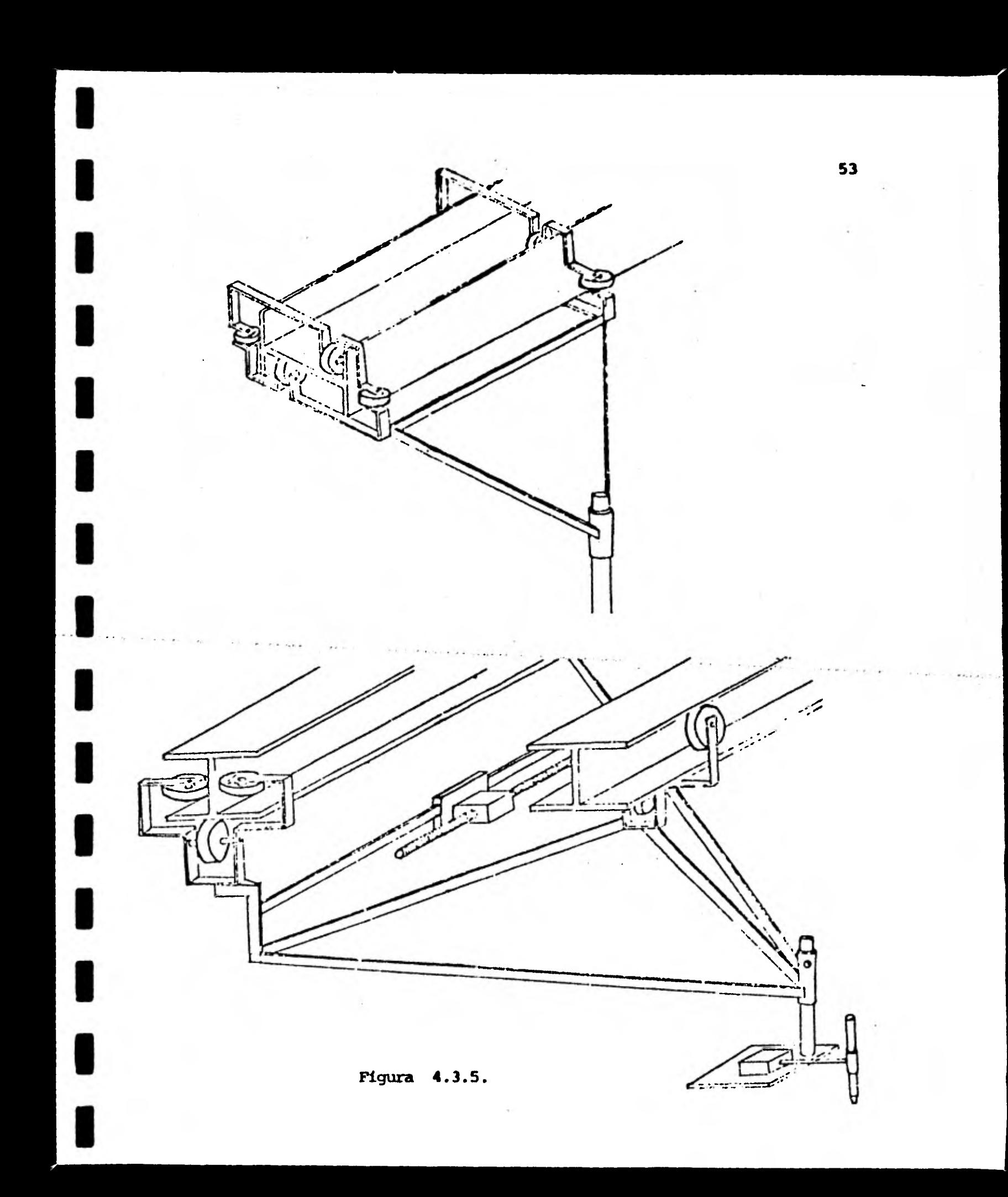

- **Los aooplandentoe con el carro del soplete ofrecen la mima ventaja en lo que a maquinado se refiere.**
- **autoalineable.**

1

 $\mathbf{I}$ 

 $\mathbf{I}$ 

 $\blacksquare$ 

 $\blacksquare$ 

1

 $\blacksquare$ 

 $\blacksquare$ 

Presenta juego mecánico reducido.

**Según la forma en que giran el tubo las soluciones para el sistema de posicionamiento angular del tubo se agrypiln en dos:** 

**- Mecanismos de giro directo.** 

**- Mecanismos de giro indirecto.** 

**El giro directo del tubo garantiza mayor precisión en la posición angular del tubo, pero implica lá construcción de mecanismos de sujeción muy complicados, además de que deben construirse rodillos de soporte para los tubos, que dis**minuyan la carga del mecanismo de sujeción (figura 4.3.6).

**El segundo tipo ae sistemas giran al tubo por contacto del mecanismo de sopor te con su superficie. Se pueden presentar problemas de deslizamiento o de deformación de los elementos rotadores o rodillos. Dentro de este segundo tipo se distingue a los sisteras que agrupan varios pares de rodillos (figura 4.3.7) y los que se forman de varias unidades independientes de parejas de rodillos, algunas de ellas motrices (figura 4.3.2.).** 

Se eligió un sistema de giro indirecto compuesto de tres pares de rodillos **independientes (Uno de ellos motriz) que deben alinearse mediante guías claras en el piso. Su elección se basó en que ofrecía:** 

**- Fácil transportabilidad.** 

**- Posibilidad de cortar tramos de tubos de muy distintas longitudes.** 

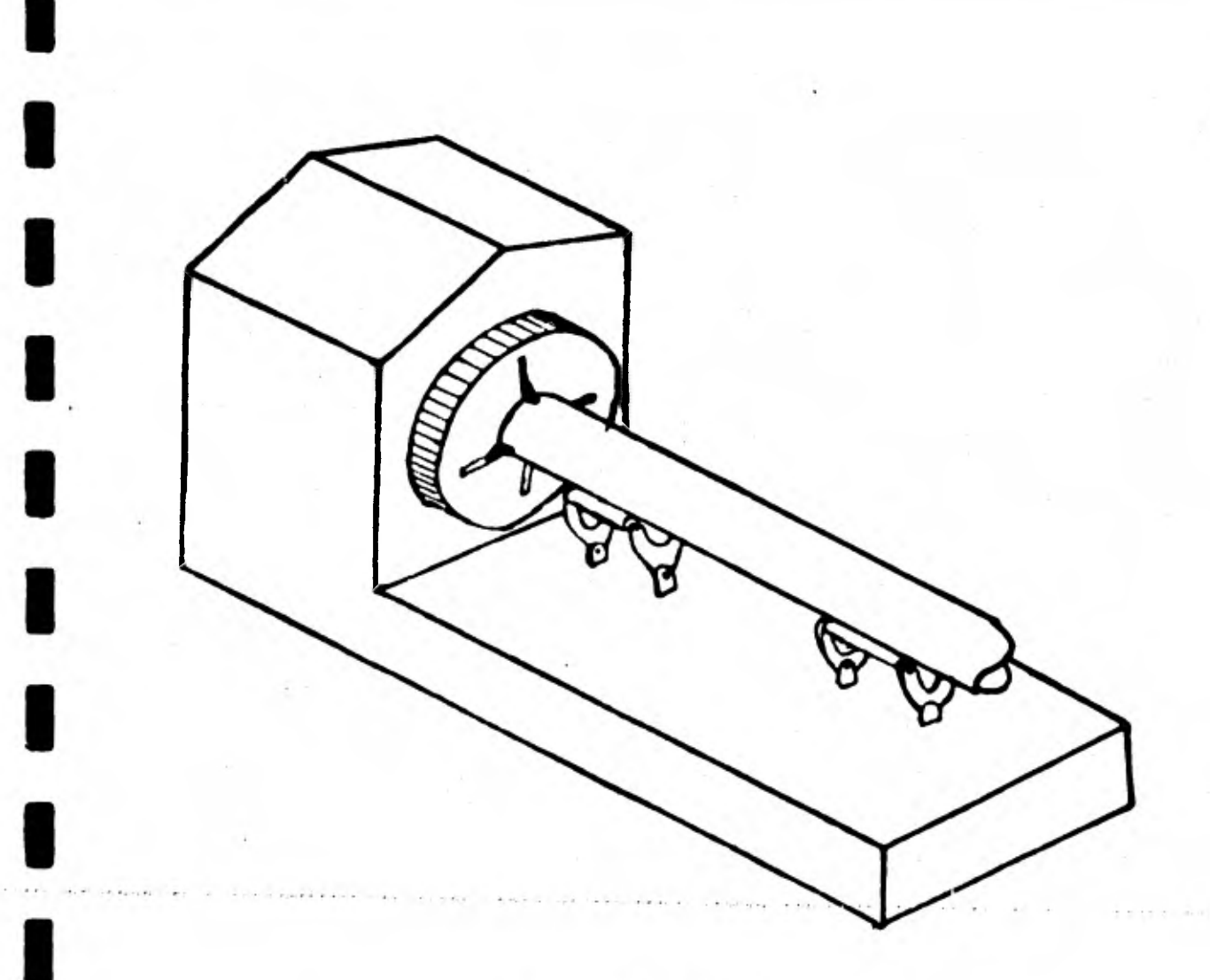

 $4.3.6.$ Figura

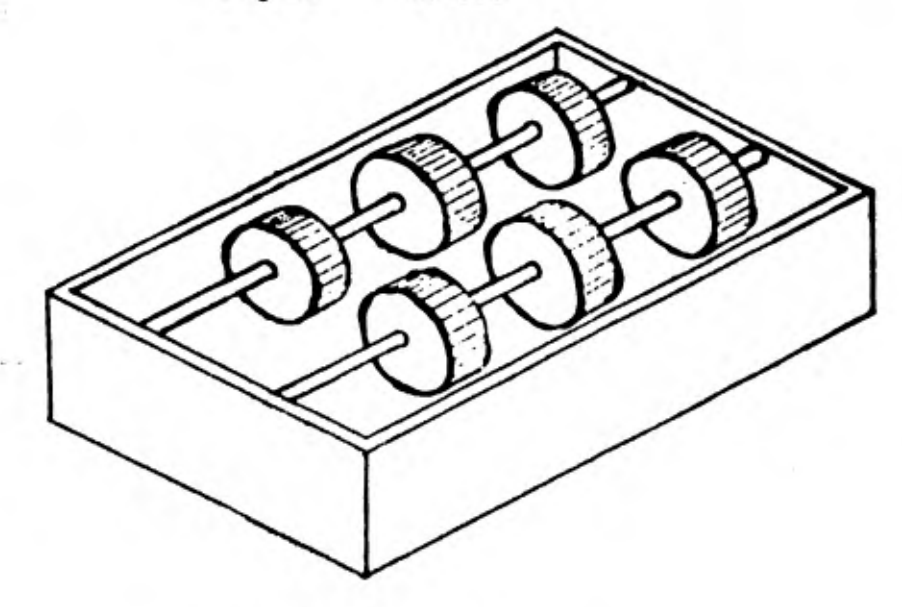

 $4.3.7.$ Pigura

Se utiliza reductor de velocidad entre el motor y el rodillo motris para am **plificar el par entregado por el actor y producir movimientos continuos en el motor de pasos al aumentar su velocidad ds operacidn. Se efectuaron las mimas oonsideracionea en lo que a velocidad se refiere que en el cano del maca:timos de posicionamiento longitudinal del soplete.** 

El juego propio del tipo de reductor empleado (sinfin-corona) no es impor**tante pues la rotacidn del tubo ea unidireccional y el efecto del juego se presenta cuando hay cambio de sentido del movimiento.** 

**El diseño del mecanismo de biselado se condicionó al del sistema de posicio namiento longitudinal del soplete.** *Ésto* **se debe a que el mecanismo de bine lado tiene que moverse junto con el soplete cuando éste se desplaza en la dirección longitudinal.** 

**La función de este mecanismo es inclinar la punta del soplete para producir en cada punto del perfil de corte el bisel adecuado.** 

**Como ya se hizo notar en el inciso 4.2., si a610 se pennite rotacidn en el soplete, el único caso en que no se genera error en la posiciones longitudinal y vertical del soplete, es cuando el centro de giro de éste se encontrase en la punta del mismo y ésta se ubique sobre la cara interior del tubo a cortar. El error correspondiente a la posici6n longitudinal del soplete se • corrige en la etapa de simulación, mientras que el error en La posici6n ver tical se trata de minimizar haciendo que la distancia del centro de giro del soplete al borde exterior del tubo sea pequeña.** 

Para la masa que debe mover el motor de pasos de este mecanismo se modificô el soplete (fig. 4.3.8) con el fin de que la finica parte que se girase fue **se su punta y no la sección de válvulas que se ooloob sobre el carro móvil de la estructura de posicionamiento longitudinal del soplete.** 

Se acopló el mecanismo de biselado directamente a un motor de pasos, sin **en plear reductor de velocidad, pues el par aplicado por el motor es suficiente para mover la punta del soplete y las mangueras. Esta solución provoob vibra**  ciones indeseables en el funcionamiento del aparato. En el capitulo 3 se man **cionaron las recomendaciones para solucionar este problema.** 

**El soporte para la punta del soplete se diseñó para sujetarla cerca del borde inferior y minimizar ast el error vertical, camo ya se comentó. Se utilizó cobre para evitar problemas de calentamiento.** 

Para lograr el precalentamiento necesario antes del inicio del corte se colo **có un solenoide que controla el paso del oxígeno de corte de tal forma que éste no es inyectado mientras no haya pasado el tiempo suficiente para que**  la superficie del tubo alcance al temperatura de ignición.

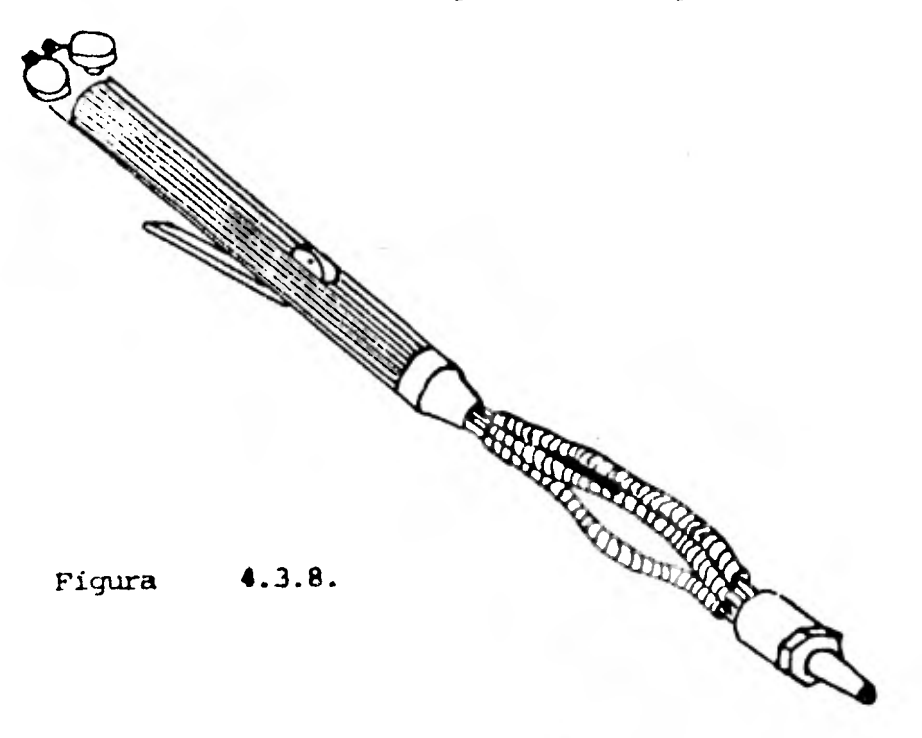

**gl mecaniamo que regula la poseidin del oxigeno de corte as de malla abierta cancel resto del sistema. Su diedic.as baa6 en la calibracian de una vales la reguladora de presido para la que me encontró la variación de la presido de salida contra la posición del vástago de la válvula, dada una presión de alimentación constante. Se encontraran las regiones en que era posible linea linar el comportamiento de la válvula eligiéndose aquella en que se podía obtener una gama de presiones de salida semejante a la que se requiere para los distintos cortes a efectuar.** 

**El motor de pasos utilizado se acopló directamente con el vástago de la vál vela. No se utilizó reductor de velocidad en'este caso por dos razones. La primera fué que el par proporcionado por el motor era suficiente para mover el vástago directamente. La otra que la región de operación de la válvula oon un comportamiento aproximadamente lineal de la posición angular del** *vás*  **tago contra la calda de presión a través de la válvula oorrespond/a a dos revoluciones completas del vástago. Si se considera que la resolución del motor es de 200 pasos/rev, existían 400 presiones de salida diferentes; que se consideraron suficientes para fines de control de la presión del oxigeno de oorte.** 

**4.3.2 Sistema Eléctrico** 

1

1

1

1

1

1

 $\mathbf I$ 

1

1

1

1

**El sistema eléctrico de la cortadora de tubos es el equipo que proporciona**  potencia para la operación de los distintos actuadores y se compone de los **circuitos de potencia de los motores de pasos y del circuito de control del estado del oxígeno de corte.** 

**El circuito de alimentación de los motores es escencialmente un circuito - R/L (figura 4.3.9 ). Cuando se requiere aumentar la velocidad de 'oera-**  ción del motor se debe aumentar la resistencia del circuito para que la -**constante de tiempo disminuya. °amo la corriente de estado estable se de-**

**SS** 

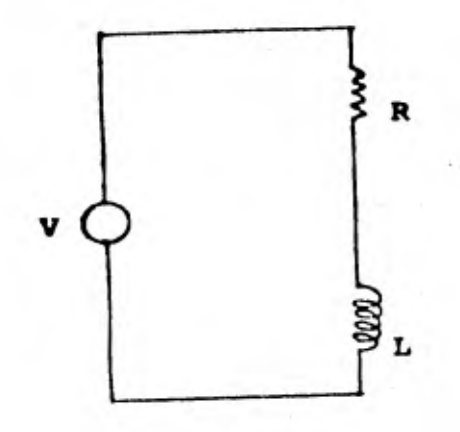

Wvoltaje **de** alimentación R-resistencia del circuito I,=inductancia del circuito

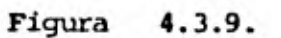

I

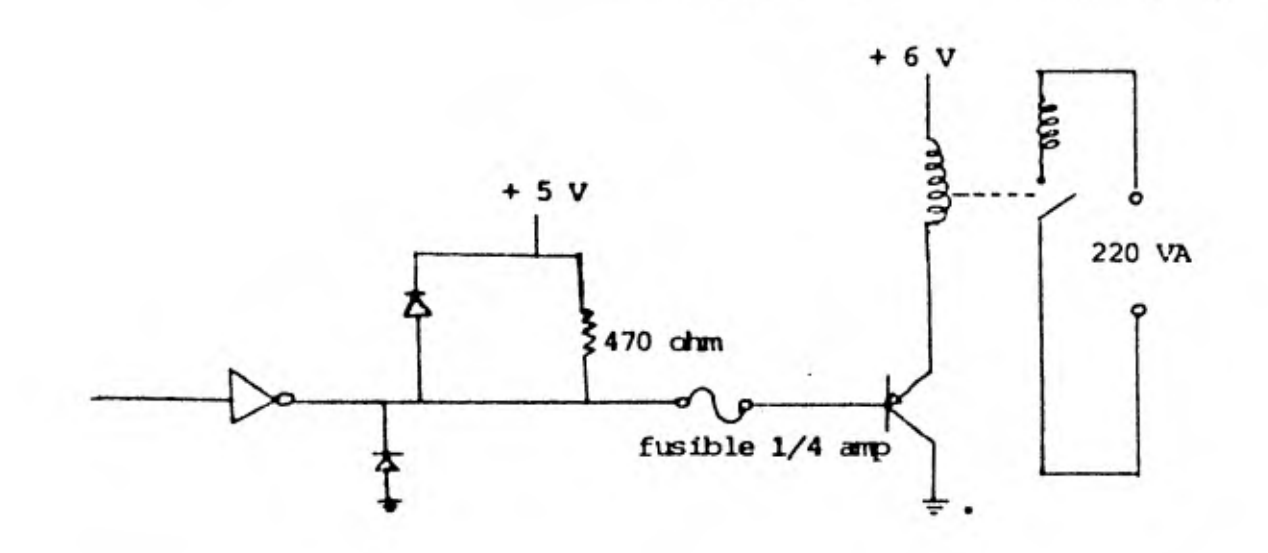

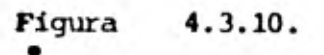

**be mantener constante se necesita variar el voltaje** *de* **alimentacleortdie tal forma que los aumentos de la resistencia del circuito no produzcan disminu cidra en la corriente del mismo. Se enoontró para cada motor el valor de la resistencia en serie que se incluirla asf como el voltaje de la fuente de alimentación, constante.** 

**1** 

**1** 

**1** 

**1** 

**1** 

**1** 

1

**1** 

**1** 

**Se diseñaron las fuentes de potencia de los motores cumpliendo con los re querimientos de los motores de pasos y de sus controladores. En el anexo A se analizan con detalle los motores de pasos y sus controladores. Co no las velocidades de operación de los motores de pasos no coinciden con**  aquellas para las que se diseñaron las fuentes sugeridas por los fabrican **tes, las fuentes empleadas tienen valores distintos.** 

El circuito de control del oxígeno de corte se muestra en la (figura 4.3.10. **Consta de un relevador controlado por la computadora, previa etapa de amplificación de la señal, cuya función es abrir o cerrar el paso de oorrien te al solenoide permitiendo o no el flujo del oxigeno de corte. La señal para el relevador se genera en el programa de sinulación con una variable de control adicional. La etapa de amplificación se alimenta de las fuel**-**1, tes de los motores de pasos mientras que el solenoide lo hace de una toma de corriente alterna a 220 Volts.** 

**Para mover los motores sin intervención de la computadora en maniobras de posicionamiento inicial, lubricación, cambio de tubo, etc., se incluyó un tablero con una serie de interruptores y potenciómetros que permiten el movimiento de uno o varios motores simultáneamente. En la (figura 4.3.12** 

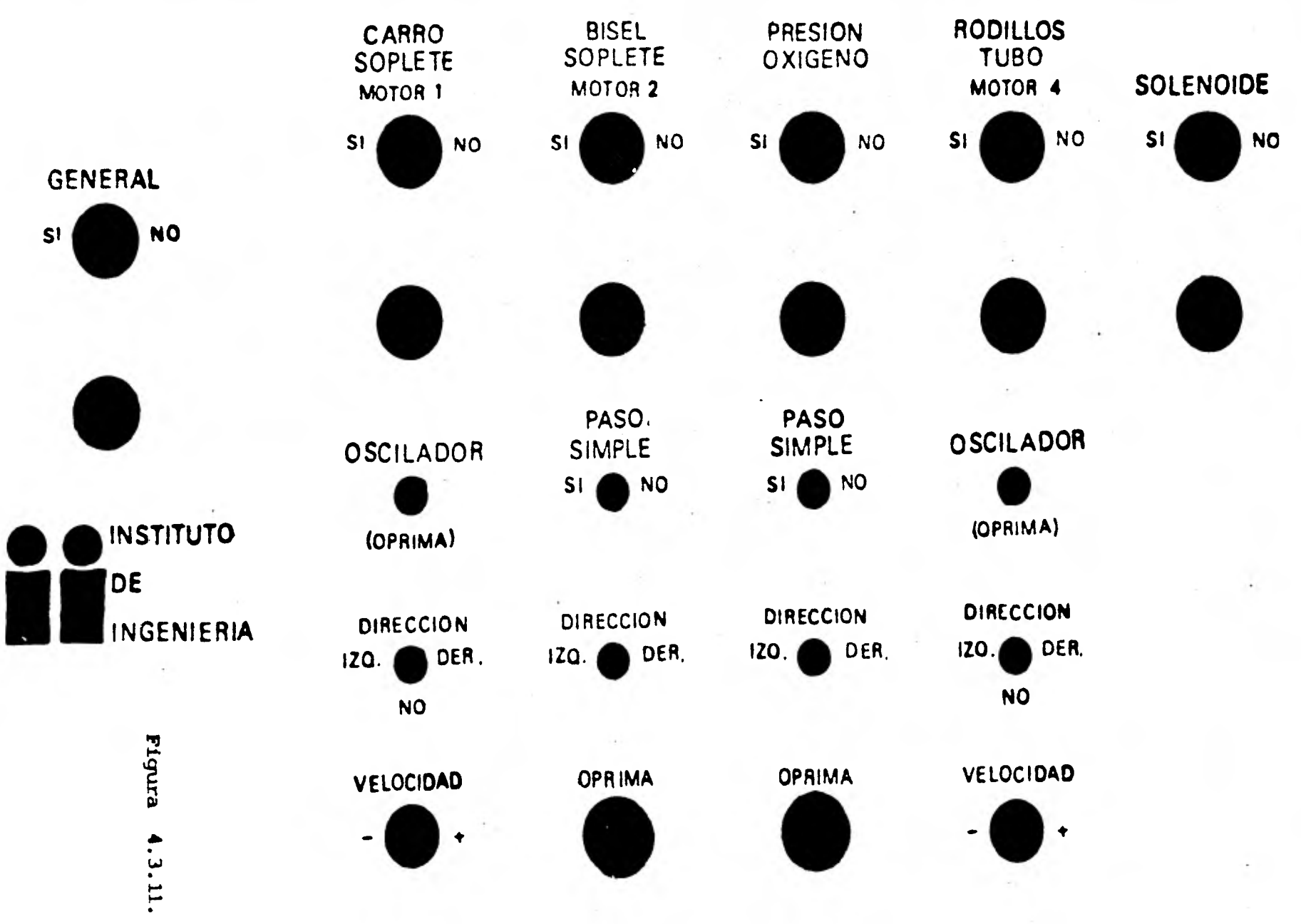

**se muestra una reproduccidn del panel de control del gabinete que contiene los controladores de los motores.** 

**tn.e1 anexo C se presentan los cálculos de las resistencias de los circuitos de alimentación de loe motores, el diseño de las fuentes de potencia así como el del tablero de control.** 

#### **4.3.3 Sistema Electrónico**

**Los elementos electrónicos del sistema son:** 

**- La computadora** 

**- Los controladores de los motores de pasos.** 

**La computadora que se emplea** *es* **una DIGITAL POP - 11/40 con 64 K bytes de meporia central. Los pulsos a los motores se envían a travds de un acopla dor en paralelo que maneja hasta 16 señales (16 bits). El control del timen po se efectCia utilizando un reloj programable independiente del procesador que puede generar señales de interrupción con distintas frecuencias. Estas**  ditimas limitan la máxima velocidad con que se pueden enviar pulsos, por lo **que no deben ocurrir con una frecuencia mayor que la máxime con que se pire den controlar los motores (1 Khz).** 

**De las distintas clases de controladores de motores de pasos disponibles en el mercado se eligió el más sencillo. La velocidad máxima de operación de los motores es menor de 700 pasos/seg. por lo que el empleo de controladores más elaborados (más rápido) resultaba innecesario. En el anexo C se describen las características del puerto de salida de la computadora y en el anexo A se describen algunos tipos de controladores.** 

## 4.4 Secuencia de Cálculo de las Variables

**1** 

**1** 

**1** 

**1** 

**1** 

**1** 

**1** 

**1** 

**1** 

**1** 

**1** 

**e** 

**1** 

Dado que existen relaciones funcionales entre las diversas variables de con trol, conviene establecer una secuencia de computación que facilite el calculo num6rico de las muestras.

Coincidiendo en términos generales con la secuencia que se usó para los desarro llos analíticos, se adoptó el orden que se muestra en la (figura 4.4.1)

Posición Angular del tubo  $\pmb{\downarrow}$ Posición longitudinal del soplete  $\ddot{\bullet}$ Angulo diedro Angulo de bisel 4 Espesor efectivo de corte  $\ddot{\bullet}$ Velocidad de corte  $\ddot{\bullet}$ Presión del oxigeno de corte FIGURA 4.4.1 SECUENCIA DE CALCULO DE LAS VARIABLES •

**Con este ordenamiento ea posible obtener el valor de cualquiera de las va riables del sistema, definidas en 4.1 conociendo el valor de la posición angular de cualquier punto de la junta.** 

Las cuatro variables que controlan el habilitado del tubo son:

**- Posición Angular del tubo.** 

**- Posici6n Longitudinal del soplete.** 

**- Angulo de bisel.** 

 $\blacksquare$ 

 $\blacksquare$ 

1

1

1

 $\mathbf{I}$ 

 $\blacksquare$ 

 $\blacksquare$ 

 $\blacksquare$ 

 $\blacksquare$ 

**- Presión del oxigeno de corte.** 

**A estas variables se les denominará variables de control del sistema y su secuencia de cálculo, está dada por la (figura 4.4.2).** 

> **Posición Angular del tubo**   $\ddot{\phantom{0}}$ **Posición longitudinal del soplete**  4 **Angulo de bisel**

**Presi6n del oxigeno de corte** 

**4-** 

**O FIGURA 4.4.2** 

**SECUF/JCIA DE CALCULO DE LAS VARIABLES DE CONTROL** 

#### 4.5 Esquema de Control

**1** 

1

**1** 

**1** 

**1** 

**1** 

**1** 

**1** 

**1** 

**1** 

**1** 

Los esquemas de control se agrupan en:

- Esquemas de control de malla cerrada ( con realimentación ).
- Esquemas de control de malla abierta .( sin realimentaci6n ).

En los esquemas de control de malla abierta las órdenes o señales de control se generan como una función del tiempo. Una vez enviada una señal a un actuador no hay forma de conocer si ésta fué o no ejecutada correctamente. El valor de una variable de salida en el resultado de la ejecución correcta de una serie de comandos. De esta forma la confiabilidad de estos sistemas de pende directamente de las características de los actuadores empleados.

• Por otra parte en los esquemas de control de malla cerrada la señal que debe enviarse se calcula con base en el valor de la variable de salida. Esto

significa que hay una verificación de la ejecución de las señales enviadas. En estos esquemas la precisión del valor de la salida depende, para valores altos de realimentación, menos de las características del actuador que pura **esquemas de malla abierta.** 

Adoptar cualquiera de los esquemas mencionados está condicionado, entre escos **factores a:** 

**- Costo** 

- **Precisión**
- **Simplicidad'**
- **Eficacia**

#### **4.5.1 Consideraciones en la elección del esluema de control.**

Ya se mencionaron los factores que condicionan la elección de un esquena de **control determinado. Dado que la computadora** que se erplearía sería .a nis **ma para los dos esquesnas la elección de** 6ste dependi6 0nicarente del **de los elementos del sistema.** 

**Considerando el costo, para precisiones semejantes** no demasiado cyra:Itits, **el esquema de control de malla abierta oftecia** ventajas con respecto al *de* uolla **cerrada porqué el costo de éste se veía** afectado por el earyileo tores, sensores, convertidores, etc. Se menciona como ejemplo que un elemen to sensor/trasductorpara el control de presión se cotizaba aproximadamente en \$50,000.00 mientras que un dispositivo para el control de presión en malla abierta se construyó **por menos** *de* **\$5,000.00. Con respecto a la eficacia en**  precisión el esquema de **control de malla cerrada es superior al de malla -** abierta, debido a la **mayor** seguridad **en la correcta ejecución de los acunan**dos de control.

**1** 

**1** 

**1 <b>1**  $\frac{1}{2}$ 

 $\blacksquare$ 

**1** 

**1** 

**1** 

**1** 

**1** 

**1** 

**e** 

**1** 

La decisión se basó, entonces, **en la posibilidad de lograr un esquema de con**  trol en malla abierta que manteniendo **la ventaja en el costo, ofreciese caractertsticas** aceptables en cuanto a **precisión y eficacia se refiere; se ore**  tó por utilizar como actuadores del **sistema motores de pasos porque ofrecen**  las siguientes ventajas:

- Se acoplan fácilmente a **las computadoras digitales.** 

- No poseen error acumulativo de posicionamiento.
- Son confiables si se operan a velocidades redueldad (aproximadamente 1000 pasos/seg.).

En el anexo A se describe con amplitud el funcionamiento de estos **motores.** 

El orden que es posible establecer entre las variables de control del **siste**  ma permite conocer el valor de los variables del sistema para cualquier jun ta en todos los puntos de ésta. Con ésto se cumple con una de las condicio. nes necesarias para la adopción *de* un esquero de control de malla abierta.

Con base en lo anterior, se eligió un esquema de control de malla abierta que emplea como actuadores motores de pasos. El dimensionamiento y el mane jo de estas dispositivos, desde una computadora digital, fué una de las prin cipales tareas del proyecto.
**4.6 Algoritmo para el COntrol de/ Proceso de Habilitado.** 

**1** 

**1** 

**1** 

**1** 

**1** 

 $\blacksquare$ 

**1** 

**e** 

**1** 

**e** 

1

**El algoritmo para la soluct6n del problema del habilitado o corte de los tu tos se basa en que es posible conocer el valor de tnrlis las variables a par tir de una de ellas.** 

**6t** 

**. • •** 

**El diagrama de bloques del algoritmo se muestra en la (figura 4.6.1).** 

**Por la naturaleza del problema la solución se realiza en dos grandes etapas:** 

**- Sinulacidn** 

**- COntrol** 

**Fin la simulaci6n se parte de las relaciones funcionales entre las variables del sistema para encontrar las señales que deben enviarse a las actuadores. Dichas señales, equidistantes en el. tiempo, se guardan temporalmente en un archivo.** 

**Durante la etapa de control se envían las señales generadas en la simulación cuidando guardar la sincronía** *entre* **trldas ellas y el tiempo en que se envían**  **a los actuadores. Esta etapa debe ocurrir necesariamente en tiempo real pues es necesario mantener una velocidad de corte determinada.** 

1

1

1

1

1

1

1

1

1

1

Las dos etapas son necesarias por la complejidad de los cálculos que se efec **tdan durante la simulación que no permite generar las señales en linea con su envio.** 

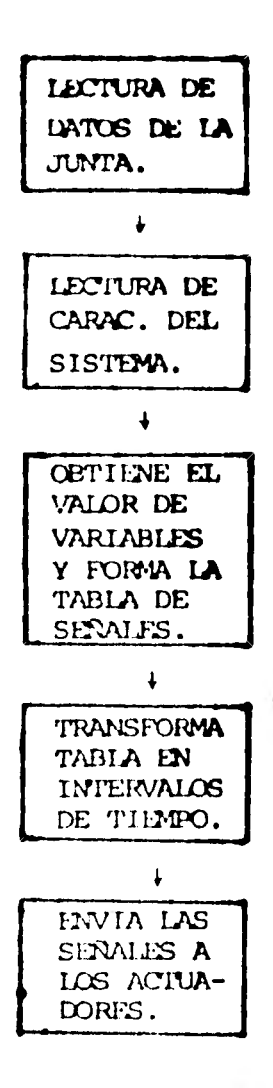

Figura 4.6.1. Algoritimo para el control del **proceso de habilitado.** 

# **4.7 Simulación**

**1** 

**1** 

**1** 

**1** 

1

**1** 

**Se definen aura señales los pulsos eléctricos que permiten el funcionamiento de los motores de pasos. La ejecución de una señal en uno de estos motores produce (amo se describe con agplitud en el anexo A un movimiento 'angular constante al que se llana resolución ).** 

**En esta etapa se calculan las señales que cada actuador requiere para habili tar el tubo. Se parte de una posici6n angular inicial y un intervalo de tiem po At. Se obtiene el valor de las variables del sistema con base en las relaciones del inciso 4.2. A partir del espesor efectivo de corte se calcula la velocidad de corte que determina el avance de la posici6n angular en el At • dado. Cbn esta misma posición angular se repite el proceso hasta que se completa una revolución completa del tubo. Comparando el valor de las variables del sistema en un intervalo de tiempo con el que guardaban en el intervalo an terror es posible obtener el número de señales que se debe enviar a cada actea dor en función de su resoluci6n.** 

• • •

El diagrama de bloques de la simulación se muestra en la figura 4.7.1

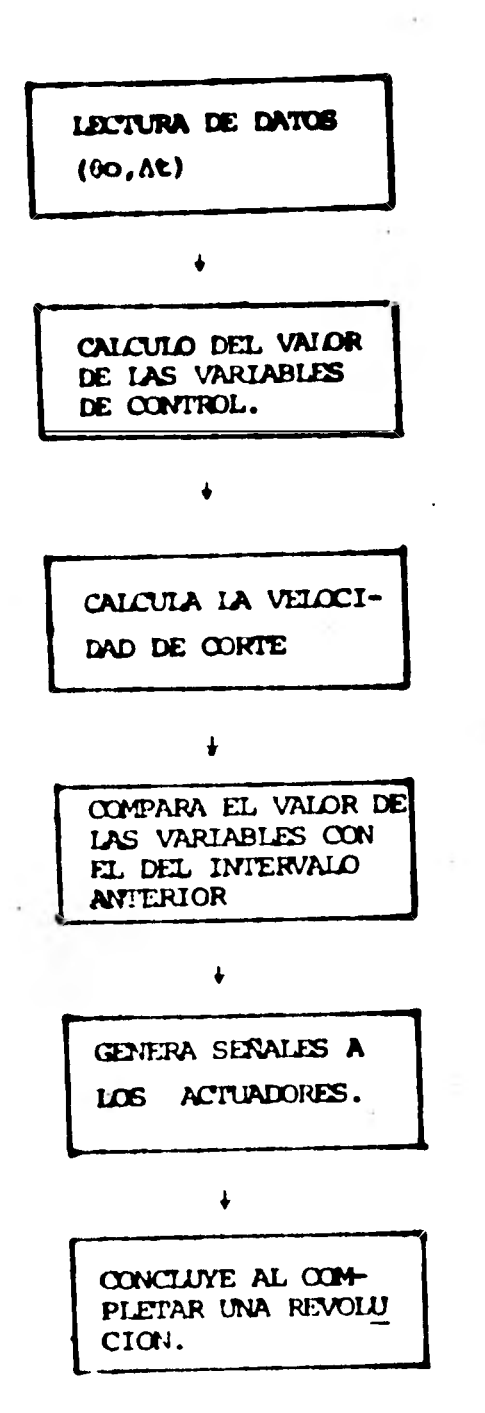

# FIGURA 4.7.1. DIAGRAMA DE BLOQUES DE LA SIMULACION

Los datos que se requieren para realizar la simulación son las caracteris ticas de la junta, a saber:

- **Diem\*" del elwento** *primario* **(D1).**
- **DiAmetro del elemento secundario (02).**
- **doentrieldad de los ejes (C).**
- **Anqulo de la unidas (A3).**
- **Espesor ncminal de la riostra (I).**
- **Intervalo de tiempo para la iimulacidin (At).**   $\bullet$
- **Distancia entre la punta del soplete (I y el interior del tuba.**

Como salida de la simulación se obtiene una lista del número de pulsos que **es necesario enviar a cada actuador en cada intervalo de tiempo At, es decir (Ni, Ati) para i = 1, 2 ..... M.** 

**Resulta claro que al discretizar el corte, en intervalos de tiempo se pierde**  precisión, generándose un error de posición. Por un lado se tiene que el -**perfil de un tubo habilitado del tipo de la (figura 4.7.2) 90, aprmilas median te otro COMO el de la (figura 4.7.31 Las rectas que unen los puntos Pi Y - Pi + 1 no pasan por todos los puntos intermedios del perfil cont/nuo. Por otro lado la precisi6n de los actuadores añade un error adicional que es igual al valor absoluto de su resolución.** 

**La forma de conocer las señales que es necesario enviar a un actuador es:** 

- **At Intervalo de simulación.**
- $\overline{X}_i$  Vector de variables <del>u</del>n el tiempo i.
- **1.+1 Vector de variables en el tiempo i+1, posición teórica en el tiempo i + 1.**
- **Ex** *Vector* **de incrementos de las variables le estado en el tiempo At.**
- **F Vbctor de resoluciones de los actualores.**

**1** 

**1** 

**1** 

**1** 

**1** 

**1** 

**1** 

**1** 

**1** 

- **vocum del ndmero Se aciales que se debe enviar a los actuadores**   $\overline{\mathbf{N}}$ **en el tiempo At.**
- **in Vbctor de variables de estado que considera la resolución le los**  actuadores, posición real en el tiempo i+1. **Vector de variables en el tiempo i+1 que incluye el error ie post**  cionariento debido a los movimientos discretos del motor de pasos.

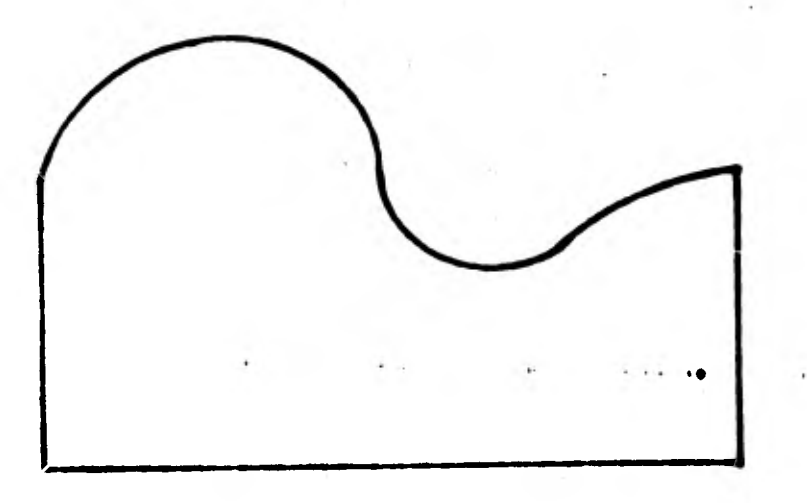

**Figura 4.7.2.** 

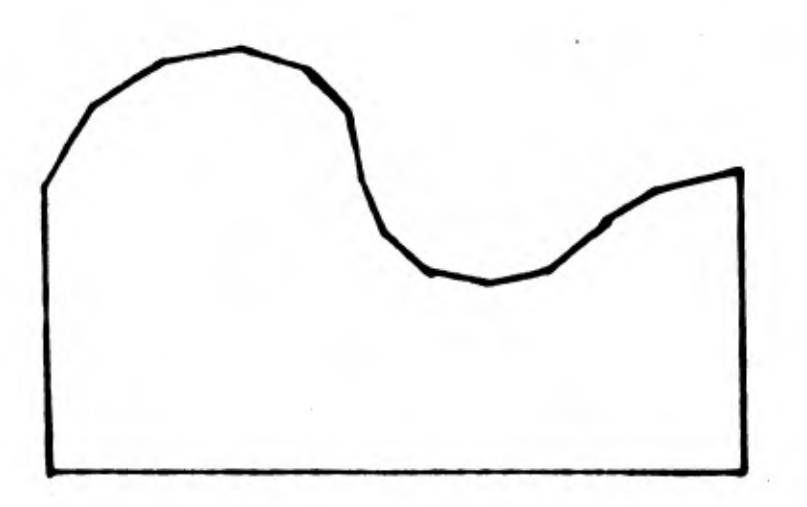

**Figura 4.7.3.** 

•

Se tiene que:

$$
\overline{\Delta}x = \overline{X}_{1+1} - \overline{X}_{1}
$$
  
\n
$$
\overline{H} = \underbrace{\overline{\Delta H}}_{\overline{E}}
$$
  
\n
$$
\overline{X}_{1+1} = \overline{X} \overline{X} + \overline{H} \overline{F}
$$

El núvero de pulsos N que se envia a un actuador en un intervalo de tiempo -At es un número entero (positivo e negativo), por lo que el error múximo e<sub>nter</sub> entre  $\bar{X}_{i+1}$  y  $\bar{X}^i{}_{i+1}$  es:

$$
\bar{e}_{M00} = | \bar{X}'_{i+1} - X_{i+1} | = \bar{r}
$$

La interpretación del signo de  $N_i$  indica el sentido en que debe moverse el i-ésimo actuador.

Quando se reduce el intervalo de simulación At es posible diaminuir el error por aproximación, mientras que el error debido a la resolución de los actuadores permanece constante.

Uno de los objetivos del diseño era obtener una máquina de operación sencilla. On hase en lo anterior se incluyó en la simulación una rutina de posicionamiento inicial que garantizase que el tubo por habilitar serfa cortado con un desperdicio mínimo, a la vez que proporcionase al operador de la máqui na una secuencia de operación única, independiente del tipo de corte y del tamaño del tubo.

La rutina de inicialización se comienza cuando el operador coloca el tubo mo bre los rodillos y posiciona el soplete según lo muestra la (figura 4.7.4)

74

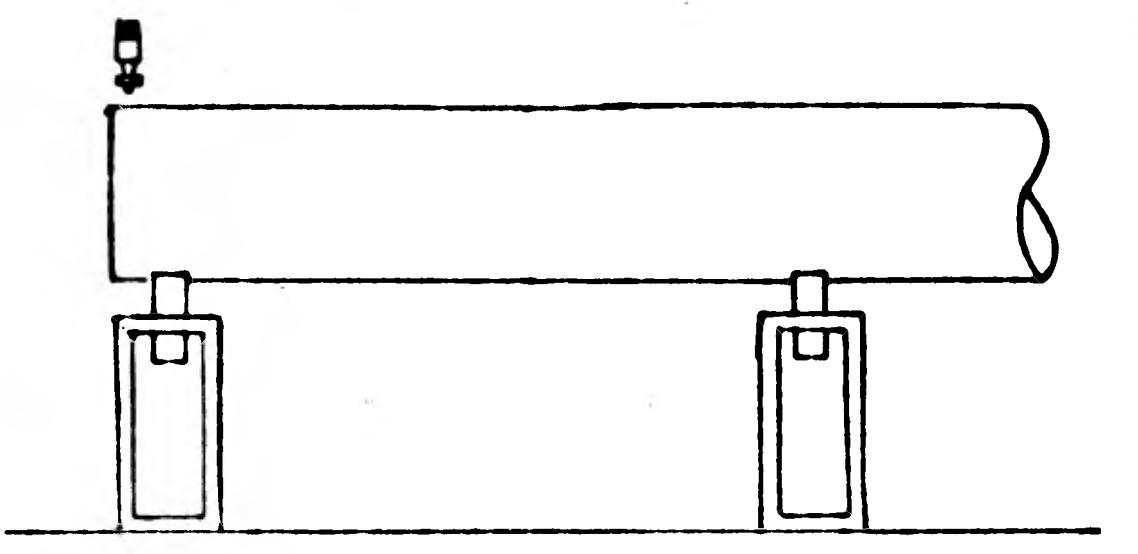

De acuerdo con el perfil mostrado en la (figura 4.7.5) el punto A corresponde a un painto de desplazamiento máximo en X, mientras que el B corresponde al desplazamiento del soplete en la posición angular de referencia. Como re sulta claro hay que desplazar el soplete de B hacia A una distancia A.

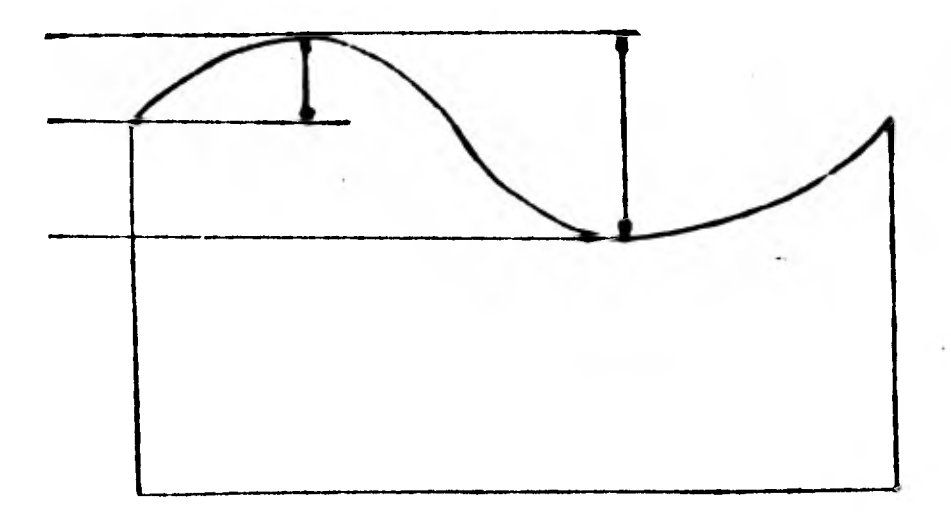

Como parte de la rutina de inicialización es necesario además colocar el so **plata con la inclinación qua detarmine el bisel en la posicidn** *angular* **de •.**  referencia, así como precalentar la superficie del tubo antes de iniciar el **coila**.

Durante la simulación se verifica también que el desplazamiento del soplete, **indicado como Al en la (figura 4.7.5) asa menor que la carrera disponible en la máquina para el desplazamiento longitudinal del soplete, pues de no cusplirso esta condicidn el corte no pode efectuarse.** 

 $\overline{\mathcal{L}}$ 

## **4.8 Control**

1

1

1

1

 $\blacksquare$ 

1

1

**1** 

1

**Se conoce como etapa** *de* **control aquella en que se envían a loe actuadores**  las señales generadas durante la simulación. Como se menciona en el **anexo A, los motores de pasos deben recibir pulsos eléctricos corro señales para operar. Por cada pulso recibido y para frecuencias bajas de pulsas, el rotor se desplaza angularmente una magnitud constante a la que se ha llamado resolución.** 

**La principal tarea en la etapa de control es convertir la tabla (Ni, Ati)**   $i = 1$  ....... que se produce en la simulación en el conjunto de pulsos • **que deben recibir los motores.** 

Sea Ni el número de señales que deben enviarse en el intervalo de tiempo **ti, donde i 1,2,3..... . La frecuencia de aparición de la\* señales en el intervalo i-ésimo y el periodo correspondiente están dados, respectivamente, por:** 

**77** 

• • •

$$
f1 = \underline{N1} \qquad y \qquad T1 = \underline{A1}
$$
 (4.8.1)  
Act (4.8.2)

1

1

 $\mathbf{I}$ 

1

1

 $\blacksquare$ 

1

1

 $\blacksquare$ 

1

 $\blacksquare$ 

 $\blacksquare$ 

1

Para fines de control se define un intervalo de contol (Atc) como el perfo**dobon el que ee verificara la necesidad de enviar un rulo°. De esta manirre, si n ~ro de veces** *que* **se verificar\* la ocurrencia de un pulso en**  el intervalo Ati y k = número de pulsos que se ha enviado en Ati, se requie **re cumplir la condicidn.** 

$$
n \Delta t c > k t i \qquad (4.8.2)
$$

Para n = 1,2, ..... Ati/Atc y k = 0,1,2.....Ni. Si la desigualdad **(4.8.2) se cumple se enea el pulso** *y* **se incrementa k y n luciera°** 

**k k 1 y n • n + 1** 

**Si no se cumple la desigualdad solo se incrementa n, ésto es :** 

 $n = n + 1$ 

**Cúando el valor de k • Ni 8 n • ati/Atc se incrementa i en la unidad, pe sardo al siguiente intervalo de simulación. El error mAximo en el tiempo de aparición de un pule° está dalo por el intervalo de control (t/picamen te 1 ms,), que debe ser un muhmdltiplo entero del intervalo de simulación Ati para evitar pérdida de información cuando se pasa de un intervalo de**  simulación a otro. El valor Atc debe cumplir además con la condición.

$$
\Delta t_{\rm cc} \leq T_{\rm min} \tag{4.8.3}
$$

para garantizar que la desigualdad (4.8.2) se cumplir<sup>4</sup> Ni veces aún en el **caso** *de* 

**En la (figura 4.8.1) se maestra un diagrama de bloquee del algoritmo de can**  trol.

**1** 

1

1

1

1

1

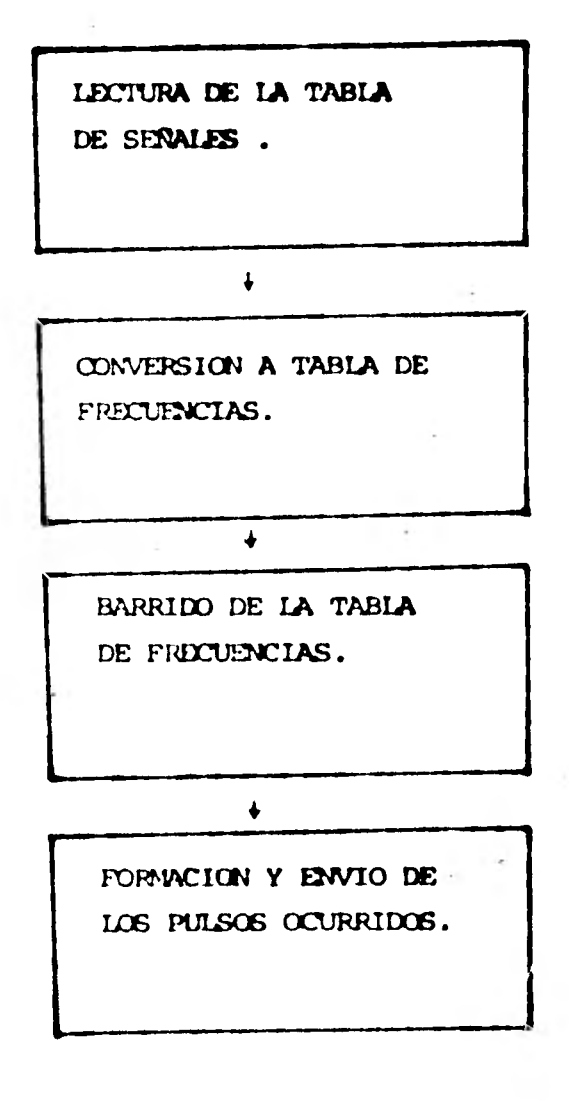

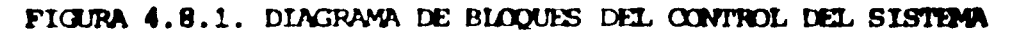

**La generación de la-señal de barrido o interrupcidn fique se produce con una frecuencia l/Atc) es ajena al procesador de la computadora, por lo que no depende de las operaciones que diste •fsctda entre cada interrupción.** 

**Debido a lo anterior es isvortante garantizar que todos los cálculos que es efedtdan entre interrupciones puedan concluir. A fin de minimizar el tima de ejecución de dichas operaciones la mayor parta de las rutinas de La etapa de control se codificaron en lenguaje ensamblador. Ciando las interrupciones ocurren con tal frecuencia que las rutinas** *de* **control no han concluido el programa de computadora avisa de la imposibilidad de efectuar correctamen te el corte e interrumpe su ejecucidn.** 

**En el anexo E se presenta un detalle el programa de computadora empleado en la etapa de control.** 

#### 5. **REFERENCIAS**

- Kuo, Benjamin C. AUTOMATIC CONTROL SYSTEMS. Prentice-Hall, Inc., E.U.A. 1. 1975.
- Kuo, Benjamin C. INCREMENTAL MOTION CONTROL. SRL Publishing Company. 2. E.U.A. 1979.
- Kuo, Benjamin C. THEORY AND APPLICATIONS OF STEP MOTORS. West Publishing  $3.$ Company. E.U.A. 1974
- Dovalí Ramos, Francisco Manuel. DISEÑO FUNCIONAL DE UNA CORTADORA DE 4. TUBOS. Tesis Profesional, Facultad de Ingeniería UNAM. 1980.
- American Welding Society, Inc. STRUCTURAL WELDING CODE. AWS D.1.1. Rev 1-77 5. E.U.A. 1977
- W.J. Patton. THE SCIENCE AND PRACTICE OF WEIDING. Prentice-Hall, Inc. б. E.U.A. 1967.
- A.C. Leenhouts and C.S. Wilson. TORQUE CONTROL OF PM STEP MOTORS IN HIGH 7. PERFOMANCE APPLICATIONS. The Superior Electric Company. E.U.A. 1979.
- A.C. Leenhouts. STEPPING MOTORS IN INDUSTRIAL MOTION CONTROL. The Supe 8. rior Electric Company. E.U.A. 1980. Proceedings JACC 1980.
- R. Gauthier, L.D. Mieker, C.K. Taft. STEPPING MOTOR DYNAMICS AND THE PHA 9. SE PLANE. Proceeding JACC 1980. E.U.A. 1980.
- 10. F.M. Di Nuzzo. DEVELOPMENT OF PREPROGRAMMED SEQUENCES FOR STEPPING MO TORS. Proceedings JACC 1980. E.U.A. 1980.
- 11. T.J. Harned. AN UNIQUE MEASUREMENT SYSTEM FOR EXPERIMENTAL FHASE PLANE GENERATION. Proceedings JACC 1980. E.U.A. 1980.
- 12. P.S. Dietz. USING MATHEMATICAL MODEL TO DETERMINE THE PERFOMANCE CHARAC TERISTICS OF VARIOUS STEPPING MOTORS DRIVE SCHEME Proceedings JACC 1980. E.U.A. 1980.

81

- 13. J.L. Marian. DDWGCA. Editorial Neverté S.A. España. 1980.
- 14. V.M. Faires. DESING OF MACHINE ELEMENTS, fourth edition. The Mac Millan Company, New York. E.U.A. 1969.
- 15. Kimball y Barr. CONSTRUCCION DE ELEMENTOS DE MAQUINAS. Ed. Unión Tipo gráfica Editorial Hispano-Americana. Máxico. 1947.
- 16. Digital Equipment Corporation. DR11-K INTERFACE USER'S GUIDE AND MAIN-TENANCE MANUAL. Digital Equipment Corporation. E.U.A. 1975.

#### **MEXO A**

#### **MOTORES DE PASOS**

## **A.1 Descripcidn**

**Los motores de pasos son dispositivos electromagnéticos cuya característica fundamental es que proporcionan desplazamientos angulares discretos. Sus orígenes se remontan a la tercera década** *de* **este siglo, pues si bien algunos de los tipos que hoy se usan ya existían para entonces, no se empleaban como motores de pasos. El principal obstáculo para su desarrollo estribaba en la imposibilidad de alcanzar altas velocidades y en el alto costo** *de* **los e.." quipos necesarios para controlarlos. Los acelerados avances de la electrónica en los últimos años han propiciado el empleo intensificado de los motores de mso en anlicaciones cada dfa más diversas.** 

**Las ventajas aue ofrecen los sistemas oon motores de paso sobre los sistemas convencionales de corriente directa y alterna son:** 

- **Los motores** *de* **pasos son dispositivos de movimiento discreto inhe rentemente porque tienen mayor compatibilidad con los sistemas modernos de control digital.**
- **El error de posicionamiento no es acumulativo.**
- **Se pueden emplear en sistemas de control de malla abierta con lo**  que se evitan problemas asociados a la realimentación como estabi **lidad, etc.**
- **Es más sencillo diseñar sistemas de control oon motores de pasos para velocidades de oneraci6n bajas.**

**Existen diversos tipos de motores de pasos, nero los de uso mAs camiln son:** 

- **Mbtores de splamolds y trinquete.**
- **Hotores de movimiento armónico.**
- **Mrtores de reluctancia variable.**
- **Motores híbridos.**

**1** 

**e** 

**1** 

**1** 

**e** 

**1** 

**1** 

**1** 

**1** 

1

**▪ Motores electrohidrathicos.** 

**Adn cuando sus formas de operación pueden ser muy distintas , las señales de entrada que producen los desplazamientos angulares discretos san normal mente trenes de pulsos. El motor debe desplazarse entonces, tantos pasos pomo pulsos tenga el tren que recibe.** 

**A.2.** 

# **A.2 TIPOS DE MOTORES DE PASOS**

1

1

 $\blacksquare$ 

 $\blacksquare$ 

 $\mathbf{I}$ 

# **A.2.1 Motor de solenoide y trinquete**

El motor de solenoide y trinquete, como su nombre lo indica, posse solenoi**des mara producir los movimientos discreto y un trinquete para detener el rotor en una posición determinada. En la figura A.1 se muestra un diagrama de este tipo** *de* **motor.** 

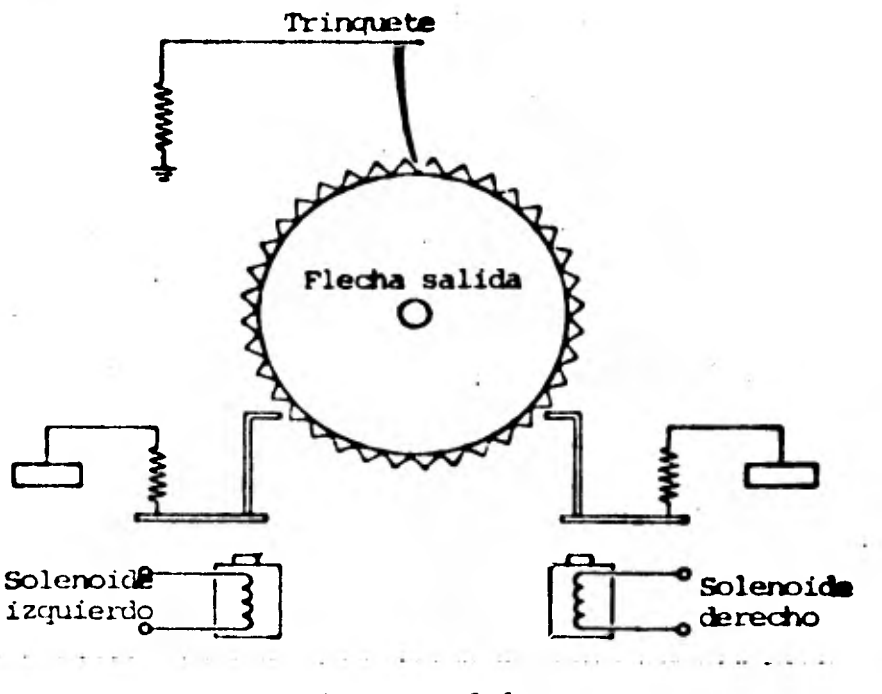

**Figura A.1.** 

**El principal atractivo de estos motores ea su bajo costo a fabricaci4n, sin embargo, existen limitaciones físicas en su construcción y en la velocidad de respuesta de los solenoides que les impiden alcanzar altas velocidades**  *de* **operación. Presentan problemas de desgaste mecánico por el continuo roce**  *<sup>y</sup>***golpeteo de las partes me lo componen.. No son adecuados, para proporcio nar altas potencias.** 

I• • •

1

#### **A.2.2 Motores de Movimiento Amanita)**

1

1

1

1

1

1

1

1

1

**nuestra un esquema de este motor.**  El motor de movimiento armónico consta de un estator circular internamente dentado, de un rotor flexible ovalado, externamente dentado y de un conjunto **de polos magnéticos distribuidos sobre el estator. En la Figura A.2 se --** 

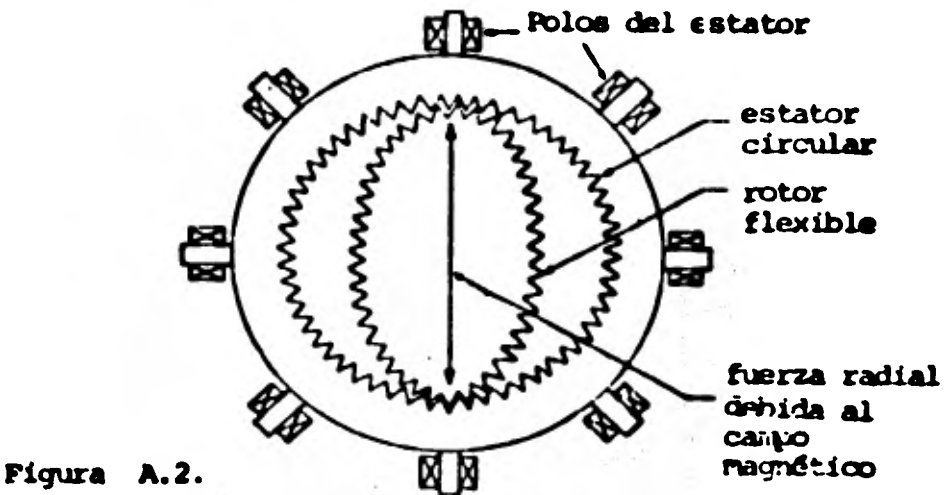

**La rotación del rotor del motor se produce cuando el campo magnético campletema revolucidn. El rotor flexible rota** *entonces* **en la direccién contraria una distancia igual a la diferencia entre el perímetro del estator y el**  del rotor.

**Las mayores ventajas de este tipo de motores san que alcanzan revoluciones muy altas (hasta 2000 pasos/revolución), pueden aperar a altas velocidades - (6000 pasos/segundos) y tienen velocidad de respuesta alta. Su empleo se**  restringe por las bajas velocidades de la flecha del motor y por la necesidad **de un mantenimiento constante.** 

### **A.2.3 Motores de Reluctancia Variable**

**Este tipo de motor de pasos es muy popular por su construccién sencilla y gran robustez. Existen dos timos de motores de reluctancia variable que -**   $\blacksquare$ 

**gam el** *de* **arreglo simple y el de arreglo MUJO\*. len arbolo caeos pueden ser de tres o mas fases distintas. Los principales elementos de estos moto res son un rotor dentado sin excitación y un estator dentado con embobinado. El ndmero de dientes en el rotor y en estator varía segdn el tipo de motor y segdn.la magnitud del desplazamiento angular que porporciona por cada paso (magnitud que se conoce cato resolución) .** 

**En la Figura A.3 se muestra un diagrama de un motor de arreglo mdltiple y de tres fases. Tanto el rotor varo el estator tienen 12 dientes; los dientes de las tres secciones del rotor están alineados, mientras que los de las secciones del estator se encuentran defasados uno con respecto al otro un tercio del ángulo entre diente y diente.** 

**El rotor gira cuando se conmuta adecuadamente la energizaci6n** *de* **los ambobinados. T6mese por caso la situación de la figura y supóngase que se energiza la fase (A). Los dientes del rotor se alinearán can los de la fa se (A) del estator buscando le posición de menor reluctancia. Si se desoo recta la fase (A) y se ooneices• la (B), el rotor girará hasta alinear sus - dientes con los de la fase (B). La secuencia se completa energizando la fase (C) y desenergizando la (8). Para continuar con el movimiento se de-. be repetir la secuencia (A,B, y C) tantas veces como sea necesario. Si la**  • **secuencia se invirtiese (C,B, y A) el movimiento cambiaría de dirección. - Cc.no resulta claro del esquema los motores de paso de reluctancia variable requieren de al menos tres fases para ser direccionables.** 

**El funcionamiento de los motores** *de* **arreglo simple es similar, excepto que existe una sola sección del rotor y del estator. El ndmero de dientes del estator que magnetiza cada fase es igual al cociente del ndmero total de '** 

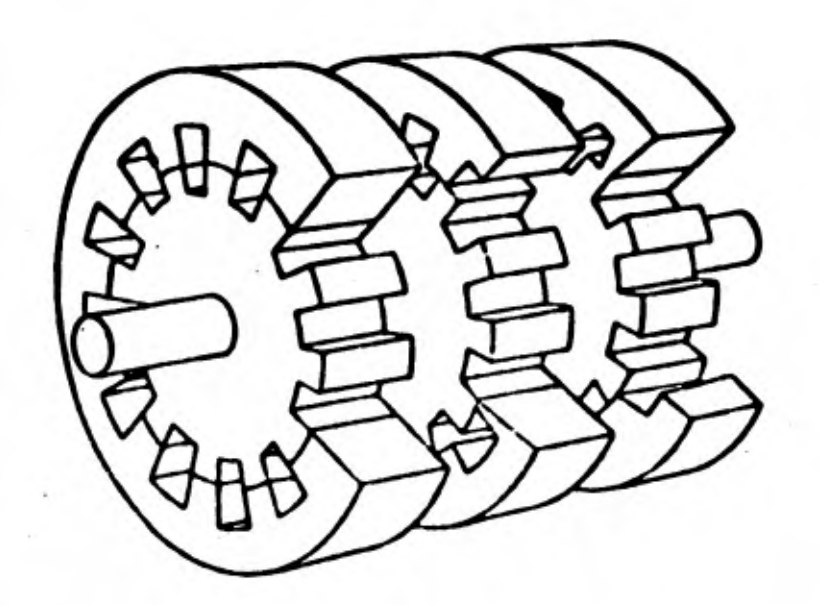

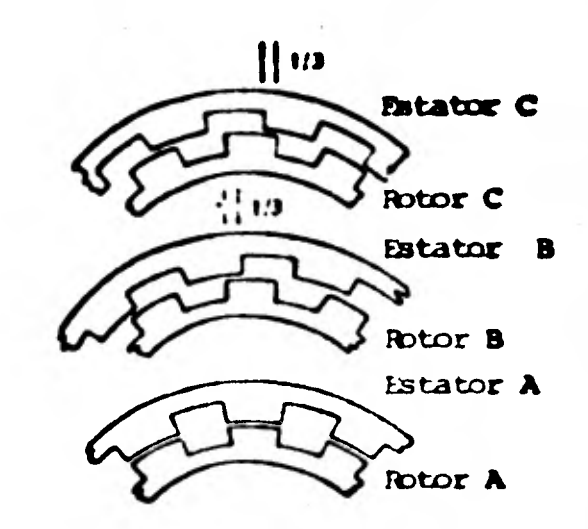

Figura A.3.

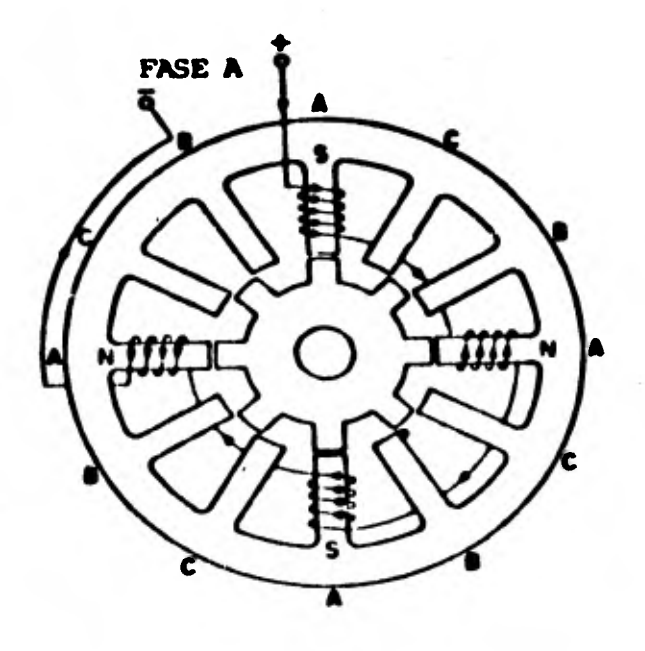

Figura A.4.

A.6.

**dientes entre el Minero de fases y debe ser un ndmero antaro (figura A.4).** 

**la principal ventaja de estos motores es que pueden operarse a altas veloci- (lacios (hasta 15000 pasos/segundo) y su mayor desventaja es que presentan pro bleras de oscilación y sobretiro. Estos motores tienden a desaparecer por la be ja potencia que pueden proporcionar y están siendo sustituidos por motores hl- bridos que describiremos mas adelante.** 

### **A.2.4 Mbtores Híbridos.**

**Estos motores fueron diseñados originalmente para funcionar como motores sin**  croncs de baja velocidad, **y por eso también se les conoce con el nombre de**  motores síncronos de inducción. Es posible operar estos motores camo motores de pasos aplicando pulsos a los embobinados. El nombre de motores hibridos se debe a que canbinan los principios de funcionamiento de distintos tipos de motores de pasos.

**El** motor consta **de un rotor y un estator dentados divididos en dos secciones. En** el rotor las dos secciones están **separadas por un imán permanente en forma** de disco que polariza magnéticamente cada una de las secciones. **En la**  figura A.5 se muestra los esquemas de las vistas axial y seccional de un mo**tor híbrido en ellas se puede notar que el ndmero de dientes del rotor y del estator** no coincide y que las dos secciones del rotor están defasadas, una  con respecto a la otrap la mitad del paso angular entre los dientes del rotor.

**Para explicar su funcionamiento considórese la Figura A.6 que nuestra un motor de dos fases con ocho dientes en el estator y dos en el rotor por cada -** 

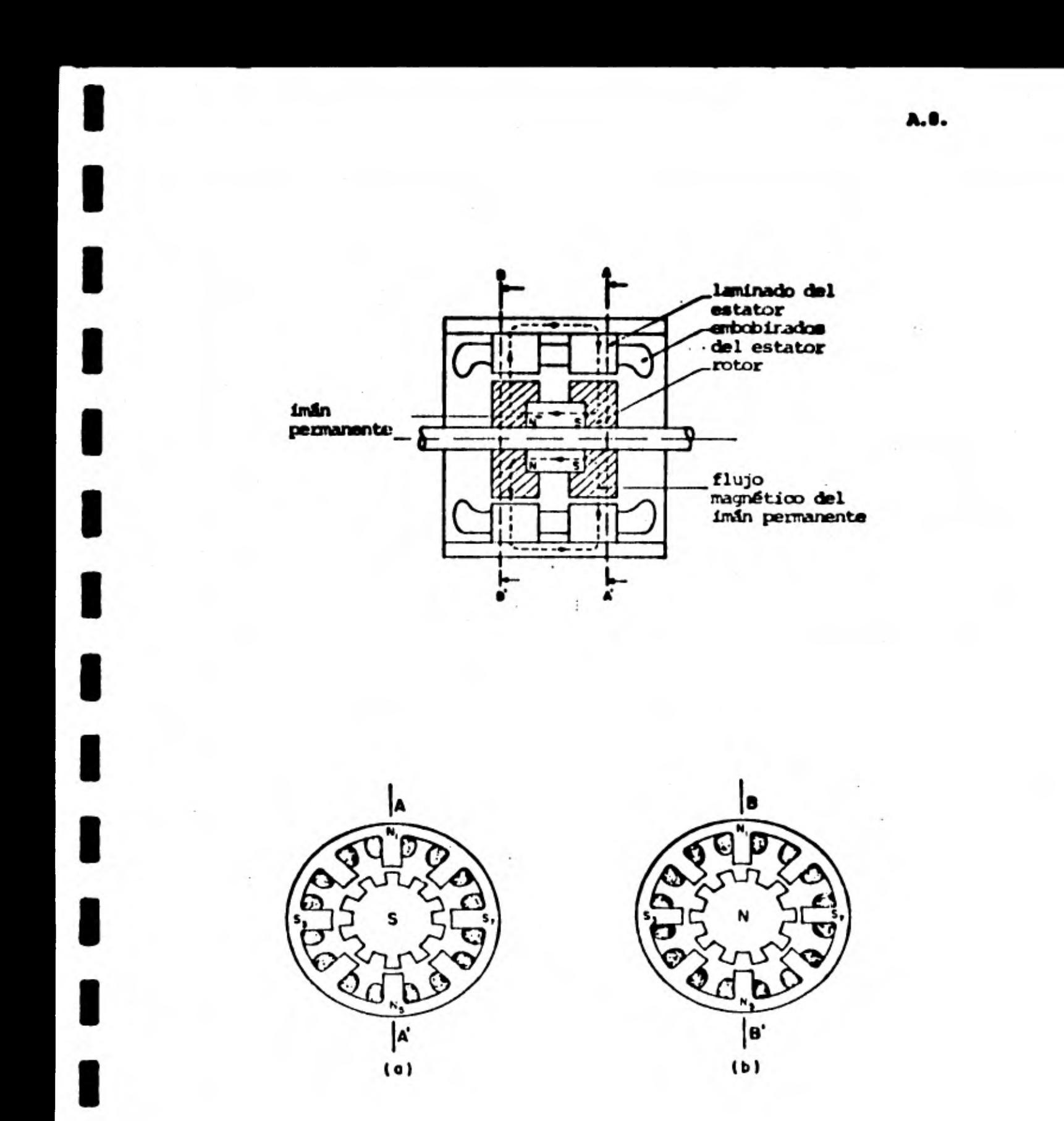

Figura A.5. Vistas axial y seccional de un motor de pasos híbrido.

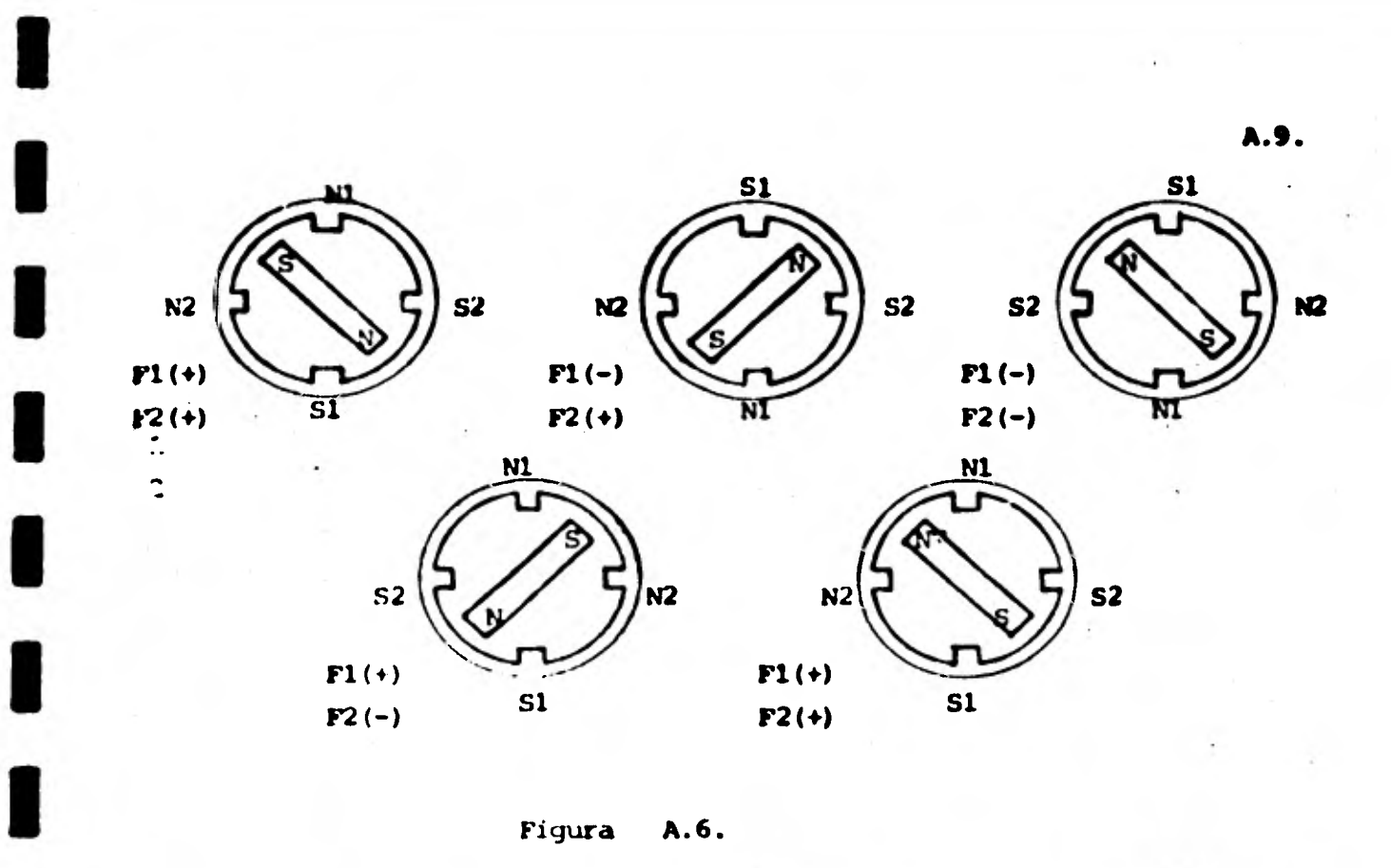

**Figura A.6.** 

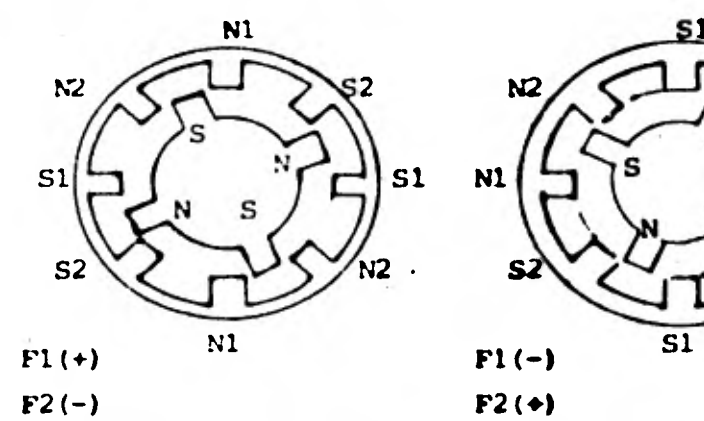

1

1

1

1

1

1

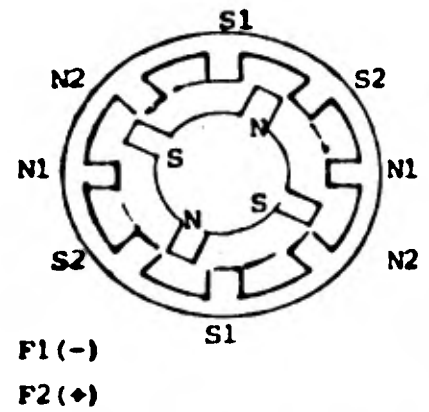

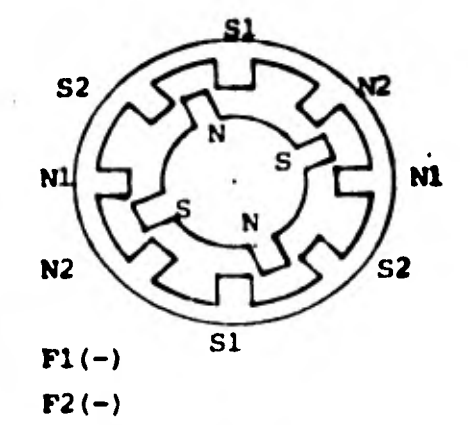

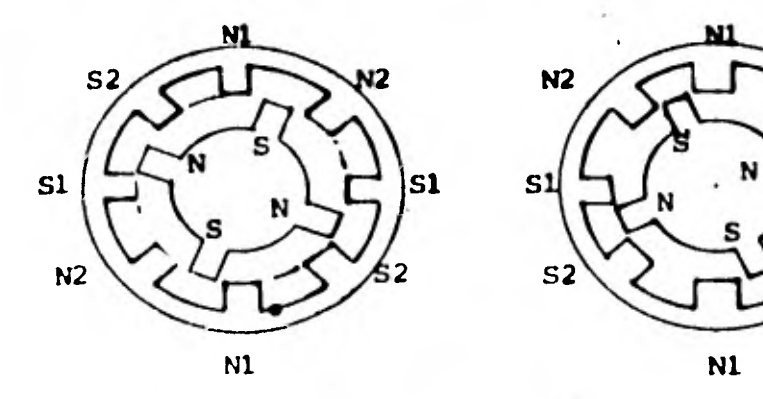

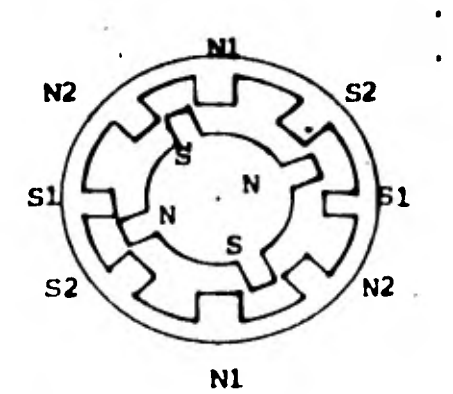

**Figura A.7.** 

esoción. La figura contiene los esquemas de cuatro posiciones consecutiva **del motor de pasos que se logran invirtiéndome la polaridad de los erbobins dock de las fases 1 y 2 en forma alternada. El ndmero de pasos que el notar da en una revolución completa se obtiene mediante la expresidn.** 

$$
N = \frac{Ne - Nr}{Ne - Nr}
$$

1

1

1

 $\blacksquare$ 

1

1

 $\blacksquare$ 

1

1

1

**donde Ne e ndmero de dientes del estator, Nr ndmero de dientes del rotor en antas secciones y ti ndmero de pasos por reducción, en este caso:** 

$$
N = \frac{8x4}{8-4} = \frac{32}{4} = 8
$$

**En la** *Figura* **A.7 se muestra el diagrama del movimiento de otro meter de pa sos sólo que éste es de cuatro pasos por revolución, cuando se quiere mever el motor en la dixeccidn contraria se requiere invertir a partir de un estada inicial la secuencia de cambio de polaridad en los eubobinados.** 

**La relación del ndmero de dientes del rotor al estator está dado por:** 

# $Nr = mbe^2$  **p**

**donde no. cualquier ndmero entero positivo y pm ndmero de polos(dientes) par**  fase (para los casos mostrados en la Figura A.6 y A.7. m vale 1 en ambos **casos y p 4 y 2 respectivamente)** 

**En la practica los eMbábinados de este tipo de motores se usan bipartidos para lograr que el movimiento se produzca dnicamente con interrupciones de corriente en los embobinados y no eón su inversión. De esta man**e**ra se elimina la necesidad de una fuente bipolar, no sin menoscabe del par total que entrega el motor, que se reduce a ¡coco más de la mitad del valor original.** 

• \$ •

El principal problema de estos motores es que su potencia está limitada por el tamaño de los imanes permanentes que emplean. (los motores mis grandes de este tipo pueden entregar hasta un 1HP). Su velocidad de operación en alta (10000 pasos/sequado), que si bien es menor que la que alcanzan los motores de reluctancia variable, no ha impedido que su uso difunda rápidamente y sean los motores de pagos más empleados en la actualidad.

A.2.5 Motores de Pasos Electrohidráulicos.

Este timo de motor se desarrolló para resolver los problemas de potencia de los motores de pasos descritos anteriormente. Se construyó acoplando un mo tor de pasos convencional con uno hidráulico que actúa como amplificador del par entregado por el primero. En la Figura A.8 se muestra un diagrama de bloques de este motor.

Utilizan motores hidráulicos de tipo axial y de desplazamiento fijo.  $\mathbf{E}$ gasto de aceite requerido es por tanto, proporcional a la velocidad del motor. Como desventaja de estos motores se puede mencionar la necesidad de contar con el equipo para operar el motor hidráulico costoso y de difícil mantenimiento.

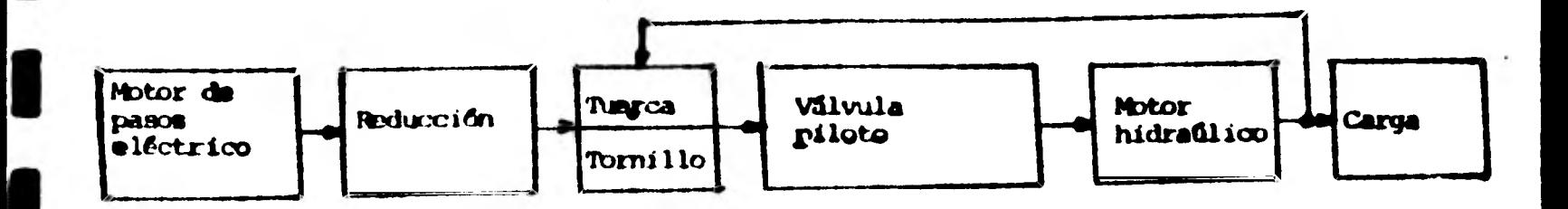

**Figura** A.O. A.11.

# A.3 Modelo para la simulación del comportamiento dinámico de un **motor de pasos.**

**A.3.1 Modelo eléctrico de un motor de pasos** 

**1** 

**1** 

**1** 

**1** 

**1** 

**1** 

**1** 

**1** 

**1** 

**1** 

**1** 

**1** 

**1** 

**Los motores usados son motores de pasos hibridascon dos embobina dos bipartidos que equivalen a cuatro fases. Desde el punto de**  vista eléctrico pueden representarse mediante el esquema que **se muestra en la figura A.).1. El modelo que se desarrollará se puede generalizar con facilidad para otras configuraciones.** 

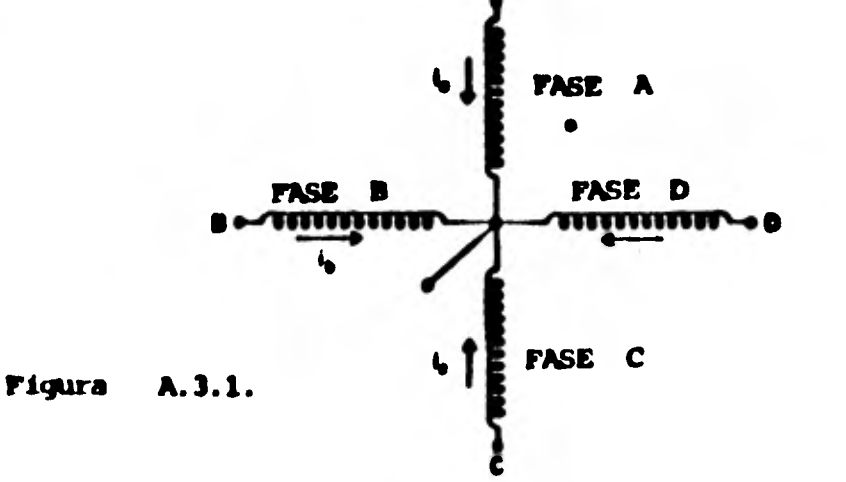

**A.13.** 

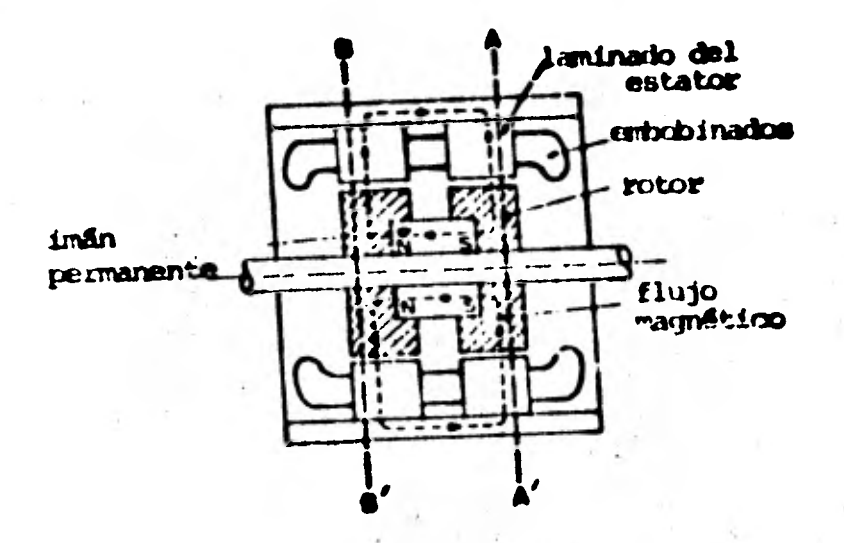

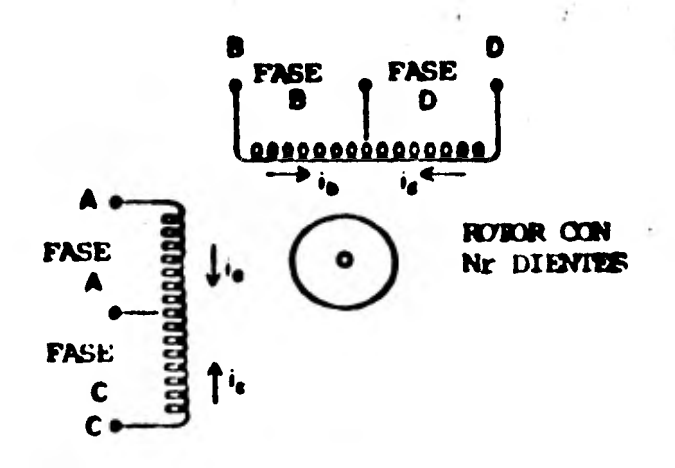

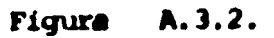

 $\blacksquare$ 

A.13.

**Bl modelo comúnmente aceptado (Ref. 2) se basa en las siguientes hipótesis:** 

- **N.1 La permeancia del estator varia senoidalmente con • la posición del rotor.**
- **H.2 Las corrientes parásitas y los efectos de Aistériolo son despreciables.**
- **N.3 El embobinado de cada fase esté senoidalmente distri buido en la periferia del estator.**

**Considérese la figura. A.3.2 que muestra el esquema de un motor de pasos. Como ya \*se explicó en la descripción de los motores híbridos las dos secciones del rotor estén defasadas entre si la mitad del paso angular entre los dientes del** *rotor.* 

Llámese <sup>8</sup>sk a la posición angular de k-ésimo diente de un esta-**tos con Ne dientes: entonces,** 

$$
\theta_{ak} = 2\pi k / N\mathbf{e} \qquad (\text{rad}) \qquad (\text{A.3.1})
$$

**donde k•0,1,2...Ne-1. Por la hipótesis N.I la permeancia para**  el k-ésimo diente del estator en las secciones A y B será

$$
P_{kA} = P_f + P_V \cos N_R (\theta - \theta_{Sk})
$$
  
\n
$$
P_{kB} = P_f - P_V \cos N_R (\theta - \theta_{Sk})
$$
 (A.3.2)

donde N<sub>R</sub> = número de dientes en el rotor; 0 -, posición angular -

del rotor: P<sub>e</sub> y P<sub>u</sub> · constantes.

Como la distribución de los embobinados se supuso senoidal (suposición poco realista) el número de vueltas que acoplan el k-ésimo **diente del estertor con los embobinados de las cuatro fases est** 

> **NkA• Np Coa (pOSk} NkS = Np Con (p Oi - \*/2) (A.3.3)**   $N_{\text{RC}}$  **a Np** Cos (p  $\theta$ **Sk** - *n*)  $N_{\text{KS}}$  **=** Np Cos (p  $\theta$ S<sub>k</sub> -3/2n)

donde Np = número de vueltas efectivas por polo y p = número de polos **por fase.** 

**La ecuación de voltajes para una fase del motor est** 

$$
V_R = I_R R_R + \frac{d\lambda k}{dt}
$$
 (A.3.4)

donde V<sub>R</sub> = voltaje aplicado a la fase k; i<sub>R</sub> = corriente en la fa **se ki Xk = acoplamiento magnético de la fase R: par4 k• a,b,c,d.** 

**Los acoplamientos magnéticos ( k) tienen componentes debidas a cada una'de las fases y al imán permanente del rotor, es decir:** 

 $\lambda$ k =  $\lambda$ ka +  $\lambda$ kb +  $\lambda$ kc +  $\lambda$ kd +  $\lambda$ kf (A.3.5)

**donde Xkj = acoplamiento magnético de la k-ésima fase debido a la** 

**• •** 

corriente en la j-dsima fase, j = a, b, c, d; Akf = acoplamiente magnético de la k-ésima fase debido al imán permanente.

**En 11 fisura A.3.1 se.mueatra que las tases a y e componen un embobinado bifilar y las fases b y d el otro. Debido al arreglo de los embobinados existe un 1004 de acoplamiento tanto entre las**  fases a y c, como entre las fases b y d, aunque los efectos de **las corrientes son opuestos magnéticamente. Los embobinados a y c están en cuadratura con los embobinados b y d por lo que no**  existe flujo magnético común entre ellos.

**Las consideraciones anteriores se resumen como:** 

 $\lambda$ ab =  $\lambda$ ba = 0  $\lambda$ bc  $\bullet \lambda$ cb  $\bullet \ 0$ **Aad • Ada = O**   $\lambda$ cd =  $\lambda$ dc = 0 **(A.3.4)**   $\lambda$ ac  $= - \lambda$ cc **Aca • -** Aaa  $\lambda$ bd  $\bullet$   $\bullet$   $\lambda$ dd  $\lambda$ d**b** =  $\rightarrow$   $\lambda$ **bb (A.3.7)** 

**el se sustituyen las ecuaciones A.3.6 y A.3.7 en la A.3.4 se tiene:** 

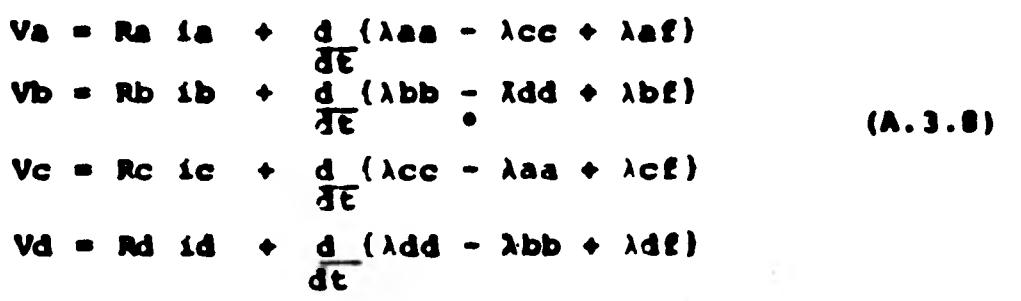

La fuerza magneto -motriz en el k-ésimo diente de las secciones A y B del estator está dada por:

$$
F_{kA} = F_f + N_{ka} i a + N_{kb} i b + N_{kc} i c + N_{kd} i d
$$
\n
$$
F_{kB} = F_f + N_{ka} i a + N_{kb} i b + N_{kc} i c + N_{kd} i d
$$
\n(4.3.9)

donde Ff = fuerza magneto-motriz desarrollada por el imán permanente. Entonces el flujo magnético a través del k-ésimo diente del estator de ambas secciones es:

$$
k = F_{kA} P_{kA} + F_{kB} P_{kB}
$$
  

$$
k = 0, 1, 2 ...
$$

y el acoplamiento magnético para la fase a es de A.3.7

 $Ne-1$  $Ne-1$  $E$  Np  $\phi$ k Cos(p $\theta$ Sk)  $(A.3.11)$  $\lambda a = \sum Nka \phi k$  $k = 0$  $k = 0$ 

Sustituyendo A.3.1 y A.3.2 en A.3.9 y A.3.10 y sustituyendo A.3.1 y A.3.2 en A.3.11 se tiene:

$$
\lambda_{a} = \sum_{k=0}^{Nc-1} 2Np^{2} \text{ Pf } \cos{\frac{2pk\pi}{Nc}} \quad | \text{ is } \cos{\frac{2pk\pi}{Nc}} \text{ } \} + \text{ is } \cos{\frac{2pk}{Nc}} - \frac{2pk}{Nc} \text{ } - \frac{2pk}{a}
$$

+ ic 
$$
\cos(\frac{2\pi k\pi}{N} - \pi)(+ id \cos(\frac{2\pi k\pi}{N} - \frac{3}{2}\pi)) +
$$
 (A.3.12)

 $Ne-1$  $+\sum_{k=0}^{\infty} 2NpPvFE$ <sup>o</sup> Cos <sub>(</sub>2pkn<sub>)</sub> Cos Nr  $\left[\theta - \frac{2k\pi}{Ne}\right]$  $k=0$ 

 $\bullet$   $\bullet$   $\bullet$ 

Empleardo identidades triconométricas A.3.12 finalmente queda:

$$
\lambda a = Nb^2 \text{ PfN}b(\lambda a - \lambda c) + NpP\text{VfN}b\text{CosN}c\theta
$$

**Similarmente:** 

 $\lambda$ b = No<sup>2</sup>PfNe(ib-id) + NoPVFiNeCos Nr 0  $\lambda c = N c^2 P f N e (1 c - 1 a) - N P V f N e S a n N c$  $(A.3.13)$  $\lambda d = Np^2PfNe(ia-ib) - NpPvFfNeSen Nr.$ 

De las expresiones A.3.13 se definen la autoinductancia y la inductancia mutua, respectivamente, como:

$$
Lkk = L1 = NP2NePf
$$
  

$$
Lkj = 0
$$
 para k = a,b,c,d (A.3.14)  

$$
j \neq k
$$

La importancia del resultado marcado en la ecuación A.3.14 es que la inductancia en los motores de pasos de infin permanente no depande de la posición  $del$  rotor  $0.$ 

El acoplamiento magnético debido al imán permanenate se puede expresar como:

 $\lambda$ af = Ka (i.ac) Cos Nr 0  $\lambda$ bf = Kb (iha) Oos (Nr  $\theta$  -  $\pi/2$ )  $(A.3.15)$  $\lambda cf = kc$  (ica)  $\cos(\lambda c + \theta - \pi)$  $\lambda df = kd$  (idb) Cos (Nr  $\theta - \frac{3}{2} \pi$ )

donde kj(il) = coeficientes que dependen de la permaancia del número de vuel tas y de la corriente en las fases j y 1 y de la densidad de flujo del imin -

De las equaciones A.3.6 y A.3.7 y expleando los acoplanientos magnéticos como variables de estado, el modelo del comportamiento de un motor de pasos **es:** 

$$
\frac{d\lambda d}{dt} = \frac{1}{2} \left( Va - VC \right) + \frac{R}{2} (ia - ic)
$$
\n
$$
\frac{d\lambda b}{dt} = \frac{1}{2} \left( Vb - Vd \right) + \frac{R}{2} (ib - id)
$$
\n(4.3.16)

$$
para k = ka = kbrkcskdd
$$

De las ecuaciones A.3.13 y A.3.14 en A.3.16 se tiene:

$$
\frac{d\lambda a}{dt} = \frac{1}{2} \left[ Va - VC \right] - \frac{R}{2L_1} \lambda a + \frac{R}{2L_1} ka \ (\lambda a) \ \text{Os } \text{Nr0}
$$
\n
$$
\frac{d\lambda b}{dt} = \frac{1}{2} \left[ Vb - W \right] - \frac{R}{2L_1} \lambda b + \frac{R}{2L_1} kb \ (\lambda b) \ \text{Os } \text{(Nr0 - n/2)}
$$
\n(A.3.17)

A partir de la solución de las equaciones, es posible expresar la corriente por cada uno de los embobinados. Así de A.3.17. A.3.8, A.3.13 y A.3.14 se tiene:

$$
ia = \frac{1}{2R} [Va + VC] + \frac{\lambda a}{2L_1} - \frac{1}{2L_1} ka \text{ (iac) } \text{Oos } \text{Re}\theta
$$
  
\n
$$
i b = \frac{1}{2R} [Vb + W] + \frac{\lambda b}{2L_1} - \frac{1}{2L_1} kb \text{ (4hd) } \text{Oos } \text{ (Re}\theta - \pi/2)
$$
  
\n
$$
i c = \frac{1}{2R} [Va + VC] + \frac{\lambda a}{2L_1} + \frac{1}{2L_1} ka \text{ (fac) } \text{Oos } \text{Ne}\theta
$$
  
\n
$$
i d = \frac{1}{2R} [Vb + W] + \frac{\lambda b}{2L_1} + \frac{1}{2L_1} kb \text{ (4hd) } \text{Oos } \text{ (Re}\theta - \pi/2)
$$

La variación de la energía W almacenada en el sistema a través de una face antă dada por:

$$
div = E1j \quad d\lambda j = 7u00 \qquad (A.3.19)
$$

donde Te = par efectivo en el sistema.

· Integrando la expresión anterior bajo la consideración de que las fases se energizan cuando 0 alcanca su posición final se tiene:

$$
w = fE
$$
 i j d $\lambda$ j (A.3.20)

 $j = a, b, c, d$ 

 $j = a, b, c, d$ 

La coenergia por definición es:

$$
\omega^a = f \Sigma \lambda j \, dij \tag{A.3.21}
$$

La coenergia total, se obtiene aplicando ésta ditima expresión a las ecuacio nes A.3.13. Se hace notar que el controlador energíza simultáneamente dos fases de embobinados bifilares distintos, es decir, las combinaciones ab, ad, be y cd.

$$
wa4 = (K Oob Re3) ia
$$
  
\n
$$
wb4 = (K Oob Re3) ib
$$
  
\n
$$
wc4 = (K 5an Re3) ic
$$
  
\n
$$
wd4 = (K 5an Re3) id
$$
  
\n
$$
(A.3.22)
$$

 $M_{\rm B}$  =  $M_{\rm B}$ <sub>0</sub> +  $M_{\rm D}$ <sub>0</sub> +  $M_{\rm C}$ <sub>0</sub> +  $M_{\rm G}$ <sub>0</sub>  $(A.3.23)$  **El par disponible está dado por:** 

1

1

1

1

**1** 

1

1

 $\blacksquare$ 

1

 $\blacksquare$ 

 $T = \frac{\delta w^2}{\delta \bar{\theta}}$  (A.3.24)

**El par disponible para cada fase se obtiene de A.3.24 con A.3.23:** 

**Ta = (Nrk Sen Nre)** la  $\mathbf{D} = (\mathbf{N} \mathbf{r} \mathbf{k} \mathbf{S} \mathbf{e} \mathbf{n} \mathbf{N} \mathbf{r} \mathbf{\theta})$  ib **(A.3.25) Tc —(Nrk Cos Nre) ic Td -- (Nrk Cos Nre)** id

Como ya se mencionó sólo se energizan simultáneamente dos fases, por lo **que la suma de los pasos disponibles debido a las fases energizadas es: siempre de la forma** 

$$
T = k \text{ Sen } (Nr - \pi/2 k) \qquad (A.3.26)
$$

donde k = 1,2,..... se incrementa cada vez que se energiza una nueva pareja **de embobinados (por ejemplo pasar de ab a ad).** 

El número de dientes del rotor se puede obtener como:

$$
Nr = \frac{2\pi}{NR}
$$
 (A.3.27)

**donde N = námero** *de* **fases y R = resolución del motor bid/Paso) •** 

• • •
A.3.2) Par proporcionado por el motor.

El par producido al energizar una sola fase es aproximadamente de forma senoidal (figura A.3.3)

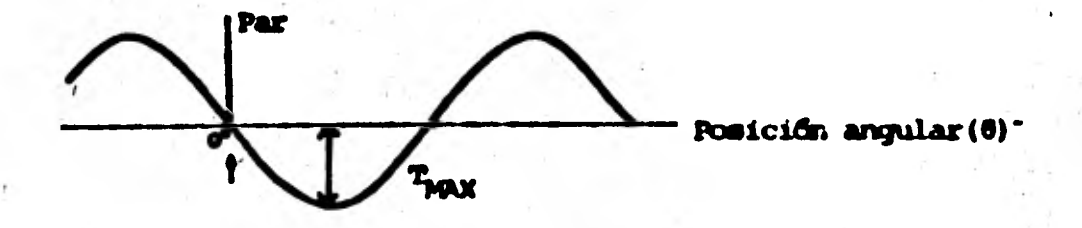

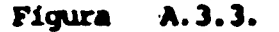

Esto es, la relación entre el par y la posición angular e puede representar se por:

$$
\mathbf{r} = -\kappa \mathbf{r}_{\text{max}} \quad \text{Sen} \left( \frac{2\pi}{\mathbf{N}^2} \mathbf{\theta} \right) \tag{A.3.28}
$$

donde T = par proporcionado por una fase del motor.

- $\theta$  = posición anqular del motor (rad)
- N = Número de fases
- R = Resolución del motor (rad/paso)
- = par maximo que puede proporcionar  $T_{max}$ el motor.
	- K = relación de la corriente actual a la nominal.

Si se considera el conjunto motor-controlador y éste cuenta con dos puer**tos de entrada de pulsos: uno,sR para avanzar un paso y otro CSR para re troceder un paso, entonces la expresión para el par esté dada por:** 

$$
T = -KT_{M} \quad \text{Sen} \quad Z \left( \frac{2\pi}{1R} \left( \theta - iR \right) \right) \tag{A.3.29}
$$

**en donde i = NSR - NCSR** 

NSR es el número de pulsos enviados al puerto SR desde el **punto inicial.** 

**NCSR es el nlmero** *de* **pulsos enviados al puerto CSR.** 

**A.3.3.) Transitorio eléctrico en las fases del motor.** 

**Los ambobinados** *de* **los motores** *de* **pasos pueden energizarse utilizando fuer tes de corriente 6(fuentes)de voltaje.** 

**Cpnsidérese el esquema de una fase del motor de pasos que se muestra en la (figura A.3.4) en donde se ha supuesto** *que* **el emhobinado se energiza con une fuente de corriente.** 

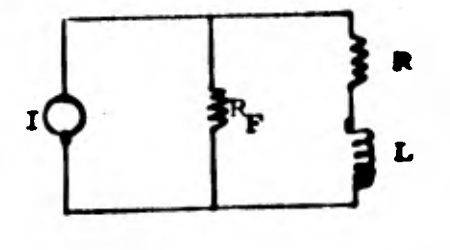

- **donde: L inductancia del motor.** 
	- **R resistencia total del eMbobinado, cabila, etc.**

**I - valor de la fuente de corriente.** 

**RF- resistencia interna de la fuente.** 

**Figura A.3.4.** 

**Como se puede demostrar. Le corriente en la inductancia está determinada por la ecuaci6n: - Ft+RFt** 

$$
ic = 1 \left(\frac{RF}{R+RF}\right) \left(\frac{1-e^{-\frac{R+RT}{L}}}{L}\right)
$$
 (A.3.30)

*IP* **» R y** *11.* **400 la soiscilin (\*.3.30) es convierta en:** 

**K+R** 

$$
1c = 1
$$
 (A.3.31)

**puesta quo** 

Y

**donde r constante de tiempo del circuito** 

**De lo anterior se concluye que cuando se usa fuente de corriente para ener**  gizar los embobinados los transitorios de la corriente en el circuito pue**de despreciarse cuando RF es muy grande.** 

**oiando se utiliza fuente de voltaje el diagrama de la figura A.3.5 repre- senta el circuito de una fase del motor de pasos** 

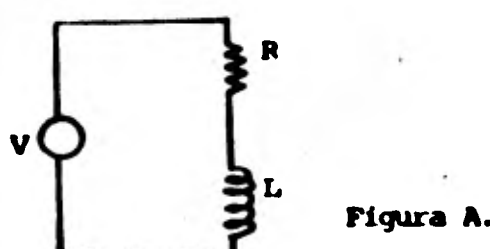

**donde : V - Valor de la fuente de voltaje**  L - Inductancia del motor. **R - Resistencia total de los en** 

**bobinados, cables, fuente,** 

**Figura A.3.5.** 

**etc.** 

**la convierte en la 1nd:botar:cía está dada par:** 

$$
ic = V \tbinom{1 - e^{R/Lt}}{R}
$$
 (A.3.32)

**COMO ocurre en los motores comerciales el valor de R es pequeño y los efes**  tos de la constante de tiempo del circuito no son despreciables, pero varían según sea el tipo de controlador empleado, éstos se discutirán más **adelante.** 

## A.3.4) Modelo dinfinico de un motor de pasos

El comportamiento dinâmico de un motor con una carga inercial y con pêrdi das viscosas y de rozamiento, de acuerdo con la 2a. ley de Newton, cumple con la ecuación

> $T_{\rm g}$   $3\hat{\theta}$  +  $3\hat{\theta}$  =  $T_{\rm g}$  -  $T_{\rm g}$  -  $T_{\rm g}$  -  $\frac{\hat{\theta}}{|\theta|}$  $(A.3.33)$

donde J = inercia del motor y carga; B = amortiguamiento viscoso del siste ma (fricción viscosa);  $T_{\rm T}$  = par total proporcionado por el motor;  $T_{\rm f}$  = pig didas por fricción de Coulomb.

De  $(A.3.29)$  y  $(A.3.33)$  se tiene:

$$
T_9^6 + B_9^6 - KT_M \text{ Sen } \left(\frac{2\pi}{NR} (0 - iR)\right) + T_f \frac{6}{101} = 0 \qquad (A.3.34)
$$

Tanto las pérdidas por fricción (TF), como el amortiguamiento viscoso (B) se deberán únicamente a efectos mecánicos.

En variables de estado sín considerar los transitorios eléctricos

 $w =$  velocidad angular

 $d\theta = w$  $(A.3.35)$  $\overline{\text{d}t}$  $\frac{dw}{dt} = \frac{B}{J}$  w - TF sign w + KT<sub>4</sub> Sen  $\left(50 \theta - k\frac{\pi}{2}\right)$ 

> en cada instante de transición  $k = k + 1$  $k = k - 1$ 6

según sea el caso para adelante o para atris

1 at a  $> 0$ sian a  $0$  ai a  $= 0$  $-1$  si a  $< 0$ 

### A.3.5) Pormas de operación de un motor de pasos

Como se mancionó en la descripción de los motores de pasos, una de sus ma yores ventajas es que pueden operarse como un sistema de malla abierta. Para lograr cierto comportamiento, sin embargo, debe resolverse el proble ma de generación de las señales de control (pulsos) para mover un motor de pasos.

Existen diversas tácnicas para producir la secuencia de tiempos con que deben de enviarse los pulsos al motor, se mencionarán algunas a continuación.

Estas técnicas resuelven problemas distintos, unas de ellas sirven para so lucionar el de mover un motor con desplazamiento fijo en un tiempo minimo otras sirven para resolver el problema de hacer que el motor de pasos siga una trayactoria con velocidades especificadas como función del tiempo.

Para resolver el problema de tiempo minimo, comunente se considera el movi miento del motor uniformamente acelerado y se generan los tiempos con base a una interpolación lineal, es dacir,

**A.27.** 

**Sea s** 

1

 $\blacksquare$ 

1

1

1

1

 $\blacksquare$ 

1

1

**a(t) = k w(t) = kt + wo (A.3.34)**   $\theta(t) = \frac{kt^2}{2} + \omega_0 t + \theta_0$ 

**donde ala aceleración angular, w = velocidad angular, wo = velocidad inicial,**   $\theta_0$  = desplazamiento inicial,  $k$  = corriente

Si se solucionan las ecuaciones  $(A.3.36)$  para valores de  $\theta = R, 2R, 3R, \ldots$ . **se encuentran los tiempos en que es necesario enviar cada pulso. Esta tác**nica sólo es adecuada a bajas velocidades de operación, cuando el comporta**miento del rotor es similar al mostrado en la (figura A.3.6) los puntos 1, 2 y 3 corresponden a puntos en los que se envía un pulso al motor. Si se -** 

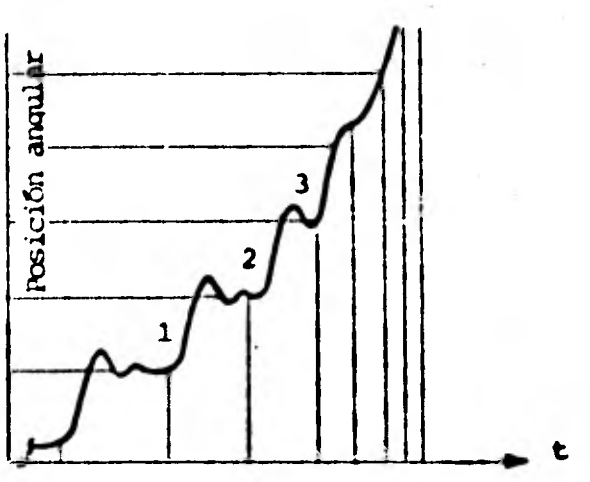

**consideran las curvas de ángulo par - (figura A.3.7) el par disponible para es ta forma de operación está marcada con la linea obscura. Los puntos 1,2, y 3 corresponden a los de la figura A.3.6 pa**  ra valores de  $0 = R$ , 2R, 3R.

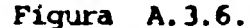

**Al aumentar la velocidad el rotor del motor no llega a un estado de "casi reposo" entre paso y paso (puntos 1,2,3), es entonces que la curva del des**plazamiento versus tiempo tiene una representación como la que muestra la **figura A.3.8. IDS tiempos de conmutación de la corriente en los ~atinados no coincidirán con los que se obtienen de.las ecuaciones (A.3.36).** 

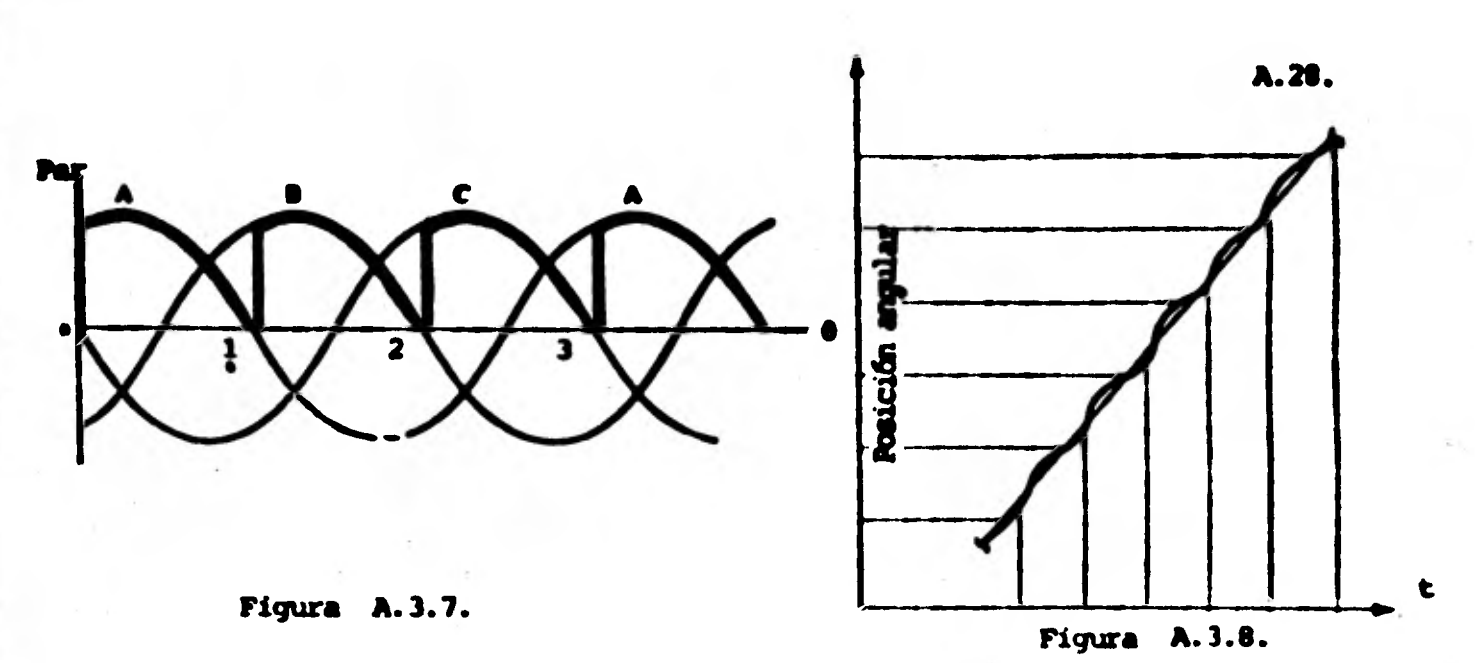

**Cuando se quiere aperar eficientemente un motor de pasos a altas velocida**des existen dos criterios fundamentales. El primero consiste en cumplir **con la ecuacidn.** 

$$
T(t) = J(t) \t{a} (t) \t{A.3.37}
$$

**donde T = par,** *J* **= inercia del sistema, a - acurrulacidn angular.** 

**Discretizando la ecuación (A.3.37) se puede considerar un par promedio (iI<sup>5</sup> para un cierto desplazamiento angular. En la figura A.3.9 se muestran - cuatro valores de 11para un misten desplazamiento angular. Resulta claro que controlando la posición** 

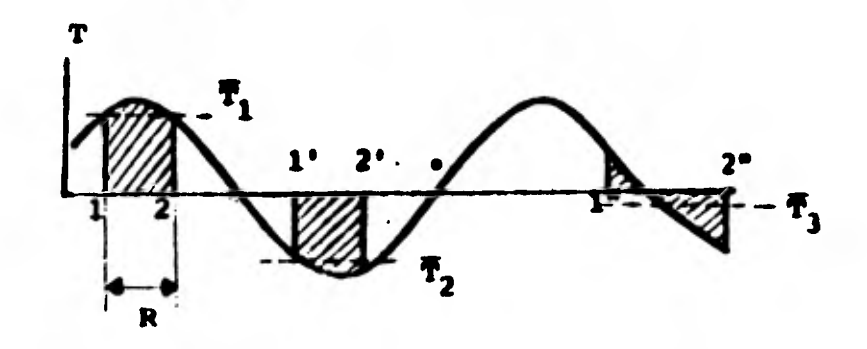

**Figura A.3.9.** 

relativa de los puntos  $1^{\frac{1}{4}}$  y  $2^{\frac{1}{4}}$  para  $1 = 1, 2, 3, \ldots$  as posible mantener el

valor de T de tal forma que satisfaga la equación (A.3.37) para una inarcia y una aceleración angular dadas en un cierto intervalo de tiempo At qual quiera. De la equación (A.3.28) el par promedio se puede encontrar como:

$$
\overline{T} = \max_{\Delta\theta} \frac{\beta_2 \operatorname{Sen}\theta \, \mathrm{d}\theta}{\beta_1} = \frac{\operatorname{max}}{\Delta\theta} \quad \text{(Oos } \theta_2 - \operatorname{Oos } \theta_1 \text{)} \tag{A.3.38}
$$

donde  $\theta$  está en grados eléctricos.

El otro criterio que se emplea consiste en cumplir con la condición  $|\hat{V}(t_0) - V(t_0)| < \epsilon \vee 0 \leq t_0 \leq t$  $(A.3.39)$ 

donde  $V(t0)$  = velocidad del motor en el tiempo to,  $V(t0)$  = velocidad desen da en el motor en el tiempo to,  $\epsilon$  = tolerancia o error admisible,  $t_{\epsilon}$  = tiem po final. Verificando la desigualdad (A.3.39) en cualquier instante to se

 $2<sub>c</sub>$ 

tiempo

puede determinar si el valor absoluto del par debe aumentar o disminuir sequin sea el valor absoluto de la ve locidad deseada  $(V(t))$  se puede expresar como la curva de la figura A.3.10 la zona sombreada de la misma indica la máxima desviación admitida en la velocidad en cualquier instante.

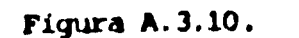

Para cada caso es necesario verificar que el esquema de control planteado produce un sistema estable, es decir:

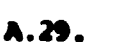

 $E: (\hat{V}(t_0) - V(t_0)) - K(\hat{0}(t_0)) - V(t_0))$  $(A.3.40)$ donde E = error, e ê = posiciones angulares real y deseada respectivemente.

ı

ı

T

### **A.4) Controladores de los motores de pasos**

1

 $\blacksquare$ 

1

**I** 

 $\mathbf{I}$ 

1

 $\blacksquare$ 

1

 $\mathbf{I}$ 

1

*A* 

**La funci6n de los controladores de los motores de pasos es convertir los trenes de pulsos eusecuencias ordenadas** *de* **interrupciones o inversiones de corriente en los ernbobinados de los notres la figura A.4.1 muestra el.- diagrama de bloques de un controlador típico** 

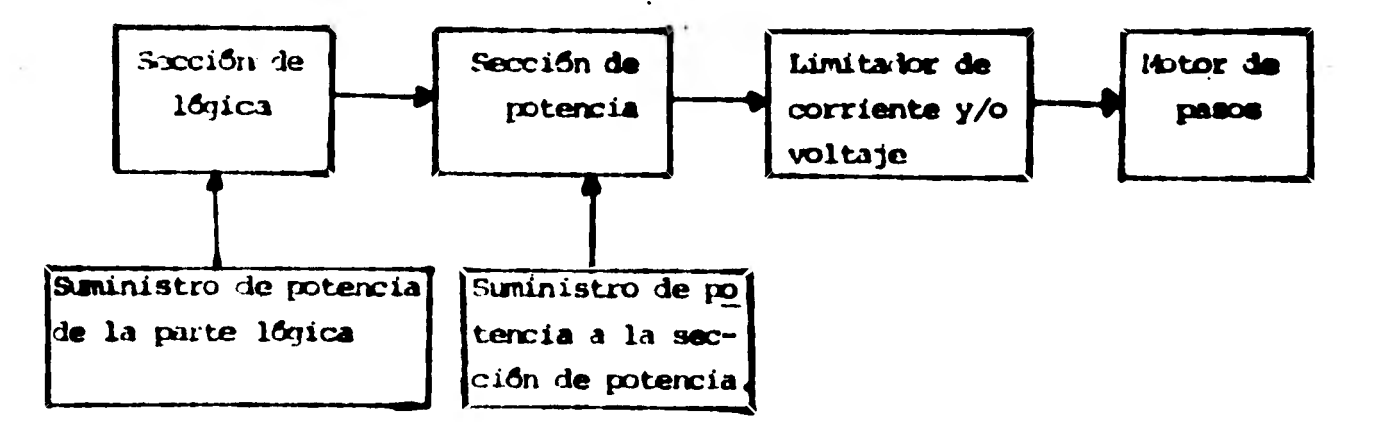

#### *FIGURA* **A. 4. 1**

**En la seccldn de ldgica se convierten los pulsos a señales que es dirigen** 

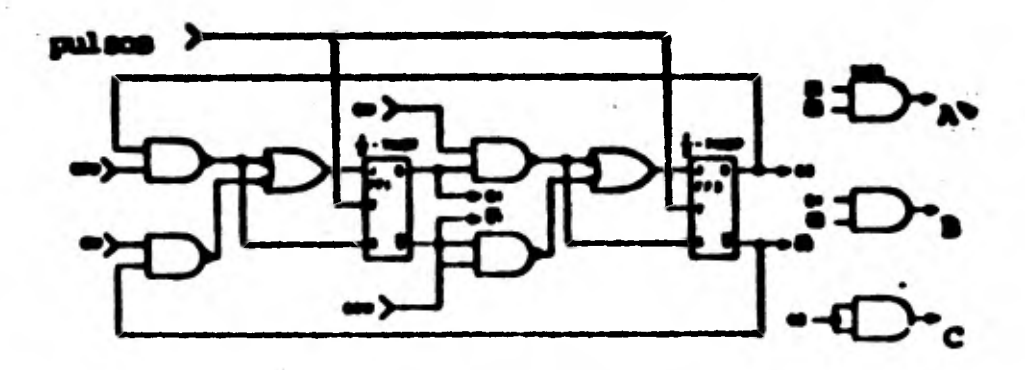

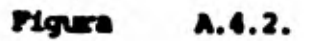

 $\begin{array}{c} \bullet \\ \bullet \end{array}$ 

ļ

 $\blacksquare$ 

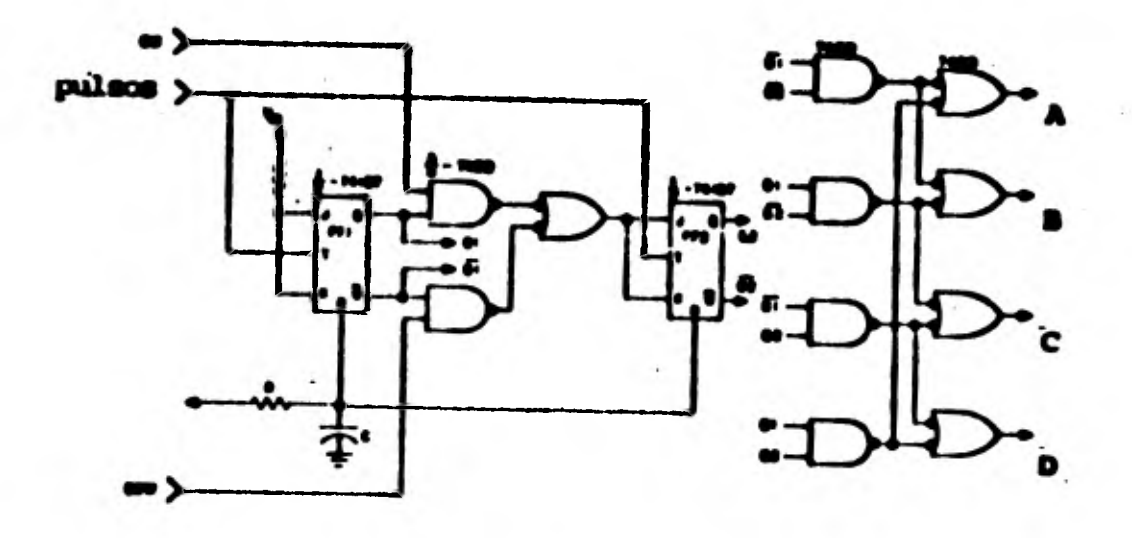

**Figura** A.4.3.

A.32.

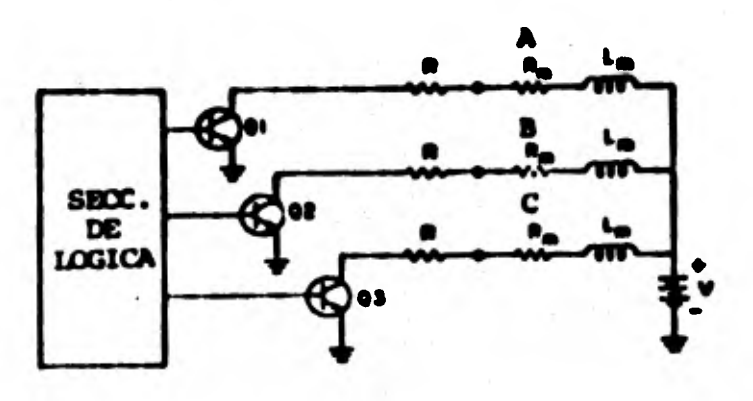

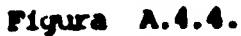

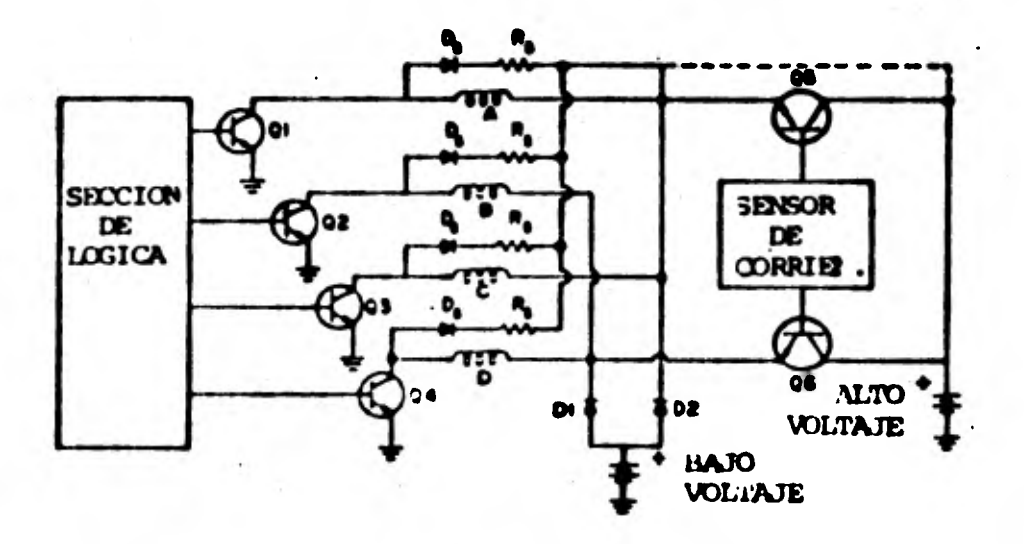

**Figura A.4.5.** 

 $\overline{\mathcal{L}}$ 

 $\overline{\phantom{a}}$ 

 $\blacksquare$ 

 $\overline{\phantom{a}}$ 

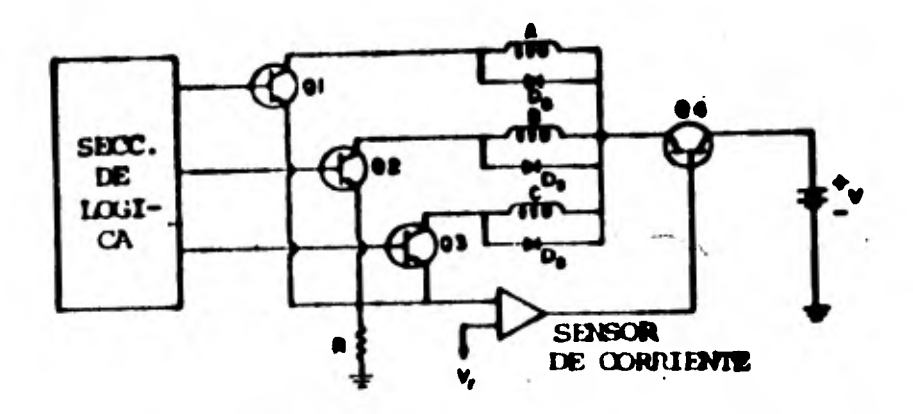

**Figura A.4.6.** 

**• los interruptores (normalmente transistores) de la emocien de potencia**  que se ocupa de regular el paso de corriente hacia los esbobinados de los **motores.** 

Las figuras A.4.2 y A.4.3 contienen los esquenas de las secciones lógicas **para actora bklireocionales de tres y cuatro fases.** 

**Can respecto a la seccidn de potencia, que se conoce oammmente como controlador, master diversos tipos de arreglos, los ras usados son:** 

- **Controlador de resistencia en serie (rlq. A.4.4)**
- **Controlador de doble voltaje (Fig. A.4.5)**
- **Cbntrolador con corte de voltaje (Fig. A.4.6)**<sup>1</sup>

**El controlador** *dexesistencia en* **serie incluye una resistencia en serie con el embobinado del motor a la ecuación que describe el cxnuortaniento de una fase energizada sin tasar en cuenta los** *efectos* **de la tuerza contra**  electrumptriz es.

$$
V = VQ (1 - e^{-\frac{R_{H} + R_{c}}{L}})
$$
 (A.3.33)

**la constante de tiempo del sistme me** 

$$
I = \frac{L}{R + R_d}
$$
 (A.3.34)

**de tarde reoulta claro que al amantar It diminuye la (»Irritante de tiempo del sistema y puede aumentar la velocidad mAxlma del notar.** 

**El Inconveniente de este arreglo es que para mantener la corriente an** el valor nominal es necesario aumentar el voltaje de alimantación Vo en pro porción casi directa a R (los valore de R<sub>a</sub> normalmente son despreciables **amparados a los de R por lo que la potencia disipada (P)** 

1

**1** 

**1** 

**1** 

**1** 

$$
P = \frac{v_0^2}{R}
$$
 (A.3.35)

**crece con el cuadrado dello, sin embargo es el controlador ida barato de. los disponibles en el mercado.** 

**El controlador** *de* **doble voltaje emplea una filerltd, de voltaje alto y otra de voltaje bajo. Cuando se energiza una fase se conectan ambas fuentes hasta que la corriente alcanza el valor nominal. Entonces se desconecte la fuente de voltaje alto, dejándose la otra que se calcula de acuerdo con los requerimientos nominales del motor. Este esquema es mucho mAs eficiente que el anterior y permite alcanzar velocidades altas (: 6,000**  pasos/segundo) sin un aumento notable en el consumo de energía, aunque **es más costoso.** 

**El controlador de corte de voltaje tiene dnicamente une fuente de alto**  voltaje. Existe un sensor que desconecta la fuente cuahdo el valor de **la corriente excede en un cierto margen al de la nominal y vuelve a como tarda cuando el valor de la corriente está un cierto margen por debajo** *del de* **la nominal. Este esquema es el que permite alcanzar velocidades mds •**  altas (  $\zeta$  10,000 pasos/segundo) pero es el de costo más elevado.

La elección de alguno de los tipos de controladores mancionados está condicionada a la velocidad minima a que deba operarse el motor y a la poten cia de ésta pues, por ejemplo, resulta antieconómico utilizar un controla dor de resistencia en serie para potencias altas y velocidades madias.

Para este proyecto se eligieron controladores de resistancia en serie pues las potencias eran hajas así como las velocidades de operación ( manos de 800 pasos/seg).

**ANEXO** 

1

 $\blacksquare$ 

 $\blacksquare$ 

 $\blacksquare$ 

1

1

 $\blacksquare$ 

1

1

1

**DISENO MECANICO** 

**15.1. Cálculo de loe motores.** 

**8.1.1. Estructura móvil.** 

Resolviendo la segunda Ley de Newton para el sistema que mueve el **carro longitudinal del soplete se tiene:** 

$$
T = (EJ) \alpha + T_p \qquad (B.1.)
$$

donde T-par requerido; EJ=inercia equivalente de las componentes; o=acelera **cidn angular;Tr=fricción en el sistema.** 

La inercia de los componentes, reflejada en la flecha del motor, está **formada por la inercia del carro móvil, la inercia del tornillo y la inercia del rotor, es decir:** 

$$
J = JC + Jt + Jr
$$
 (B.2)

**La inercia del tornillo esté dada por la siguiente expresión:** 

$$
J_{\frac{1}{2}} = -\frac{1}{2} \text{ m r}_{\frac{1}{2}}^2 = -\frac{1}{32} \rho D_{\frac{1}{2}}^4 \quad (B.3)
$$

donde memasa del tornillo; r<sub>e</sub>=radio del tornillo; D<sub>e</sub>=diametro del mismo; **p-zlensidad del material del tornillo;1=longitud del tornillo.** 

**Para este cano:** 

$$
p= 7800 \text{ (kg/m}^3)
$$
  
D=0.0254 (m)  

$$
1=1.3 \text{ (m)}
$$
  

$$
J_{\text{c}} = \frac{1}{-32} (7800) (0.0254)^{\frac{4}{9}} (1.3) = 1.31 \times 10^{-\frac{4}{9}} \text{ kg m}^2
$$

Según el catálogo de Superior Electric Company la inercia del rotor **del motor es r =0.42 (lb-in2 ), es decir:** 

$$
J_{\rm g} = 2010^{-4} \text{ kg m}^2
$$

La inarcia del carro móvil que se refleja en la flecha del motor es:

$$
J_{\rm g} = m (r_{\rm g})^2 (1/p^2) (1/2\pi r_{\rm g})^2 = \frac{m}{(2\pi p)^2} (0.4)
$$

donde mwasa del carro mfwil; p=paso del tornillo

Para esta caso:

 $m-25$  (kg) p=196.0 (hilos/m)

$$
J_c = \frac{25}{(196.8)^2 (2\pi)^2} = 1.6 \times 10^{-5}
$$
 kg m<sup>2</sup>

La fricción T, se obtiene de:

$$
T_p = P \frac{1}{2\pi} \frac{1}{n}
$$
 (B.5)

donden-eficiencia del tornillo y F=fuerza de fricción dada a su vez por

$$
\mathbf{F} = \mu(\text{mg}) \tag{B.6}
$$

dondeµ=coeficiente de fricción entre las correderas y el carro móvil y g=aceleración de la gravedad.

Para este caso:

 $u = 0.2$  $n = 0.5$  $g=9.81(m/s^2)$ 

 $P = (0.2) (25) (9.81) = 49 N$ 

$$
T_p = \frac{49}{2\pi(196.8)} \frac{1}{0.5} = 0.079 \text{ N m}
$$

La aceleración angular se calcula considerando que la velocidad del soplete varia de 35 cm/min (velocidad mixima de corte) al reposo en 1 seg.

$$
\alpha = \frac{\Delta W}{\Delta t} \tag{B.7}
$$

*Aw* **'s 35 (anAnin) = 7.21 (rad/S)**   $\Delta t = 1$  (s)

 $a = 7.21$  rad/s<sup>2</sup>

**Substituyendo lo anterior en (B.1):** 

 $T = (1.31x10^{-4}+1.6x10^{-5}+2x10^{-4})$  (7.21)+0.0759 = 0.082 N m

**COnsiderando en este caso un factor de seguridad de 2** 

$$
T_M = 0.16 N m
$$

**B.1.2. Rodillos para el giro del tubo.** 

**Procediendo análogamente al caso anterior, se debe cumplir can la expresidn (B.1). La inercia total en este caso está dada por la inercia del tubo, de los rodillos de soporte, de la reduocidn de velocidad y del motor. Los cálculos se realizarán considerando un tubo de 50 am de diámetro y 400 kg de peso.** 

**La inercia del tubo que se refleja en el motor es:** 

 $J_t = \frac{m}{2} (r_1^2 + r_e^2)$   $\frac{1}{R}$  **2** (B.8)

donde «m=masa del tubo;r<sub>i</sub>=radio interior del tubo;r<sub>e</sub>=radio exterior del tubo; **R=relacilin de reduccidn.** 

**Para este caso:** 

**:w400 (kg)**   $r_1 = 0.25$  (m)  $r_{\odot}^2$  = 0.24 (m)  $R^2 = 20$   $\bullet$  $J_r = \frac{1}{7} (0.25^2 + 0.24^2) = \frac{1}{7} = 0.060 \text{ kg m}^2$ **20** 

**La inercia de loe seis rodillera de soporte ea:** 

 $J_r = 6 \left(\frac{1}{2} \pi r_r^2 - \frac{1}{r^2}\right)$  (**b.9)** 

donde *m-masa* de los rodillos y r<sub>r</sub>-radio de los mismos.

**Para esta camo**  $x=2.30$  **(kg)** y  $x = 0.075$  (m); por lo que

$$
J_{\rm r} = 6(\frac{1}{2}(2.3)(0.075)^2(\frac{1}{20^2}) = 1 \times 10^{-4}
$$
 kg m<sup>2</sup>

**Del catálogo de Syperior Electric CD. la inercia del rotor ee**  Js **1x104 kg m2** 

**La inercia del engrane de la reducción de velocidad está dada por**  la equación (8.3), donde para este caso m=0.500(kg) y r<sub>e</sub>=0.03(m), por lo **011111:** 

$$
J_{\text{red}} = \frac{1}{2} (0.5) (0.03)^2 = 2.25 \times 10^{-4}
$$
 kg m<sup>2</sup>

**La fricción T**r**, se calcula a partir de:** 

$$
T_{\overline{F}} = \overline{F} \quad r_{\overline{F}} \frac{1}{\overline{R}}
$$
 (B.10)

**donde F=fuer7a de fricción (definida en 8.6). Si para este caso se considera w=0.01 pues no hay deslizamiento, entonces:** 

$$
T_{\overline{g}} = (0.01) (9.81) (400) (0.075) (-\frac{1}{10}) = 0.29 N m
$$

**La aoeleracion angular ee obtiene a partir de la rima consideración que en •1 caso anterior.** 

 $\Delta w = 0.35$  (m/min) = 1.55 (rad/s)  $\Delta t = 1$  (s)

$$
a = 1.55 \quad rad/s^2
$$

**Substituyendo lo anterior en la expresión (8.1.) finalmente queda:** 

 $T = ((1+1+2.25) \times 10^{-4} + 0.06)$  1.55  $\div$  0.29 = 0.38 N m

**5.4.** 

**Considerando un factor de seguridad igual con dos se tienes** 

$$
T_{\rm M} = 0.76 \quad \text{N m}
$$

**B.1.3. Plotor para el dispositivo de biselado.** 

En este caso se utiliza de nuevo la expresión B.1., pero se le debe **añandir un término que representa el efecto de la fuerza de gravedad sobre la punta del soplete.** *41* **este término se le dencntinará G.** 

**L3 inercia del sistema se considerará campuesta solo por la de la punta del soplete y la del rotor del motor. El efecto de las mangueras que conducen los gases será considerado en el término G.** 

**ha inercia de la punta del soplete está dada por:** 

$$
J_{s} = \frac{1}{3} m_{s} l_{s}^{2}
$$
 (B.11)

donde m<sub>s</sub>=masa de la punta del soplete y l<sub>e</sub>=longitud de la mimme. En este **caso se tomará ms 43.3( kg) y 1 =0.08(m), por lo que:** 

$$
J_s = \frac{1}{3} (0.3) (0.08)^2 = 6.4 \times 10^{-4}
$$
 kg m<sup>2</sup>

**La inercia del rotor del motor del catálogo de Superior Electric Cb. es**  $J_r = 1 \times 10^{-4}$  kg m<sup>2</sup>.

**La aceleración angular se calcula suponiendo un delplazamiento de 75'en un segundo, es decir,** 

$$
\alpha = \frac{\Delta \theta}{\Delta t^2} (2) \tag{B.12}
$$

para este caso  $\Delta\theta = 1.3$  rad y  $\Delta t = 1$  s por lo que:

 $a = (2) (1.3) = 2.6$  rad/s<sup>2</sup>

**Ea fricci6n se considerará nula pues todo el mecanismo está soportado** 

sobre baleros.

 $\blacksquare$ 

1

**1** 

**1** 

**1** 

**1** 

**1** 

**1** 

**1** 

**1** 

**1** 

**11 término G se calcula supcnIsndo que la punta (bol soplete tiene** *111*  **Angulo de 75•can respecto • la vertical y está dado por:** 

 $G = m_b$  gen  $\theta$  1 (8.13)

**dónde memasa del soplete y las manguerasi8=postcian angular del soplete y**  lebraso de palanca equivalente. Para este caso se considera que m<sub>e</sub>=0.8(kg), **0=754 y 1=0.10(ml:** 

 $G = (0.8)(9.81)($ sen 75°) $(0.10) = 0.758$  N m

**substituyendo loe cálculos anteriores en la expresión para el par:** 

 $\mathbf{T} = ((6.4+1)x10^{-4})$  2.6 + 0.758 = 0.759

**Si se toma un factor de seguridad igual con 1.3:** 

$$
T_{\rm M} = 0.98
$$
 N m

**8.1.4. Motor para el mecanismo regulador de presión.** 

**En forma similar a los casas anteriores en este caso la inercia del sistema se campone con la inercia del rotor y con la inercia de la válvula.** 

**Del catálogo del fabricante** *J* **r -4 kg m**2 **La inercia de la válvula**  está dada por la ecuación **B.3.** tomando en este caso m=0.08 (kg) y r<sub>t</sub>=0.009(m), **por lo que:** 

$$
J_v = \frac{1}{2}
$$
 (0.080) (0.009)<sup>2</sup> = 2.3x10<sup>-6</sup> kg m<sup>2</sup>

**La aceleracien angular se obtiene de la expresión 6 .12. considerando**  un desplazamiento de una revolución del vástago de la válvula en un segundo, **por lo que A6=2n y At=1 (s), entonces:** 

 $a = 2$  (2n) = 12.56  $rad/s^2$ 

La fricción me considera igual con:

 $T_{\rm m}$  = 0.0375 N m

**Substituyendo lo anterior el par total que debe proporcionar el motor** 

 $T = (2.36 \times 10^{-6} + 1 \times 10^{-4})$  12.56 + 0.0375 = 0.040 N m

**1.7.** 

**Si el factor de seguridad vale dos:** 

**es:** 

 $T_{\rm M} = 0.080 \rm N m$ 

**B.2. Consideraciones en la elección de los motores.** 

**Al consultar el catálogo del fabricante se encontró que los motores que más se acercaban a los que se calcularon tengan un precio mayor que motores de más capacidad. Por esta razón se optó por adquirir estos Oltimos motores.** 

**Se adquirieron tres motores que entregan un par máximo de 1Nmy otro runas con capacidad de entregar hasta 2 N m.** 

**1** 

**1** 

**1** 

**1** 

**1** 

 $\blacksquare$ 

**1** 

**1** 

**1** 

**1** 

 $\blacksquare$ 

**1** 

#### **DISERO ELECTRICO**

## C.1. Cálculo de las fuentes de poder para los motores de pasos.

**El procedimiento para el cálculo de las fuentes de poder de los moto**  "res **de pasos de la cortadora de tubos se baila por un lado en Las características de los motores empleados y por el otro en las velocidades máximas requeridas durante el funcionamiento de éstos.** 

**Los oontroladores empleados son de resistencia en serie (ver anexo A), por lo que la máxima velocidad de conmutaci8n en la corriente de los embabdnados depende de la constante de tiempo del circuito R/L que forma cada fase del motor y cuyo diagrama se muestra en la figura C.1. Los valores de la fuente de voltaje y de la resistencia en serie se eligen de tal forma que permiten que lá corriente en estado estable alcance su valor nominal y que la velocidad de respuesta del circuito permita movimientos de las n Mores a las velocidades máximas requeridas.** 

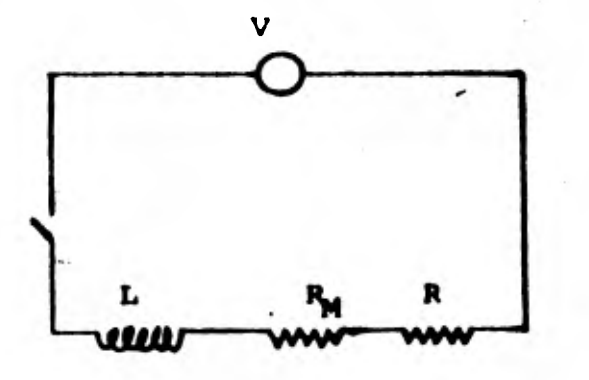

**Wvalor de la fuente de voltaje R. resistencia del eMbobinado del motor** 

- **R = resistencia en seria**
- **L inductancia del entx binado del motor**

**Figura C.1.** 

**La corriente en el circuito de la figura C.1.,a1 cerrarse el interne tor, está dada por:** 

•

•

$$
1 = \frac{V}{R + R_{\text{M}}}
$$
 (1 - exp (- $\frac{R + R_{\text{M}}}{L}$ )) (C.1)

**por lo que la constante de tiempo del circuito ee:** 

**1** 

**1** 

**1** 

**1** 

**1** 

 $\blacksquare$ 

**1** 

**1** 

**1** 

**1** 

**1** 

**1** 

**1** 

**1** 

$$
\tau = \frac{L}{R + R_H}
$$
 (C.2)

Si se impone como condición que a la máxima velocidad a que debe mo**verse el motor el tiempo paya cada pulso sea igual a cinco veces la constante de tiempo del circuito,se tiene que:** 

$$
R = 5 w L - R_M \qquad (C.3)
$$

**donde W=velocidad máxima del motor en pasos/s.** 

El voltaje de la fuente se encuentra después de ajustar el valor de **la resistencia R a uno disponible comercialmente caro:** 

$$
V = (R^* + R_M) \qquad i_n \qquad (C.4)
$$

**A continuación.se obtienen los valores de las resistencias en serie y de las fuentes de voltaje para cada uno de los motores del sistema. Los va lores de L y R. se obtuvieron de los datos que proporciona el fabricante de los motores de pasos y los de w considerando los casos críticos de operación de cada uno de los mecanismos.** 

**C.1.1. Motor para el posicionamiento longitudinal del soplete.** 

$$
R_{\mu} = 0.36 \text{ chm}
$$
  
\n
$$
L = 1.67 \text{ mH}
$$
  
\n
$$
i_{n} = 4.7 \text{ amp}
$$
  
\n
$$
w = 70 \text{ (cm/min)} = 459 \text{ (pass/s)}
$$

**C.2.** 

•

 $R = (5) (0.00167) (459) - 0.36 = 3.5$  chm

5 chm  $\mathbf{R}^{\bullet}$  of

 $y = (5 + 0.36)$  4.7 = 25.2 volt

C.1.2. Motor para girar el tubo.

 $R_{14} = 0.55$  chin  $L = 2.76$  mH  $i_n = 4.6$  amp  $w = 70 \, (\text{cm/min}) = 97 \, (\text{pases/s})$ 

 $R = (5) (0.00276) (97) - 0.55 = 0.78$  chm

 $1<sub>dm</sub>$ R\*

 $V = (1 + 0.55) 4.6 = 7.1$  wolt

C.1.3. Motor para el mecanismo de biselado.

 $R_M = 0.36$  chm  $L = 1.67$  mH  $i_n = 4.7$  amp  $w = 75$  ( $^{\circ}/s$ ) = 42 pasos/s

R =  $(5) (0.00167) (42) - 0.36 = -0.01$  chm

 $R^* = 0$  dm ( no requiere resistencia )

 $V = (0.36) 4.7 = 1.69$  wolt

C.1.4. Motor para el mecanismo regulador de presión.

**R<sub>1</sub>** = 0.36 dhm **L = 1.67 MH**   $i_n = 4.7$  amp **w = 200 pasos/s** 

**R = (5) (0.00167) (200) - 0.36 = 1.31 den** 

 $R^* = 1$  ohm

 $V = (1 + 0.36)$  4.7 = 6.39 volt

**C.2.** Diseño de las fuentes de poder.

**A continuación se muestran los diagramas de los diseños de las fuentes, Se introdujeron algunos cambios con respecto a los valores calculados debido a problemas con los elementos necesarios para la construcción de las mimes.** 

### **C.3. Acopiador en paralelo con la computadora (DR11-K)**

**Este acopiador, de propósito general, permite la transferencia en paralelo de hasta 16 señales. Para la operación de la cortadora de tubos se utilizan 8 de estas señales distribuidas orna sigue:** 

> **Salida O - carro móvil del soplete, dirección derecha Salida 1 - carro móvil del soplete, dirección izquierda Salida 2 - mecanismo de biselado, dirección derecha Salida 3 - mecanismo de biselado, dirección izquierda Salida 4 - regulador de presión, dirección derecha Salida 5 - regulador de presión, dirección izquierda Salida 6 - rodillos de giro del tubo, dirección derecha Salida 7 - solenoide del soplete de corte**

**Es necesario además enviar una señal de referencia para los voltajes.** 

El accolador funciona con lógica negada, con las siguientes caracteristicss:

# Nivel lógico  $1 - 9$  volt Nivel lógico  $0 = +4$  volt

La corriente nominal de salida es 5 ma y existen fusibles para cada señal que se abren cuando la corriente excede los 250 ma en alguno de ellos.

Los pulsos eléctricos que requieren los controladores de los motores para hacerlos funcionar se formar por cambios programados en los niveles lógicos de cada puerto.

A continuación se muestra un diagrama del circuito de salida de un puer salida. to de

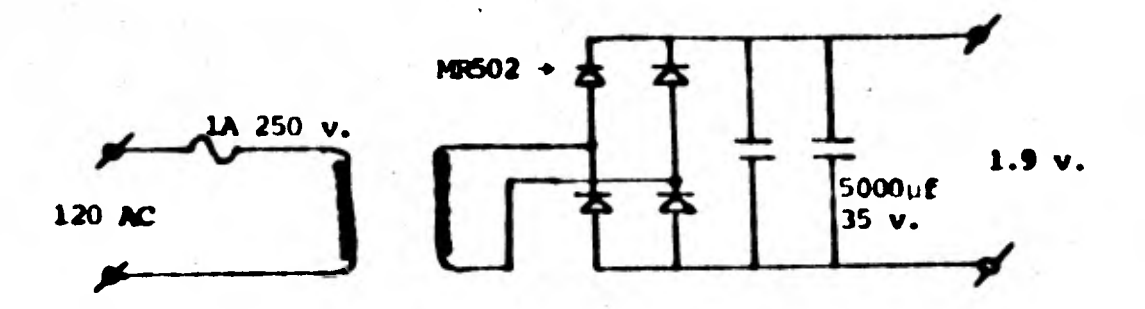

Diagrama de la fuente de poder para el mecanismo de biselado.

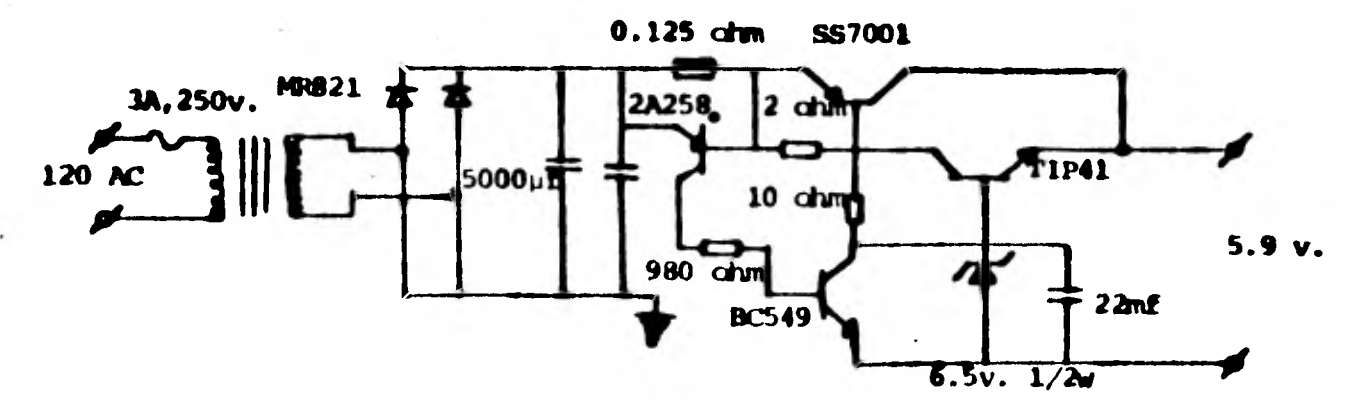

Diagrama de las fuentes de los mecanismos regulador de presión y para posicionamiento angular del tubo.

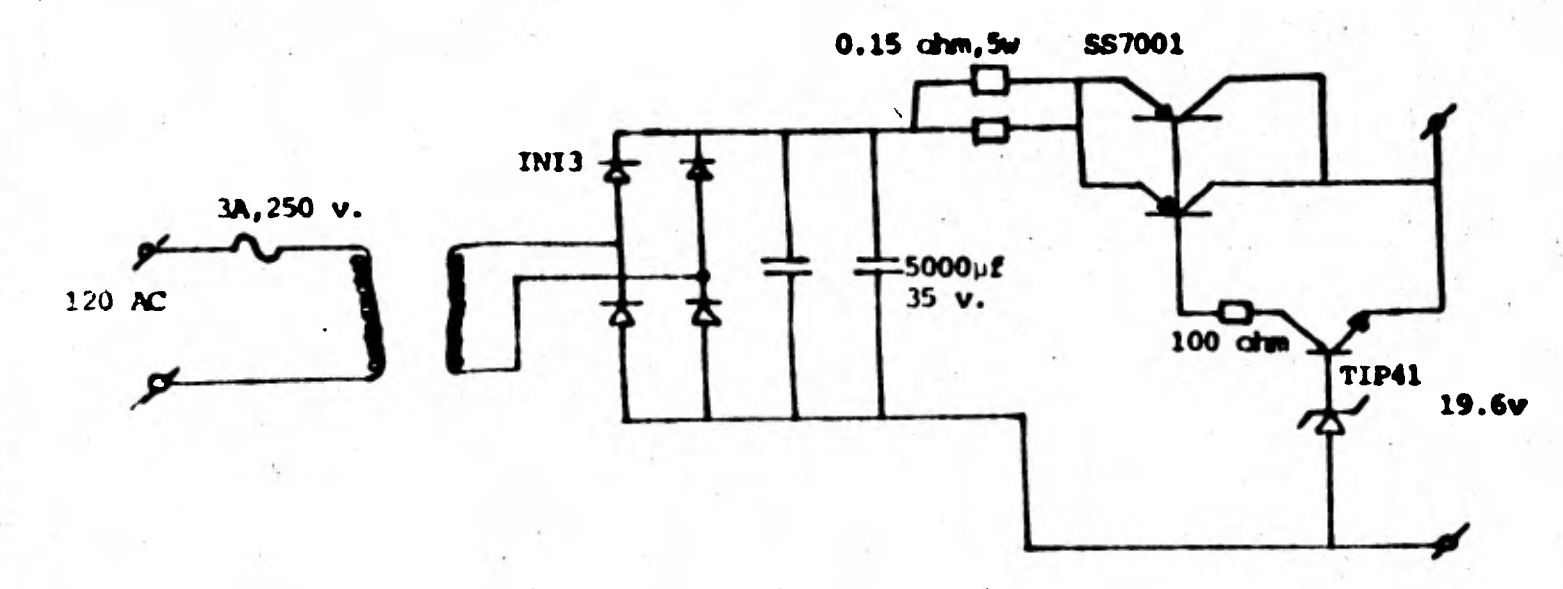

**Fuente de poder para el mecanismo de posicionamiento longitudinal del soplete** 

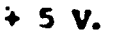

 $\overline{\phantom{a}}$ 

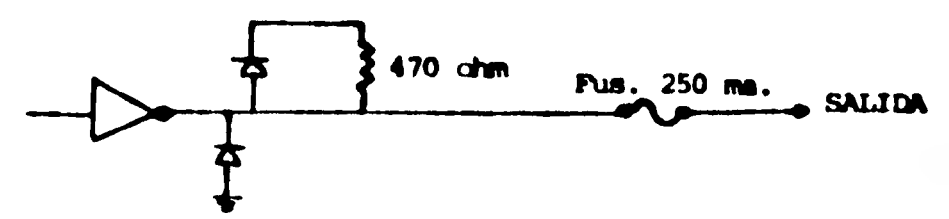

**Diagrama del puerto de salida de la omputadora.** 

**C.G.** 

### **ANDO D**

### **PROGRAM DE STINUACION**

**El programa de simulaciát tiene creo tan» producir una tabla de las señales que deben enviares a cada actuador versus el timo en que deben ocurrir. Para hacer ésto el tiempo total de duración del corte se divide en intervalos de tiempo constantes a los que se denomina intervalos de simlacidn, en centrándose el ndmero de señales que debe enviaras a los actuadores en cala uno de esos intervalos.** 

**Las señales se generan a partir de las relaciones furcionales que existen entre las distintas variables y de las características físicas de los actua dores.** 

**El diagrama de flujo del progresa de simulacidn es:** 

**D.1.** 

DIAGRAMA DE FILLIO DEL PROGRAMA DE SIMULACION

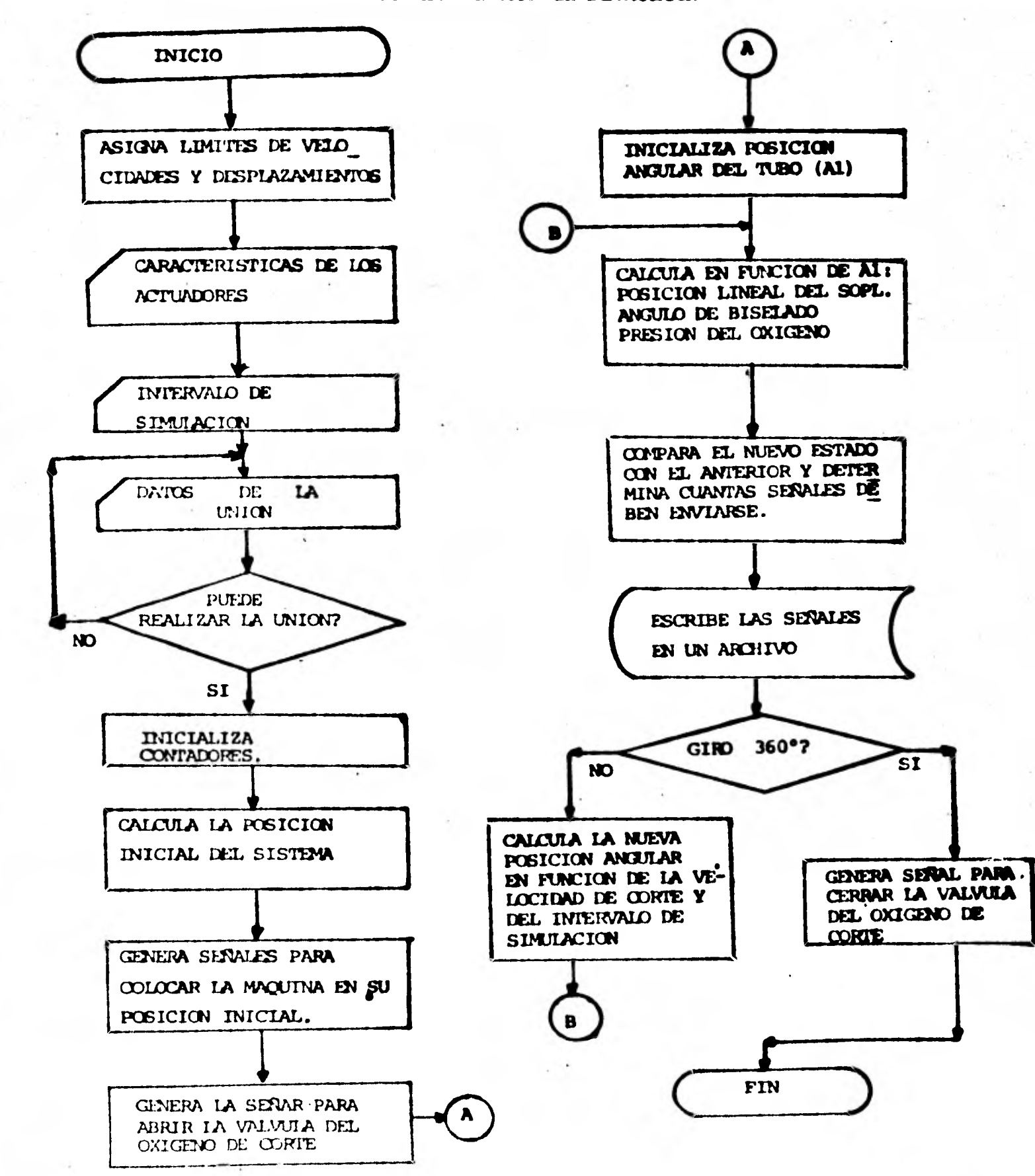

D.2.

**Variables Utilizadas en el Programas de Sisaálacidn tan orden de aparicidn):** 

**1** 

**1** 

**1** 

**1** 

**1** 

**1** 

**1** 

**1** 

**1** 

**1** 

**e** 

**1** 

**1** 

**1** 

**X -** *Vector* **de señales para • la poelcIdn longitudinal.** 

**Y - Vector de señales para el émulo de biselado.** 

- Vector de señales para la presión del oxigeno de corte.

**- Vector de adietes para la posicldn'angular del tubo.** 

**PM» - Minero Micho de señales para el activador de la presión en un intervalo de elasalacidn.** 

**MUDE - Singar a ANRYP pero para la poeicidn lineal del soplete.** 

**NAXE - Simular a AVAXP pero para el ángulo de biselado.** 

AMAXBI - Simular a AMAXP para el ángulo de biselado durante la iniciali **zacidn.** 

TININ - Tiempo de precalentamiento.

**Ala - Resolución del actuador del angula:, de biselado.** 

**AK2 - Reeolucidn del actuador de la premien del oxigeno.** 

**AK3 - Resolución del actuador de la posicidn lineal del soplete.** 

**- Resolución del actuador de la posición angular del tubo.** 

**ALTURA - Distancia del centro de giro del soplete al borde interior del tubo.** 

**TLEICO - Intervalo de sinulacidn.** 

**R1 - Radio de la riostra.** 

**R2 - Radio del elemento primario.** 

**EXC - Esoentricidad de la unida.** 

FI **- Angulo de la unión.** 

**ESP - Espesor de pared el tubo.** 

**PRESO - Presidn del milano en el intervalo de einagacidn** *anterior.* 

*GM4P40 -* **Angulo de biselado en el intarvalo de alasilacien** *anterior.* 

*TEM -* **Posición angular del tubo en el intervalo de elaulacidn** *anterior.* 

DESPO - Posición longitudinal del soplete en el intervalo de simulación an **tenlos.** 

**DELTA - Angulo diedro.** 

**1** 

**1** 

 $\blacksquare$ 

**1** 

**1** 

**1** 

**1** 

**1** 

**1** 

**e** 

**1** 

**1** 

**10 a 19 - Indicadores**.

**D1 a D3 - Variables para inicializar la posición longitudinal del soplete. GA.klA - Angulo de biselado en el.intervalo corriente.** 

**ESPI - Espesor de corte en el intervalo corriente.** 

**PRES! - Presi6n del oxtgerr de corte en el intervalo corriente.** 

**DESP - Posición longitudinal del soplete en el intervalo corriente.** 

AD - Variable intermedia.

**TETA - Posicidon angular del tubo en el intervalo corriente.** 

**AM - Variable intermedia.** 

**VELOI - Velocidad** *de* **corte en el intervalo corriente.** 

**°MOGI - Velocidad angular de corte en el intervalo corriente.** 

**T - Tiempo acumulado.** 

**ANOAZ - Variables intermedias.** 

**Al - Variable intermedie.** 

Subrutinas y funciones utilizadas en el programa de simulación **ESPRE - FUncidn para calcular el espesor efectivo de corte.**  PRES - Función para calcular la presión del oxígeno de corte. **VE LOC - Función para cal alar la velocidad de corte. ATA - Funci6n para calcular la velocidad angular de corte. -** 

**AMA - Subruttna para calcular la derivada de la posicidn lineal del soplete**  con respecto a la **posición** angular del tubo.

*4* 

BISHL - Subrutina que calcula el ángulo diedro.

GURI - Subrutina que calcula el fingulo de biselado.

DENT - Subrutina que calcula la posición longitudinal del soplete.

ANNAUE - Subrutina para la inicialización.

A continuación se anexa un listado del programa de simulación.

**DITCOP K.V.A.** CONTRACT ARDIZ IN CERTIFY, VOLUMES, MC180011, 2430(89) COLL 6351-802. THE PLINTIN DEFINE FILE 2C1000.T.U. PO  $19 - 1$ .

> PROGRAMA PHEA SIMILAR LAS ACCIONES DE CONTROL DE LA CORTADORA DE TUBOS

> > OCTUERE 1979(LA.MD)

ESPRE(A1.A2)-A2/COS(A1)

 $\mathbf{r}$ 

 $\mathbf c$  $\tilde{\xi}$ 

 $\mathbf c$ 

 $\epsilon$ 

 $\frac{c}{c}$ 

cccc

c<br>c

c<br>C

 $c$ <sub> $c$ </sub>

 $\frac{c}{c}$ 

¢

 $\mathbf c$ c

300

FUNCTON QUE ENCUENTRA EL ESPESOR REAL DE CORTE

PRES(A1)=0.027132=01+1.9364

FUNCTON OUE HALLA LA PRESION DE CORTE

VELOC(A1)=(-2.9981+A1+513.2956)/60.0

FUNCTON QUE ENCUENTRA LA VELOCIDAD DE CORTE

OPEGA(A1.A2.A3)=A3/SORT(A1\*\*2+A2\*\*2)

FUNCION QUE CALCULA LA VELOCIDAD ANGULAR DEL TUBO

**DESTOT-1300.0** AMN: P-30.0 ANHXDE=400.0 AMAXB-38.0  $AMAXBI=9.0$ TININ-6.5

DECLARA PARAMETROS PARA CONTROL **TYPE 10** 

ACCEPT 20.N

TOMM REFERENCIA DE LA CORRIDA

TYPE 30 ACCEPT 40.AK1.AK2.AK3.AK4 AK1-AK1/190.0\*3.14159 AK3-AK3/100.0\*3.14159

TOMM LOS DATOS DE LAS CARACTERISTICAS DE LOS ACTURADORES

**TYPE 50** ACCEPT 60, ALTURA, TIENPO ALTURA-ALTURA=18.8

LEE LOS DATOS DEL INCREMENTO DE TIEMPO Y LA ALTURA DEL SOPLÈTE

**TYPE 70** ACCEPT 80.RI.R2.EXC R1-R1=18.8/2.8<br>R2-R2=18.8/2.8  $EXC = EXC = 10.0$ IF(EXC.GT. (R2-R1))GO TO 300

OBTIENE LAS MEDIDAS DE LOS TUROS Y LA EXCENTRICIDAD EN LA UNION **TYPE 90** z.

```
ACCEPT 110.FL.ESP
        F1-F1/100.0=3.14159
C
\tilde{\epsilon}TOWN EL VALOR DEL ANGULO DE UNION Y DEL ESPESOR NOMINAL DEL TUDO
        BAIZ-ESP/4.0
        IF(RAIZ.GE. 1.507) RAIZ-1.507
        ALTURA-ALTURA-RAIZ
cCORRIGE LA ALTURA DEL SOPLETE POR LA RAIZ DEL BISELADO
        AK3-AK3/R1
        R1 - R1 - ESPPRESD-PRES(6.35)
        GAMA - 0.0GATAYO - 8.8TTAR - 8.8CALL DESPICTETAO. DESPO. GAMAO. RI. R2. F1. EXC. ALTURA)
        CALL BISEL (TETAS. DELTA. RI. R2. FI)
        CALL GAMAI (DELTA, GAMAO)
\mathbf cINICIALIZA LOS VALORES DE ALGUNAS VARIABLES
\tilde{c}r
        CALL DESPI(0.0.DI.0.0.RI.R2.FI.EXC.ALTURA)
        D2 - D1D3 - D1c
        00 99 10-1.720
            T4-3.14159=10/360.0
            CALL DESPICT4.D4.0.8.RI.R2.FI.EXC.ALTURA)
            IF (D4.LT.D2) D2=D4<br>IF (D4.GT.D3) D3=D4
       CONTINUE
   99
\mathbf cIF((DESTOT-25.0) .LT. ABS(D3-D2)) GO TO 300
\mathbf cč
        17-(D3-P1)/ABS(D3-D1)
        16 - 995/13 - 011 /9M4 + 300IS-HINXDE-TIEMPO
        16 - 16 - 1817 - 17 = 10 = (-1)\mathbf cDO 100 16-1.16
            11(10) - 0.8x(1e) - 17V(19) = 0.02(10)-0.0100 CONTINUE
        ACPD 99.8
        K(10)+(AINT(ABS(D3-D1)/AK4)+300-13*(10-1))+17/19
        Y(19) - 0.02(10) - 0.0C.
    COLORA EL CAPPO LONGITUDINAL EN LA POSICION CHE COEPESPONDE DE
\tilde{\epsilon}AUGUSTO AL INVERIO DESPLAZAMIENTO, SEGUN SEM EL CANU
\overline{c}1 - 1 - 115 (5000, E9.0.0) 19:10*1
        ITeamatEalu.0) 1250.
        Holland, En. 6. 0) Go TO 400
        The Risk (Poster Garan)
        Identified Line
        12+ AESIGNIANI AKI 14
\frac{\mathsf{c}}{\mathsf{c}}- - -
```

```
\sim 100 \sim 100 \simdenne a problement a caracteristica del contenente del caracteristic de DOSPAN
             WHITOPSPER BEROE DE
            【FORCATE IT DE HOLLSEEN TO DISPOSED FOR ALOTH?
            2(10) - 0.01ESPIEDEFFECOMMESPE
            PRESI-PHEACSPIL
            11(10) - 0.11IF(AB) (EREST-PRESD. GE, OK2) H(10)=(PREST-PRESD)/
            ABSCERLS1-PEESD INTUTORS CERESI-PEESD AREA
      ٠
            IFCHEAD (HD) ALANGERTIERO) NON HINGERTIENS
             CHABS (UCTO) (2011) [A)
            IF CIADS (HCTO) JULE AND XP + TIENTO) PRESI = PRESO + HCTO) + PK2
            IF(AUT(PFESI-PRESO).GE.HE.2) PRESO-PRESONNOMIN HIK2
       CONTINUE
        IS-ABS (GIVAG) /AKI-I2*I4
   æ
        V(10) - 15 - 13GOM9 = GOM9 + G15 = 15 = 13CALL DESPITTETAN. DESP. GAMA. P.I. R2. FI. EMC. ALTURA)
       X(10)-0.0IF(ABS(DESP-DESPO).GE.AK4) X(IO)=(DESP-DESPO)/ABS(DESP-DESPO)
          WINT(ARS(DESP-DESP0)/AH-D
        IF(ABS(DESP-DESF0).GE.AK4) DESF0-DESP0+AK4*X(IO)
C
       Z(18) = 0.8\epsilonESPI=ESPPE(GAMA.ESP)
       PRESI-PRES(ESPI)
       H(10) = 0.0IF(APS(PRESI-FRESO).GE.AK2) W(IO)=(PRESI-PRESO)/ABS(PRESI-PRESO)
           #AINT(ABS(PRESI-PEES0)/AK2)
        IF(IABS(H(IO)).GE.AISKP*TIEMPO) H(IO)*AMAXP*TIEMPO
           *IABS(NCIO)) 20(10)
     \bulletIF(IABS(U(IB)).GE.AMAXP=TIEMPO)PRESI-PPESU+U(IB)=AK2
        IF(ABS(PRESI-PRESO).GE.AK2) PRESO-PRESO+W(10)+AK2
        16-16-1
C
\tilde{\epsilon}GENERA LA CORRECCION POR PRESION Y POR POSICION DEBIDO AL BISEL INICIAL
       CARING-CARIN
       AB-TIEMPO+(I2)
       I3-TININ/TIEMPO
        IF(AO.GE.TININ) 13-10-1
        IF(A0.LT.TININ) 13-10+13-12-2
       IF(AB.LT.TININ)CALL ARRANQUE(10.13)
       TETA-TETAO
       11 - 13 + 1\frac{c}{c}SI EL TIEMPO DE PRECALENTAMIENTO MA SIDO MEMOR QUE 6.5 SEGUNDOS. CONTINUA
    EN PRECALENTAMIENTO HASTA QUE HA LLEGAPO A ESE PUNTO
       CALL AMACTETA.AM.RI.R2.FI.EXC)
  500
       CALL BISEL (TETA. DELTA. RI. RZ. FI)
       CALL GAMAI (DELTA, GAMA)
\epsilonY(11) = 0.0IF(ABS(GAMA-GAMAO).GE, AKI) Y(II) =(GAMA-GAMAO)/ABS(GAMA-GAMAO)
          MAINT(ABS(GAMA-GAMAD)/AKI)
     ۰
       IF(IABS(Y(II)).GE.AMAXB=TIEMPO) Y(II)=AMAXB=TIEMPO=Y(II)
             Z[ABS(Y([1))
       IF(IABS(Y(II)).GE.AMAXB=TIEMPO) GAMA-GAMAB+Y(II)=AKI
       IF(ABS(GAMA-GAMAB).GE.AKI) GAMAB=GAMAB+AKI*Y(II)
c<br>c
    OUTIENE LA CANTIDAD DE PULSOS QUE DEBE MOVERSE EL ACTUADOR DEL ANGULO DE BISEL
       ESPI=ESPRE(GAMA.ESP)
       ODCCI-ODCCISCOI
```
O
```
WID-0.0
           IF(ARS(PRESI-PRESO).GE.AK2) H(II)=(PRESI-PRESO)/ABS(PRESI-PRESO)
               WAINT(ARS(PPESI-PRESE)/WK2)
           IF(ABS(PRESI-PRESO).GE.AK2) PRESO=PRESO+H(II)=AK2
c.
      OBTIENE LOS PULSOS PARA LA REGULACION DE LA PRESION
Č
Č
          2(11) - 0.0IF(CTETA-TETAB).GE.AK3) Z(II)-AINT(CTETA-TETAO)/AK3)
          IF((TETA-TETAO).GE.AM3) TETAO-TETAO+AK3+Z(II)
c
      OBTIENE CURNTOS PULSOS'DEBE MOVERSE EL MOTOR QUE GIRA EL TUBO
٠č
          CALL DESPICTETA.DESP. GAMA, RI.R2.FI.EXC.ALTURA)
          X(11)-0.8IF(ABS(DESP-DESPO).GE.AK4) X(II)=(DESP-DESPO)/ABS(DESP-DESPO)
              WAINT(ABS(DESP-DESPO) (AM.4)
          IF(1ABS(X(II)).GE.AMAXDE+TIEMPO) TVPE 130.DESP.DESPO.GAMA.GAMAO
          IF(ABS(DESP-DESPO).GE.AK4) DESPO-DESPO+AK4*X(II)
C
       CALCULA LOS PULSOS PARA EL MOVIMIENTO LONGITUDINAL DEL SOPLETE
Ċ
Č
          VELOI=VELOC(ESPI)
          ONEGI-ONEGATAM.RI.VELOIL
          TETA+TETA+OMEGI*TIEMPO
C
     CALCULA EL DESPLAZAMIENTO ANGULAR CON BASE EN LA VELOCIDAD DE COPTE
c
\mathbf{c} .
          \frac{1}{1} \frac{1}{1}IF (TETA.LT.2.0+3.14159) GO TO 500
C VERIFICA SI YA DIO UNA REVOLUCION COMPLETA EL TUBO
          DO 608 IS-11. (10+11-2)
                14 - 18 + 11 - 15 - 1H(15) = H(14)X(15) = X(14)Y(15) - Y(14)2(15) - 2(14)CONTINUE
   698
\mathbf{c}Z(15) = 0X(15) = 0Y(15)=0W(15) = 0C
     PEPITE EL CICLO DE INICIALIZACION. PERO DE MANEPA INVERSA
\epsilonPARA DEJAR LA MAGUINA EN LA POSICON INICIAL
č
          TYPE 120.N
\mathbf cPO 700 10-1.15
               T-IO-TIEMPO
               URITE(2'10)T.2(10).X(10).Y(10).H(10)
  200 CONTINUE
          TGE 140-15
£
     FOCSILE IN DISCO LO TABLA DE FECULTADOS E IMPRIDE UNA SIGAL PARO
\mathbf cSince OUIL In OSTITA COULD'S
-Č
    IP ET WIN COFFIN BUMEFO(I2) : '. / )
    Profession (12)
    \frac{1}{2} \frac{1}{2} \frac{1}{2} \frac{1}{2} \frac{1}{2} \frac{1}{2} \frac{1}{2} \frac{1}{2} \frac{1}{2} \frac{1}{2} \frac{1}{2} \frac{1}{2} \frac{1}{2} \frac{1}{2} \frac{1}{2} \frac{1}{2} \frac{1}{2} \frac{1}{2} \frac{1}{2} \frac{1}{2} \frac{1}{2} \frac{1}{2} \begin{split} &\mathcal{O}_{\mathcal{C}}\left[\mathbb{E}\left\{ \mathcal{O}_{\mathcal{C}}^{\mathcal{C}}\right\} \right] \leq \mathbb{E}\left\{ \mathcal{O}_{\mathcal{C}}^{\mathcal{C}}\right\} \leq \mathbb{E}\left\{ \mathcal{O}_{\mathcal{C}}^{\mathcal{C}}\right\} \leq \mathbb{E}\left\{ \mathcal{O}_{\mathcal{C}}^{\mathcal{C}}\right\} \leq \mathbb{E}\left\{ \mathcal{O}_{\mathcal{C}}^{\mathcal{C}}\right\} \leq \mathbb{E}\left\{ \mathcal{O}_{\mathcal{C}}^
```
 $\mathbf{I}$ 

```
-1.1 - 1.1a construction of interest of contract the constitution of the construction of the construction of the construction of the construction of the construction of the construction of the construction of the construction of the
  He eveningfluto assemblation
  1701 POPLATEGEDIJA<br>1901 - POGENTZZZA Z HUMBER DE PEGISTRON E ZVIMAZZI
  For FORD TISK ET UND TO
c<sub>c</sub>
    SECCIÓN DE FORMATOS
         THIFILE 2
        STOP
         END.
concec
    FIN DEL PROGRAMA FUENTE
         SUBROUTINE AMACTETA.AM.RI.R2.FI.ENC)
\frac{c}{c}IF(COS(TETA), EO, A, A) GO TO IA
         AND = #2##2=(E1#51H)TETA)-EXC1+#2
         ANI . RI. COSCIETA) . (RI. SINCTETA)-EXCI/SINCPII
         ANT - ANT/SURTINING
C
         ANZ = RIMSIN(TETA) MCOS(FI)/SIN(FI)
¢
         AM . AN1-AN2
                                    \mathbf{F}_\bulletc
    18 CONTINUE
c
         RETURN
         END
    CALCULA LA DEPIURDA DE LA POSICION LIMERL CON RESPECTO A LA
\frac{\epsilon}{c}POSICION ANGULAR DADA ESTA
č
Č
         SUBROUTINE BISELITETH. DELTA. RL. RZ. FIJ
\mathbf cIF(R1.EQ.R2 AND. TETA.EQ. 3.14159/2.8) A1=0.00001
         IF(A).EQ.0.00001) GO TO 10
\mathbf cBETA = ATAN(RI/R2#SIN(TETA)/SORT(I.0-((RI/R2#SIN(TETA))#42)))
\mathbf{C}AI-SIN(TETA)#SIN(BETA)#COS(BETA)#COS(TETA)#COS(FI)
         IF(A1.EQ.8.0) A1=3.14159-2.3
         IF(A1.GE.1.0) GO TO 10
         A1 = ATAM(SORT(1.-A1002)/A1)
\mathbf cIF(41, LT, 0, 0) Al = 3.14159 + Al
c
        DELTA - 3.14159 - AI
    18
\mathbf cRETURN
         END
cccc
     EN ESTE SUBRUTINA SE CALCULA EL VALOR DEL ANGULO DIEDRO
        SUBROUTINE GANNI (DELTA.GANN)
```
 $\frac{c}{c}$ 

o.<br>T

IF (PELTA .GE. 3./4.\*3.14159) GAMA - 0.0 IF (DELTA .LT. 3.74. -3.14159 .AMD. DELTA .GE. 3.14159/2.) HIPLIN .LI. 3.74.73.14159 .MMP, DELIN .DE. 3.1415974<br>
. . GHPN = 3.74.73.14159 - DELTA<br>
IF(DELTA .LT. 3.14159-2. .PMB, DELTA .GE. 3.14159/6.)<br>
. GGPN = 3.14159/2. - PELTA 2.<br>
FORCHIC ERROR EN EL ANGULO DE BISEL 1.27771  $\mathbf c$ **PETUEN** END **CCCCCCC** ENCUENTRA EL L'ALOR DEL ANGULO DE BISEL CON BASE EN EL VALOR DEL ANGULO DIEDRO SUBROUTINE DESPICTETA.DESP. GAMA.RI.RZ.FI.EXC.MY  $\frac{c}{c}$  $\overline{P}$  =  $(R1 \times 1)(TETA) - E(Y)$  $[{\bf F(61, E0, 3, 14153, 2, 0)} \atop [{\bf F(61, E0, 3, 14153, 2, 0)} \atop [{\bf 0, 1, 2, 3, 14153, 2, 0} \atop [{\bf 0, 1, 2, 3, 14153, 2, 0}$  $A1 - ATAH(AI/ZORTCII-AI/21)$ 10 At = R2+(1,-COS(AI))/SIN(FI)+R1+(1,+COS(TETA))+COS(FI)/SIN(FI) C  $\mathbf c$ DESP = AI - H=SIN(GAHA). COS(GAHA)  $\mathbf c$ FETURN END cccccc CALCULA LA POSICION DEL SOPLETE INCLUYENDO LA CORRECCION POR EL ANGULO DE SISEL SUEROUTINE ARRAHOUE(12.13)  $\frac{\mathsf{c}}{\mathsf{c}}$ INTEGER N.Y.W.Z COUNCIL 2002 XC10001. VC10001.4010001.2010001  $\frac{\mathsf{C}}{\mathsf{C}}$ DO 10 18-12.13  $(0.19) - 0.9$  $X(10) = 0.0$ AC19) -010  $2(10) - 0.8$ 10 CONTINUE C RETURN CUTTER TIENTO DE INICIALIZACION FUE MENOR QUE 6.5 SEG CONTINUA £ ∰تلافتين وجي وبها بنجها  $\sim$ , the complex of the space of the second complete sign of the state  $\alpha$ \*\*\*\*\*\*\*\*\*\*\*\*\*\*\*\*\*\*\*\*\*\* C. c  $\mathbf C$  $\mathbb{E}h$  )

J.

 $\mathbf{r}$ 

 $\overline{\phantom{a}}$ 

### **ANEXO E**

### **PROGRAMA DE CONTROL**

**El programa de control, constituido en realidad por varios de**  ellos, tiene por objeto enviar. a los actuadores las señales in **dicadas por la tabla que se produce durante la simulación. Esta tabla contiene el numero de seriales que debe enviarse a un actua dor en un intervalo de tiempo determinado (conocido como interva lo de simulación). Las señales son distribuidas uniformemente en el tiempo para cada uno de los intervalos de simulación que componen la mencionada tabla y se envían en forma de pulsos eléc tricos a los actuadores (motores de pasos).** 

**Algunos de los programasse elaboraron en FORTRAN y el resto en lenguaje ensamblador. Esto obedece a que la velocidad de la mgquina al ejecutar programas en FORTRAN es mucho menor que al ha**cer lo propio con una rutina en ensamblador y no permite la eje **cuci6n de las rutinas en linea con el envio de señales.** 

**A continuación se incluye una breve descripción de cada uno de los programas empleados.** 

### **Programa principal ( CONTF.LAI)**

**Durante la ejecución** *de este* **programa se lee la tabla de señales vs tiempo y se la convierte en otra que contiene los periodos en • tre las seiales** *de* **cada actuador para cada** *intervalo de* **simulación. Posteriormente se llama al programa que arranca el reloj de tiem po real y al concluir la ejecución al que lo para.** 

**Cuando la rutina que se ejecuta durante las interrupciones que produce el reloj programable concluye, el control regresa a este programa.** 

## **Programa de arranque del reloj programable (ACTIVA)**

**Este programa arranca el reloj programable mandando como parámetro la frecuencia con que el reloj producirá interrupciones y la direcci6n de la memoria** *en* **donde se localiza la rutina que debe ejecutarse en cada interrupción.** 

### **Programa de paro del reloj programable (DEACTU)**

**La ejecución de este programa causa la interrupción 16gica del funcionamiento del reloj programable de tiempo real.** 

### **Programa de servicio a la interrupción (INTRTN)**

**Este programa salva el estado del procesador y manda ejecutar la rutina para el envio de señales. Al concluir ésta restituye el estado del procesador. Verifica que la ejecución de las rutinas correspondiente a la ejecución anterior concluyó antes** *de* **la nue va interrupción.** 

## **Programa de envio** *de* **señales (TAREA)**

**Llamado por INTRTN este programa forma los pulsos eléctricos pa**  ra cada actuador y los envía por el acoplador en paralelo de la computadora. La decisión de enviar o no un pulso se tora con base -

verifica el momento en que ha transcurrido un tiempo igual al **intervalo de simulación para actualizar los apuntadores en el programa cuando esto ocurra.**  a la comparación entre **el tiempo transcurrido y aquél en que se debe enviar se algdn pulpo. Cuando el primero es mayor se envía el pulso y se incrementa el contador de tiempo, de lo contrario dnicamente se incrementa el contador de tiempo. Adicionalmente se** 

## Programa **para verificar la conclusi6n de la rutina de control**  (ERREXT)

Este programa, llamado desde **el programa INTRTN, verifica que la** interrupción corriente **ocurra después de haber concluido com pletamer.te la** ejecución de las **rutinas correspondiente a la in**terrupciPin anterior. **Si ésto no ocurre la ejecución del progra**  ma se suspende.

Programa para dividir dos **nGmero enteros binarios (DIVIDE)**  Se utiliza cuando **se desea que el reloj provoque interrupciones**  con una frecuencia menor **que 1 Khz. Es llamado desdp el progra ma ACTIVA.** 

**El diagrama de bloques que recibe la interrelaci6n entre estos programas -**  CONI**F.LAI** e S:

**ERRITXT** 

**IMTRIN** 

**TAREA** 

**DEACTV** 

**DIVIDE** 

**ACTIVA** 

 $\mathbf{I}$ 

1

1

 $\blacksquare$ 

 $\blacksquare$ 

1

## DIAGRAME DE FLUJO DEL PROGRAME DE CONTROL

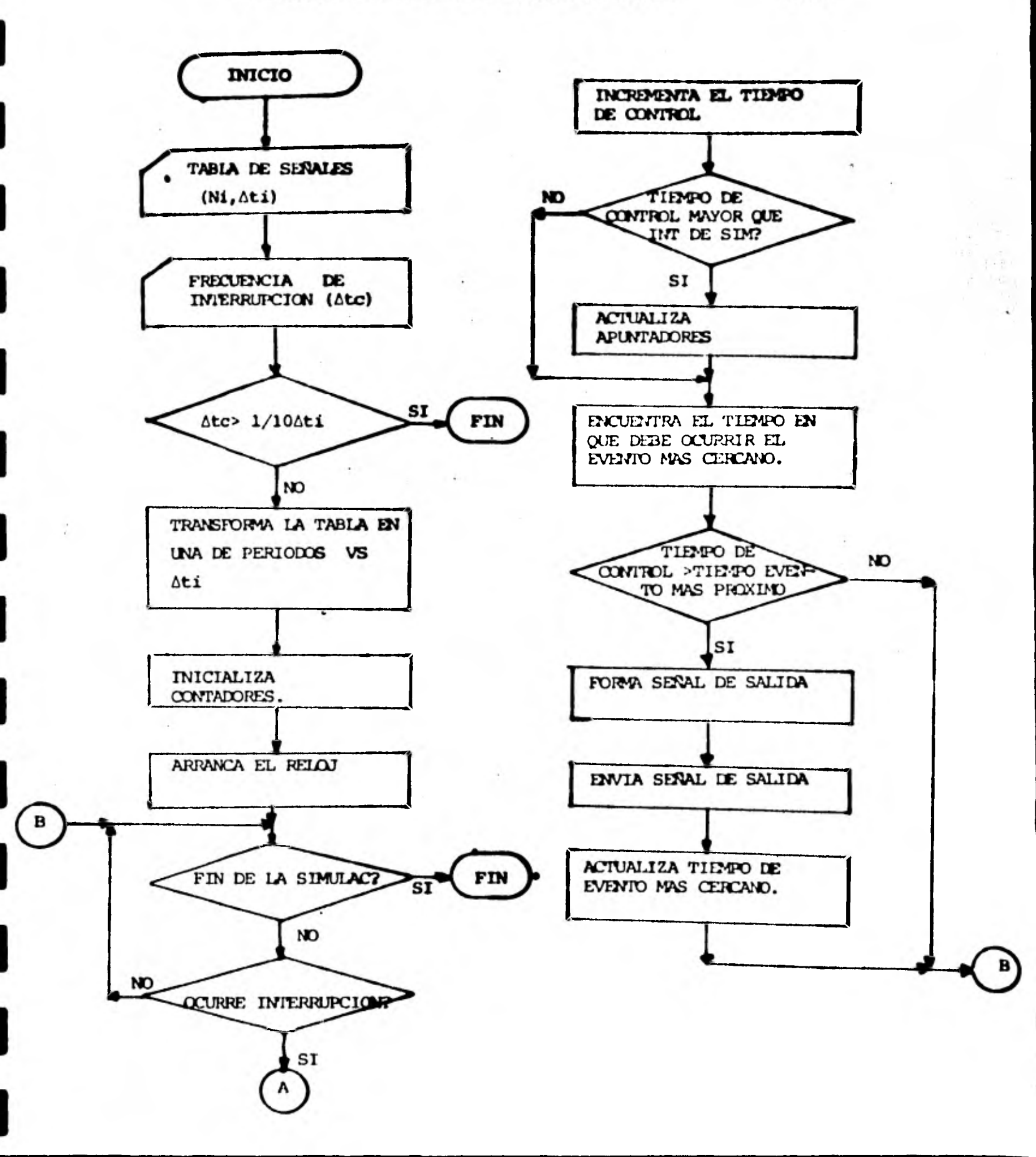

E. 4.

ことととこと IPERANA PARA PEDILISA LAS ASSISTED CONTECT DE LA COLLIDENTA DE TUBOS (LAIL 89) EXTERMAL THREAT  $\mathsf{C}$ COPPER 2014 HOT. 1000), MOT. (000), IPALBIOT. LODGOD COMMENT ABRAIN TREG. TISTM, TOORD, TOORD, TEP, NEP, THP, NPT C DECLARA EL APORTIVO QUE CONTTENE LOS PULSOS  $\epsilon$ CALL ASSIGN (2. 'PULSOS.DAT') DEFINE FILE 2(1000.7.0.15)  $19 - 1$  $c$ PIDEL EL MUMERO DE PEGICTROS DEL ARCHIMOGMANIMO MILO Y EL FACTOR DE AUPLIFICACIÓN Č **TYPE 18** ACCEPT 20. MUMPEG **TYPE 30** ACCEPT 70.FA r CALCULA EN INTERINLO DE SIMULACION (EN DIEZMILISEGUNDOS)  $\frac{c}{c}$ Y LO COPRIGE POR EL FACTOR DE ANNLIFICACION C  $\mathcal{R}_{\rm{max}}$ READ(2'1)T.I.J.K.L1 TSIM•T c PEAD(2'2)T. I.J.K.LI TSIM-T-TSIM ¢ ITSIM-TSIM=10000=FA IREG-8 c REALIZA LA LECTURA DEL ARCHIMO Y GUARDA EN EL LUGAR c CORRESPOND IFHTE EL INLOR DE LOS INCREMENTOS DE TIEMPO C ENTRE LAS SENALES DE UN ACTUADOR DADO ESTE Y DADO C C UN REGISTRO DETERMINADO C DO 288 18-1. HUMREG READ(2'10)T. I. J. K. LI DO 100 11-1.7 N(11.10)-ITSIM\*2 **CONTINUE**  $100$  $L(10)-128$ IF(1.E0.8) L(10)-0 c IF(1.NE.0) N(7.10)-ITSIM/I c IF(J.GT.  $\theta$ )  $N(1, 10)$ -ITSIM/J IF(J .LT. 0) N(2.10)-1ABS(ITSIM/J) C IF(K .GT. 0) N(3, 10) = ITSINX IF(K .LT. 0) N(4, 10) \*IABS(ITSIM/K) c IF(LI .GT. 0)  $N(5.19)$  = ITSIN-L1 IFILI .LT. 8) NIG. 10) - IABS(ITSIM/LI) CONTINUE 200

DO 300 IO-I.NUMBEG

# u

```
DO 300 11-1.7
                               H(11.18) - N(11.18)CONTINUE
  308
\mathbf{c}DO 400 10-1.7
                     IPALBI(10)=2**(18-1)
          CONTINUE
  488
c<sub>c</sub>
     PIDE EL TIEMPO DE BARRIDO
          TYPE 40
          ACCEPT 28. ICON
\mathbf cICOND=ICON=I0
          ICONA - ITSIM
cccc
     SI EL TIEMPO DE BAPRIDO ES MAYOR QUE LA DECIMA PARTE DEL TIEMPO DE
     SIMULACION ABORTA
           IF(CICON*198) .GE. ITSIM) TYPE 50
          IFCCICON*1000 GE. ITSIM CALL EXIT
          NUMREG-NUMBEG-2-2
          IREG-214P - 14\frac{c}{c}ACTIVA EL RELOJ DE CONTROL
          CALL ACTIVA(ICON.TAREAI)
\frac{c}{c}VERIFICA SI EL REGISTRO BAJO CONTROL NO ES EL ULTIMO
   500
        CONTINUE
\mathbf cIF(IREG.LT.HUMPEG) GO TO 500
\frac{c}{c}CUANDO LO ANTERIOR NO SE CUMPLE DESACTIVA EL RELOJ
          CALL DEACTV
          TYPE 60
\mathbf cFORMAT(22.1 NUMERO DE PEGISTROS(I3) : '.22)
    18
         POSTETUI3)
    20
        PORTWICKS<br>FORMATOOCO TIENPO DE BARTINO(MS)(IS) = 1,000<br>FORMATOOCO TIENPO DE BARTINO(MS)(IS) = 1,000<br>FORMATOOCO TIEMPO DE BARRINO MML. CORRIDA APORTÚBA1,000)<br>FORMATOOCO = 00PRIDA CONCLUIDA !!!!.000
    30
    48
    50
    60
        FORMATIE4.1)
    70
\mathbf cENDFILE 2
          CALL EXIT
C
             1999 BBS 4.074599 PD 455000 B4 CB4 59 4 5 4 10 5 10 F
                                                                             ,,,,,,,,,,,,,
COL
c
          THIS
\frac{c}{c}SUPPORTING THEEAT
          CALL TAPEA
           RETURN
           END
```
n

SUBPUTINA DE PRUEBA QUE LLAMA A UN PROSPAMA OUE<br>HACE UNA TAFEA. Y ADEMAS ACTIVA EL FELOJ AL INTERVALO<br>DADO COMO PARAMETRO EN MILISEGUNDOS.

 $\bullet$ 

SI EL INTEPIMIO ES MENOR A 199 MILISEGUNDOS, LA<br>CUENTA DE RELOJ ES EMACTA.

SI EL INTEPVALO ES MANOR QUE 100 MS. . LA CUENTA DE RELOJ ES APROXIMADA.

.CSECT ACTION<br>.GLOBL DIMIDE.DIRTAR.DAND.HOTETH<br>.MALL ..M2....REGDEF..PRINT<br>.M2..<br>.REGDEF

CONSTANTES.

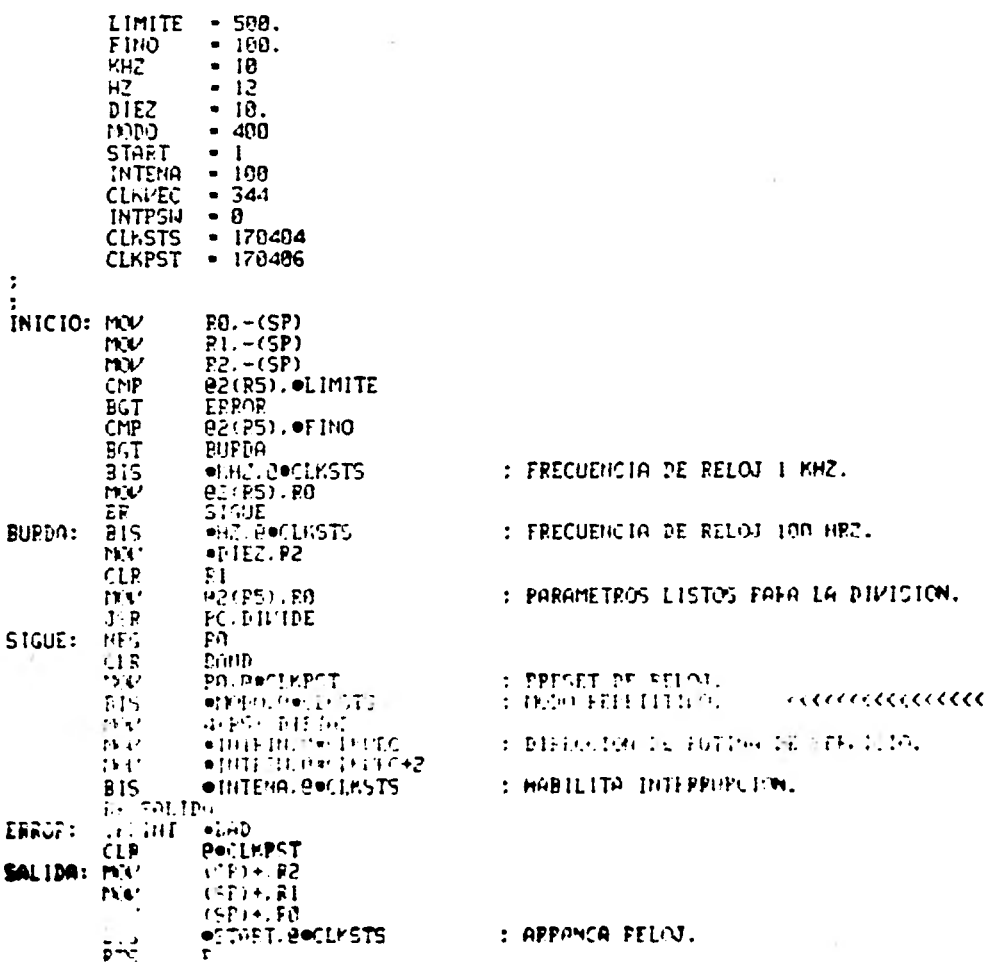

**CSECT** .CLOSE DIVIDE .PEGLI. .REGUEF .FINDEF  $.$  P $H.E$ .TITLE SUBRUTING DE DIVISION.  $\overline{\mathbf{r}}$  $\ddot{\phantom{0}}$ SUBJUTING OUT DIVIDE BOS. DESCRIP:  $\ddot{\cdot}$  $\mathbf{r}$ MARSON INTEROS BINGPION. DICE OF THESE. **REQUIERE:**  $\ddot{\cdot}$ DHAMMETRI ST STEAL LO TOFIL DO . SHEILTE GTHER EN RI. **RESULTADO:** COUTHER IN DE. FESTMA IN TT. NIGURE OLDO PECISTEO SE ALTERA. EEROR COND R2-0. <sup>1</sup>  $\overline{\phantom{a}}$ DIVIDE: MOV  $R3 - (5P)$ : SOLVA CONTENIDO DE PEGISTROS. **NW**  $R5 - (SP)$ **CLR** R5 TST **P2** : FON BANDEFA SEGUIL SIGNO DEL COCIENTE **PPL**<br>TRECTST  $\overline{15}$ :RESULTANTE. **PAS**<br>RPS<br>R1 15: **BPL** LCOP  $P<sub>0</sub>$ NEG **BCC**<br>NEG  $25$  $\overline{R}1$ INIEGA APROPIADAMENTE EL DIVIDENDO. BR 3\$  $\frac{25}{35}$ : **COM**  $\overline{R}$ **:OTRO CASO DE HEGACION.**  $\hat{R}$ 5 DEC LOOP:  $Mov$  $•15..R3$ ASL RO **ROL** RĪ. CMP<br>BLE **R2.R1** :VERIFICA OVERFLOW. 35 :SI HUBO OVERFLOU. PON BANDERA. 18: ASL  $R<sub>0</sub>$ : TOMA EL SIGUIENTE ELEMENTO DIVISIPLE. **ROL**  $\overline{R1}$ **CMP R2.R1** :EXISTE DIVISIBILIDAD? :NO. WIELVE A ITERAR. **BGT** 2\$ **SUB**  $R2.R1$ **INC**<br>500 **ROM**<br>R3.19 : PON COCIENTE. n, **151 NS** ISIGNA COCIENTE. EEQ 45 NEG 18 99. ÄŠ  $35:$ CLK K.,  $(SF) + R5$ 48:  $mc$ :RESTAURA REGISTROS. mu.  $(SP) + R3$ RTS PC  $\ddot{\phantom{a}}$ .END DIVIDE

 $\overline{\mathbf{r}}$  $\bullet$  $\bullet$  $\ddot{\cdot}$  $\ddot{\bullet}$ RUTING DE SERVISIO G LA INTERNATION PROVIDEN POR EL BELOU. BHICHALIZADO PAR LA CHAPITIBA "ACTIVA".  $\ddot{\phantom{a}}$  $\ddot{\phantom{a}}$ **CSECT INTERN JULOBLE DIATOR, BAND, GEACTLY, EFFECT** .PAHLL ... C.... REGDLF. . PRINT  $\frac{1}{2}$ ÷  $\mathbf{r}$ CONSTANTES.  $\mathbf{I}$  $\mathbf{I}$ **DESARL - 717<br>CLNSTS - 170404**  $M - (5P)$ <br>R1. – (5P) BUTING: MOV **HW**  $R2 - (5P)$ <br> $R3 - (5P)$ **ROV**  $\overline{m}$  $\overline{r}$  $P4. - (5P)$  $\overline{nv}$  $RS - (SP)$  $TST$ **BAND** BNE  $15<sup>-1</sup>$  $\frac{1}{15R}$  $-1.$  BAND : REALIZA UNA SUBRUTINA DE TAREA. PC. PDIRTAR **CLR BAND RESPARE**  $(SP)$  +. RS  $(SP) + R4$  $(SP)$  +. R3  $(SP)$  +. R2  $(SP)$  +.  $E1$  $(SP) \bullet$ . PO **ROV** RTI<sub>.</sub>  $\bullet$ 影 **OPESADL. BOCLISTS**  $(SP) \bullet. B5$  $(SP) + R$ niv  $(SP) \bullet RJ$  $\dddot{w}$  $(SP)$  +. R2  $(5P) + . P$  $(5r) + 80$  $\mathbf{u}\mathbf{v}$ : VE A SUBRUTING DE SALIDA. **NOV**<br>**ATI** OERREXT. (SP)

J.

 $\cdot$ 

 $\mathbf{r}$ 

 $\ddot{\bullet}$ 

SUBRUTINA QUE DESACTIVA LA INTERRUPCION PROVOCADA POR<br>EL RELOJ. .CSECT DEACTV<br>.MCALL .REGDEF<br>.REGDEF DIRECCION. DESABL = 717<br>CLKSTS = 178484 ODESABL.OOCLKSTS<br>PC DEGIN: BIC  $\mathbf{r}$ .CSECT ERRENT<br>.ngall ../2.....Print.iexit<br>../2..  $\frac{1}{ERR}$  : .PRINT ONESAGE .EXIT **MESAGE:** .ASCIZ / ? INTERRUPCION MUY RAPIDA \*? .EVEN

 $\mathbf{v}$ 

**E. 10.** 

 $\ddot{\bullet}$  $\ddot{\cdot}$ 

÷  $\ddot{\cdot}$ ÷

 $\ddot{\cdot}$ 

 $\ddot{\phantom{a}}$ 

 $\ddot{\phantom{a}}$ -1

 $\pmb{\ast}$  $\ddot{\bullet}$ 

 $\mathcal{L}$  $\ddot{\phantom{a}}$ SURPLITING GLE TONG CONTROL DURGHTE LA INTERRUPCION DEL  $\ddot{\phantom{a}}$ RELLU.  $\mathbf{r}$  $\mathbf{r}$  $\ddot{\phantom{a}}$ ÷ .CSECT TAREA  $\sim$  $\bar{\rm v}$ .GLORE N .GLOBL M<br>.GLOBL IPALDI .GLOBL IREG GLOLL ITSIM .GLODE ICCNA GLOBL ICOND .GLORE IFF .GI.OBL NEP .GLOBL 14P .GLOPL NPI .MALL .../2.... REGDEP... PRINT  $.92$ <br> $.72$ - 1  $\ddot{\phantom{a}}$ ÷ DRKDB  $-167774$  $\bullet$ ICOND. TCOMA . **INI:** ADD  $\overline{\mathcal{C}}_{\mathcal{A}}$  $\ddot{\phantom{a}}$ CHP ICOMA. ITSIM **BLE**<br>CLD 35<br>ICOMA **e2.1REG** ADD  $\frac{ADD}{TQ}$ 016. IAP 197. NO  $\ddot{\phantom{a}}$ **JSR** PC. BUSCA 107.70  $w$ 38: **IREG.R4**<br>ICONA.IEP  $W$ **CPP** BLT<br>NOV 48 L(R4), R2 HOV<br>HOV<br>MOV NP1.R3<br>IPALBI(R3).R2 R2. CODRKDB **NOP** L(R4). CODRKDD **NV**  $\overline{m}$ NEP.R2  $H(R2)$ .  $N(R2)$ ADD 18P.RO  $M$  $\ddot{\phantom{a}}$ PC. BUSCA **JSR**  $\ddot{\phantom{a}}$ **RTS**  $\mathbf{R}$  $\bullet$ :  $\mathbf{r}$ ÷, :  $\ddot{\phantom{a}}$ ------- $\ddot{\phantom{a}}$ SUBRUTTING BUSCA.  $\ddot{ }$ -----------------N(RO). IEP **NOV BUSCA: MAY** BA NEB

E.11.

÷.

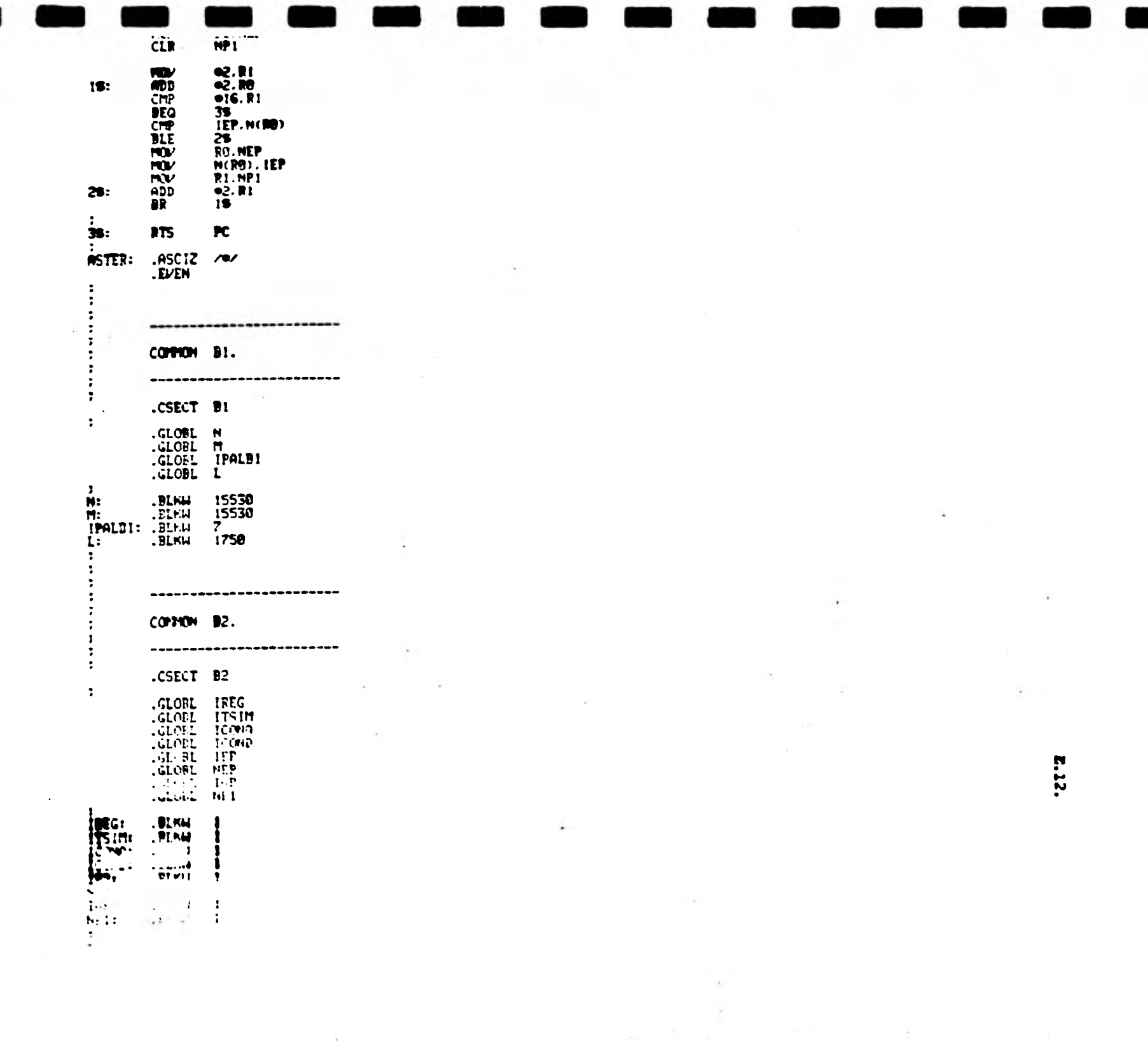

 $\sim 100$  km s  $^{-1}$ 

### **ANEXO P**

1

1

 $\blacksquare$ 

**1** 

1

1

## **PROCESO DE CORTE DE METALES CON SOPLETE DE OXIACETILENO.**

**La principal función de un soplete de oxiacetileno es mezclar, en proporciones aieucadas, oxigeno y acetileno, provenientes de tanques de almacenamiento, que actdan como comburente y combus tibie, respectivamente, al inflamarse la mezcla. La flama producida se conoce como flama de calentamiento y alcanza temperatu ras del orden de 3000°C.** 

**Cuando se trata de un soplete que sirve para el corte de metales debe tener capacidad, adicionalmente,de lanzar un chorro de oxigeno a través de la flama. En los sopletes manuales este chorro es lanzado al accionar un gatillo localizado en el mango del so plete.** 

**Existen dos etapas necesarias para realizar el corte de un metal con soplete. La primera se conoce como etapa de precalentamiento, en ella la flama de calentamiento se apunta hacia el lugar en que se desea iniciar el corte,permaneciendo en ese sitio el tiempo necesario para que la temperatura del metal en ese punto alcance lo que se denomina temperatura de ignición (que no es lo mismo que temperatura de fusi6n)que para el fierro corresponde aproximadamente a la temperatura del rojo amarillento (950°).** 

**La segunda parte del proceso consiste en permitir la inyecci6n del chorro de oxígeno a presión que debe reaccionar químicamente** 

•

con el metal caliente produciendo óxido de fierro Pe<sub>a</sub>O<sub>4</sub> (magné**tita).** 

 $\mathbf{I}$ 

 $\blacksquare$ 

 $\mathbf{I}$ 

1

 $\mathbf{I}$ 

1

 $\blacksquare$ 

 $\blacksquare$ 

**La producción de la magnetita es el resultado de la combustión del fierro en presencia de oxigeno. Este proceso genera calor que permite la fusión del óxido de fierro, que es expulsado bajo**  la acción del chorro de oxígeno y el precalentamiento simultáneo de la siguiente zona por cortar el precalentamiento. El movimiento del soplete a **una velocidad determinada (velocidad de corte) produce el corta del retal de forre continua.** 

**Dependiendo del espesor de la placa de metal que se quiera cor- tar, se selecciona la presión del oxigeno, la presión del acetileno y la velocidad de corte.** 

**En la tabla F.1 se presenta la relación que existe entre estos parimetros (Ref. 7).** 

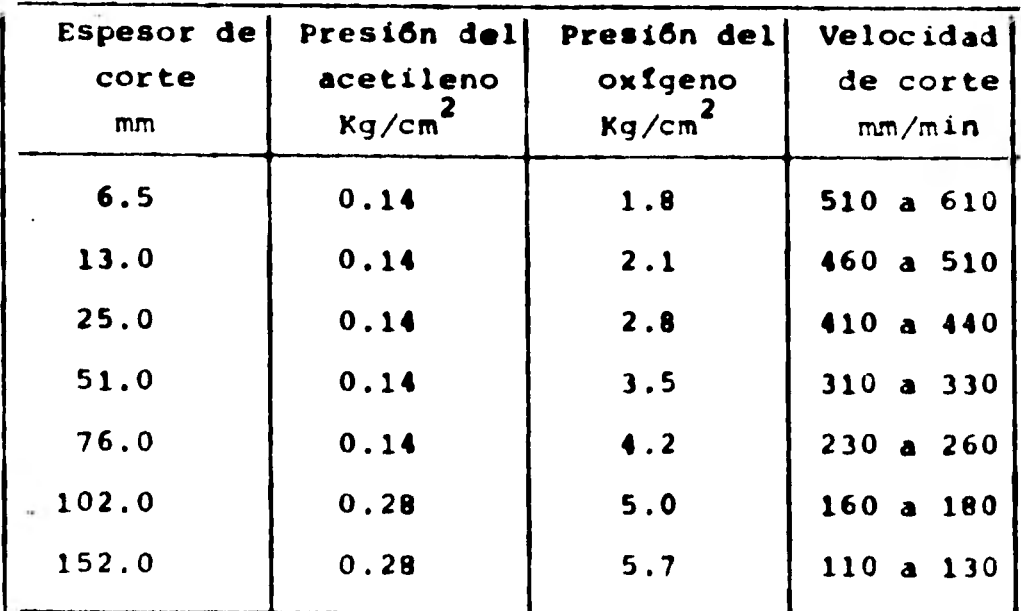

**Tabla F1 Condiciones para el corte de metales con soplete de oxiacetileno. fRef.71** 

**En esta Cable se puede apreciar que para un intervalo considerable** *de* **espesores de corte, la presten del acetileno permanece constante, mientras que la del oxígeno varia notablemente. También se puede apreciar que para cada espesor de placa, la veloci dad de corte puede variar entre un valor mínimo y un valor máxi**mo, siendo este último un valor crítico, ya que si se sobrepasa, **puede presentarse un "salto", es decir, puede llegarse a una por cien de la** placa en donde su temperatura no haya **alcanzado el** - **punto de** ignición y por lo tanto no se realice el **corte. Por otra** parte, si no se alcanza el valor **mínimo especificado para la** velocidad de corte, se propicia un mayor consumo de oxígeno y acetileno, y un acabado de menor calidad.

1

1

 $\blacksquare$ 

1

 $\blacksquare$ 

 $\blacksquare$ 

1

1

1

1

1

1

Durante el corte con soplete de un tubo que actuará como elemento estructural debe producirse en el borde del mismo el bisel y la cara de raiz. Tanto el ángulo *de* **bisel como la magnitud de la cara de** raiz están normalizados por la American Welding Save **ty** (AWS) cuyas normas se resumen en la figura **F.1** 

**El detalle "D"** *de* **la figura F.1 no es necesario para las unio nes** que se considerarán **que tendrán siempre ángulos de** unión **ma yores de** 30° por lo que pueden ser habilitadas **según las consideraciones del detalle "C".** 

**• La cara de raiz se puede hacer igual a cero segun lo muestran los detalles A, 8 y C** lo que **permite simplificar la producción del bisel.** 

1 **F.3.** 

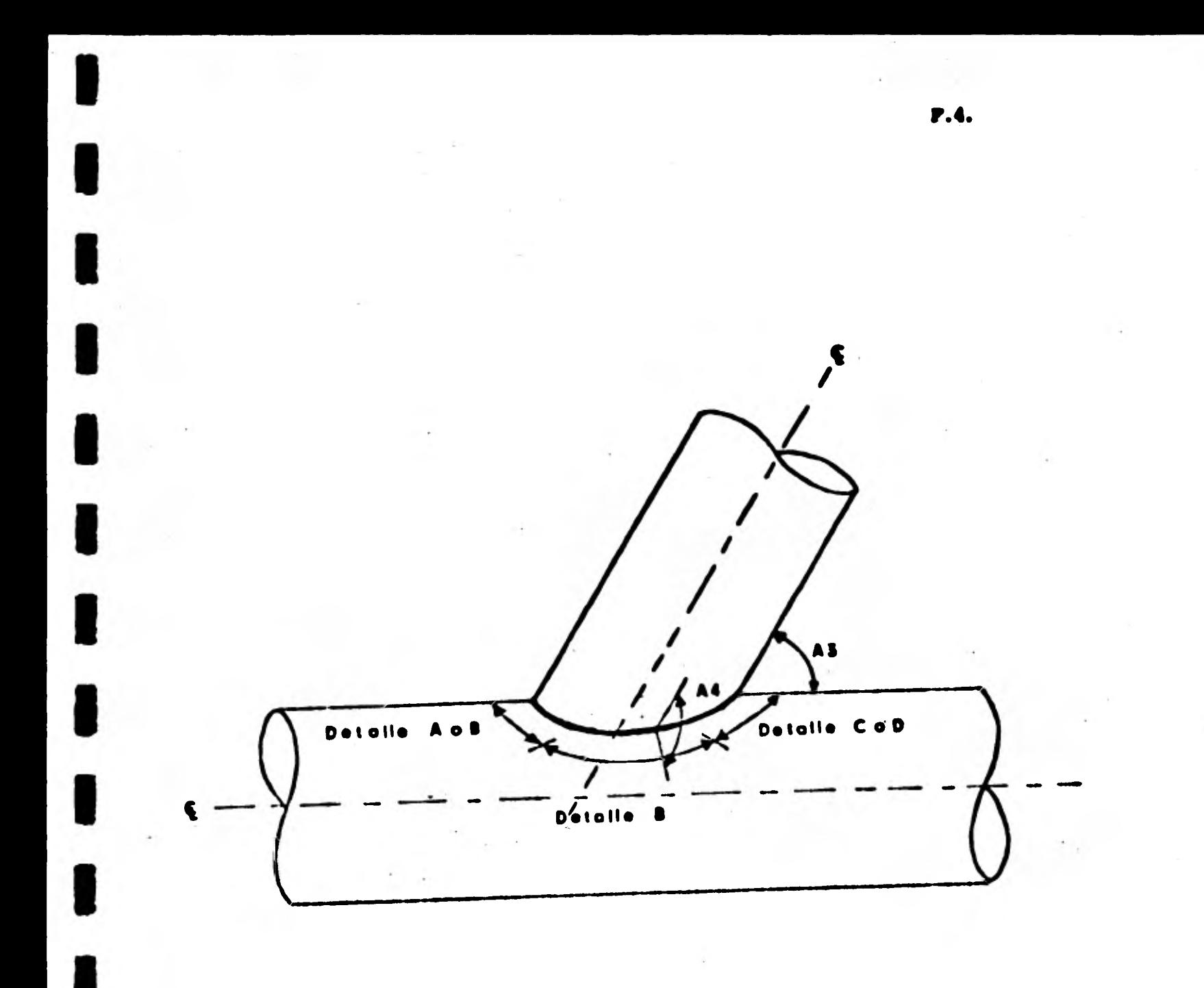

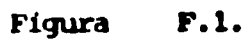

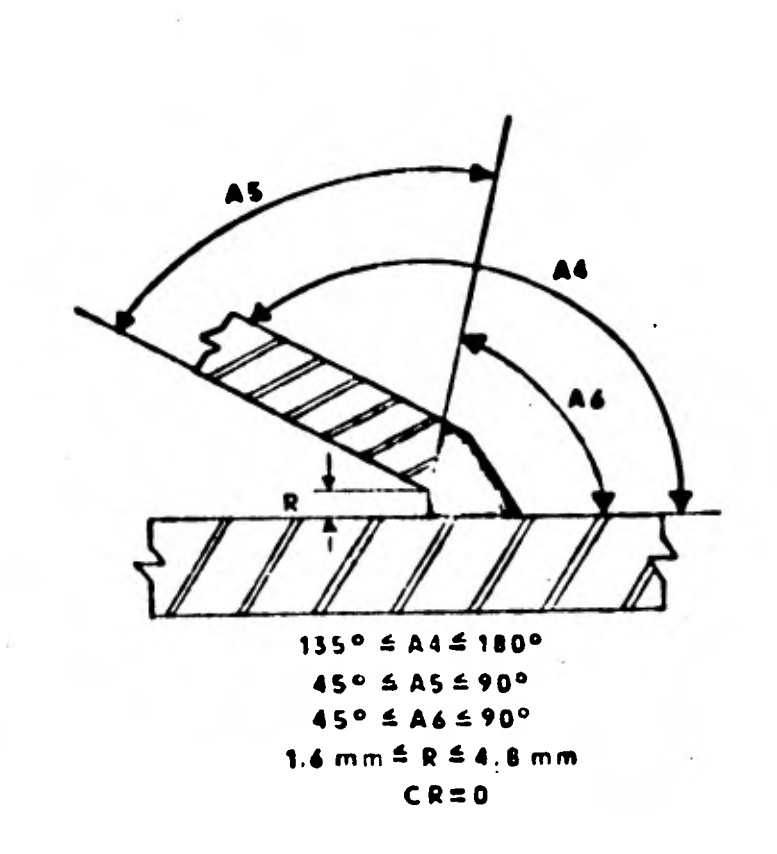

 $\blacksquare$ 

 $\bullet$ 

**111** 

1

**1** 

**Detalle A** 

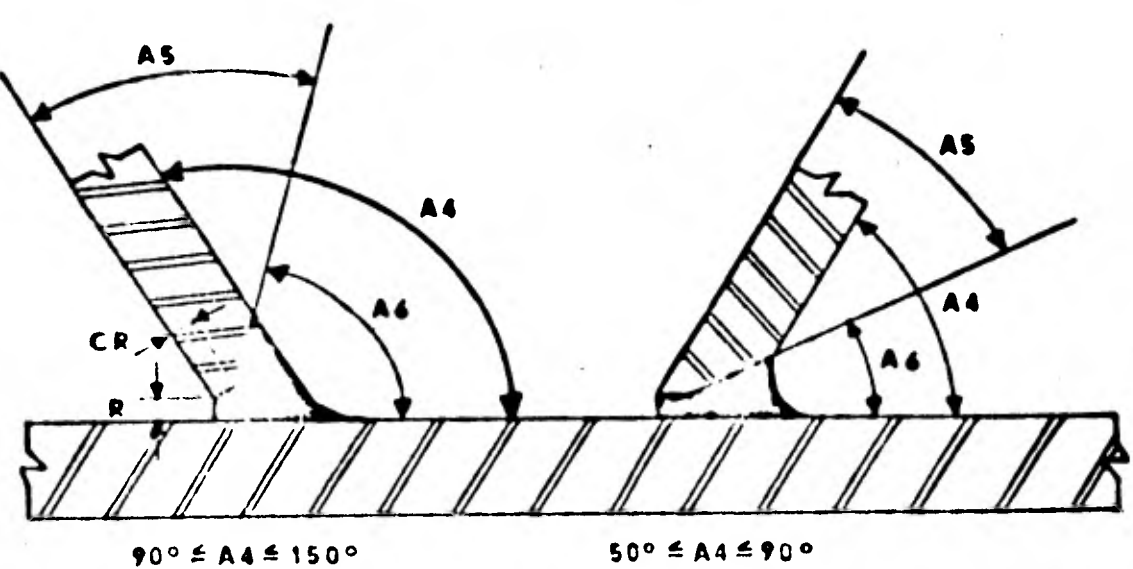

**45° 1 AS 90° 10 0=AS t 45°** 

**45° 1-A41£ 90° • 40° =A6=80°** 

**1.4 mm s R 6 4.4 mm** 

**0.0 mmICR =té mm** 

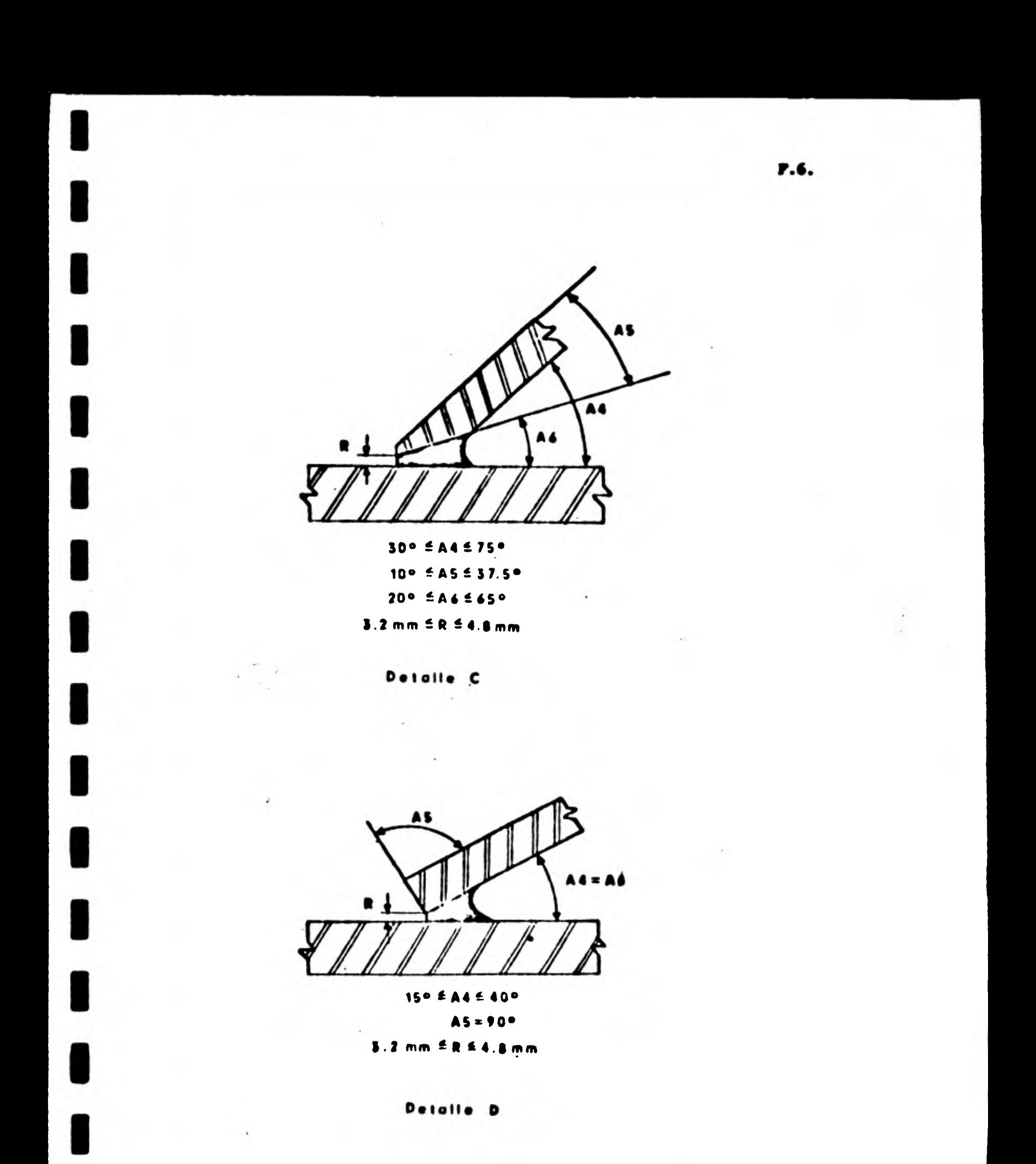

F.7.<br>
F.7.<br>
Con attac considerations as simple up function ideas) **Con estas consideraciones, se ajustó una función lineal a inter 1 valos que relaciona el ángulo de bisel con el ángulo diedro local, la cual se presenta en la tabla F.2.** 

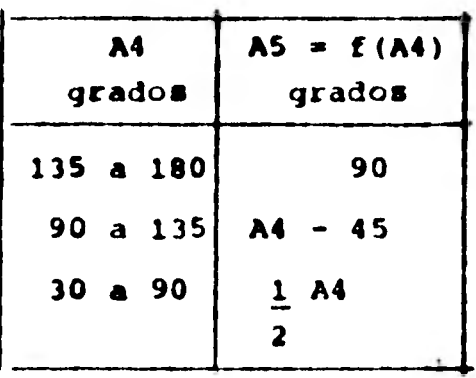

**1** 

**1** 

**1** 

**u** 

**u** 

**u** 

**u** 

**1** 

**u** 

**1** 

**u** 

**e** 

**1** 

**Tabla F.2 Función que relaciona el ángulo de bisel con el Sn gulo diedro local.** 

#### **ANEXO G**

**1** 

**1** 

**1** 

**1** 

**1** 

**1** 

**1** 

**1** 

### **ENSTRUCTIVO DE OPERACION**

**La Lecuencia para** *("parar* **la máquina cortadera de tubos en las condiciones mquina cortadera de tubos en las condiciones en que ae encuentra ea:** 

- **O. Inicio.**
- **1. Levantar el soporte del soplete aflojando el prisionero que mantiene fija la gula vertical del soplete.**
- **2. Colccar el tubo sobre los rodillos. Se debe procurar que une delas orillas del tubo coincida aproximadamente con el extremo derecho de las guías del carro longitudinal del soplete. (Se considera como free te el lado donde se encuentra el soplete).**  Invierio.<br> **Levantar el soporte del sopiete aflojando el prisionero que mantiene –**<br> **Colocar el tubo sobre los rodillos.** Se debe procurar que una de las –<br>
orillas del tubo ooincida aproximadamente con el extremo derecho Invantar el soporte del soplete aflojando el prisionero que mantiene -<br>**fija la guía vertical del soplete.**<br>Colocar el tubo sobre los rodillos. Se debe procurar que una de las -<br>orillas del tubo coincida aproximadamente co **Example 1 Explore a substrantial del soplete.**<br>
1 **tubo** sobre los rodillos. Se debe procurar que una de las -<br>
el tubo coincida aproximadamente con el extremo daracho de -<br>
del carro longitudinal del soplete. (Se consi
- **3. Bajar el soplete hasta que la punta del MiSMD se encuentre a 1 cm. del borde superior del tubo. Apretar firmemente el prisionero una vez con** cluida esta operación.
- **4. Abrir el interruptor (posición NO) que conecta la computadora con los**  controladores de los motores. El interruptor está localizado en la **parte posterior del gabinete.**
- **5. Cerrar el interruptor GENERAL (SI).**
- **6. Energizar los motores 1 a 4.**

• • •

7. Para maicionar el carro del soplete (motor 1) en el extremo derecho, se hace coincidir la punta del soplete con la orilla del tubo, mover la palanca DIRECCION hacia el lado conveniente, oprimir el botón OSCI **LADOR y girar hacia la derecha la perilla VELOCIDAD hasta que el carro alcance la posición deseada. Regresar la perilla velocidad hacia la izquierda, oprimir de nuevo el bot6n C6CILADOR y regresar la palanca dirección a la posición central.** 

**1** 

**1** 

**1** 

**1** 

**1** 

**1** 

**1** 

**1** 

**1** 

**1** 

**1** 

**1** 

1

**1** 

**1** 

- **8. Poner la punta del soplete (motor 2) en posición vertical cerrando el**  interruptor **PASO SIMPLE (SI). Colocar la palanca DIRECCION hacia el**  lado conveniente. Oprimir el botón OPRIMA tantas veces como se reguie **ra** para poner vertical el **soplete. Al concluir regresar el interruptor**  PASO SEMPLE a su posición original (NO).
- **9. El ajuste de la posición inicial del regulador de presidn del oxigeno (motor 3) se realiza siguiendo una secuencia semejante a la anterior**  hasta lograr que la perilla graduada del regulador de dos vueltas com**pletas partiendo de la posición en que está oompletamente abierta.**
- 10. Encender la computadora PDP-11/40 (ccmputadora **del lado izquierdo).**
- 11. Ejecutar el **programa SIMULA.LAI. Es necesario proporcionar al progre ma los datos de la unión y** *de* **las características** *de* **los actuadores. El programa al concluir imprime el número de registro que contiene la • tabla de señales producto de la ejecución.**

12. Warificar que el interruptor del DRK-11 se encuentre en la posición = **adecuada. Mete interruptor esté lccalisado en la parte superior de**  la computadora derecha y debe estar en 'ON').

**13. Cerrar el interruptor descrito en el paso 4.** 

- **14. Cerrar el interruptor SOLENOIDE (SI).**
- **15. Encender la flama del soplete.**
- **16. Ejecutar el programa CONTF.LAI proporcionando como datos el ndmero de registros obtenidos en el paso 11, el factor de amplificación (usual mente la unidad) y el intervalo de barrido (se recamierda usar**-**1 ms).**

**17. Apagar el soplete.** 

**1** 

**1** 

**1** 

**1** 

**1** 

**1** 

**1** 

**1** 

 $\blacksquare$ 

**e** 

**1** 

**1** 

**lo** 

18. Abrir el interruptor SOLENOIDE (NO).

**19. Abrir el interruptor descrito en el paso 4.** 

**20. Apagar la computadora.** 

**21. Oesenergizar loe motores.** 

**22. Abrir el interruptor GENERAL (NO).** 

**23. Fin.**